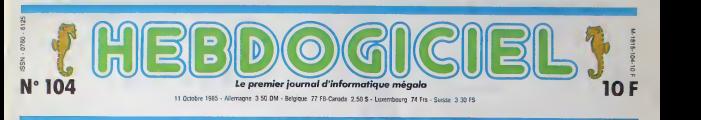

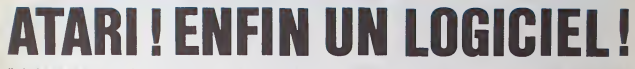

II n'existe pas encore 150 logiciels pour l'Atari 520 ST. Pas 100 non plus, ni 10, ni 5. Il y en a UN. Les autres, c'est des démos. Mais quelles démos...

#### LE BASIC

Encore une fois, le basic qu'on a eu est une pre-version. A croire qu'on : php ne verra jamais la version denimitive. Cependant, on peut d'ores et déjà aux<br>Se donner une bonne idée de ce<br>qu'il sera une fois que les ingé-<br>nteurs auront lu ce que j'ai à dire, fiqu-<br>désuus. Parce que j'ai à dire, fiqu-

vite ou rond. Personnellement, je le -mer.<br>préfére rond. J'ai donc téléphoné à -mer. Atari France qui m'a promis de tele- phoner a Atari Etats-Unis qui a promis de me téléphoner des qu'ils . List<br>auraient corrigé ce petit défaut. Plei<br>Pour ceux qui ont du mal à me sui- tiou vie, je resume : la programmation : soco des calculs est nulle, mais elle sera – en i amelioree dans la version definitive, dir

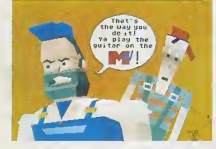

Voila. Sinon, il comporte plus de 150 instructions, record battu. Certaines

rez-vous. J'ai fait le test, ah oui, je I'ai fait. Le test HHHHebdo. vous savez ? On calcule vingt fois la ra tine carree de deux et on Sieve le resuitat vingt fois au carre\ Qu'est ce qu'on trouve, si on le fait de t8te ? Deux, oui. Qu'est-ce qu'on trouve, si on le fait avec I'Atan ? Vingi 1,64872. Ah. je sais bien. c'est pas terrible. C'est même carrément plus - rect faux que tout ce que peuvent faire les autres ordinateurs, mais par contra, il trouve ça en 4 dixiemes - cree de secondes.

On peut se demander, lorsqu'on trace un cercle, si on veut le tracer

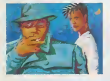

d'entre elles sont plus qu'intfires santes: VDISYS et GEMSYS, par an exemple. permettent de communiquer avec le Gem (le système d'environnement graphique) et de crrier des fenetres et des applications di rectement executables sous Gem. 954 On trouve aussi pratiquement toutes (102) ies instructions que Microsoft a pu créer à un moment ou un autre. FIX, OCTS . SWAP. SEG. elles sont toutes la. Je ne peux pas mieux vous dire : toutes les instructions que vous avez sur votre bécane sont la. et il <sup>y</sup> en <sup>a</sup> d'autres, comme INTOUT, PTSOUT. INTIN, PTSIN. INSTR et d'autres qui ser vent a trafiquer les entrees/sorties (RS 232. Midi, prise moniteur...). Petit detail amusant. il existe trois ment occas amustant, at execut lists. Voyal vicus assumente qui at etait et distinguista de estate du cas enco<br>medias de estatuyonge: TRON, sensat fare parte du lat, vous sche- cas in<br>1980: et FOLLOW, Le premier sur la bel TRACE et FOLLOW. Le premier donne le numéro des lignes qui li r sont executees, le socond liste les po lignes et le troisieme fait pareil

meme lorsque plusieurs program- mes sont chaine's.

Quatre fenetres sont presentes a Yan<br>Técran : Edit, Command. Output et Yan List. La premiere est un editeur de pleine page qui marche avec les touches de fonction et la souris. la seconde sert a rentrer des ordres en mode direct ou a taper un pro g*ramme* directement, la troisième plut est la fenetre de travail, ceile ou se derpuie l'action et la dernière ne l'ecra sert qu'a lister. On peut, lors de I'exficution d'un programme, fermer toutes !es fenetres a <sup>I</sup>'exception de Output pour acc^lerer le traitement. ce qui n'est pas du luxe. Que dire de plus ? II est tres

complet mais pas tout a fait ter mine. Quelques fonctions ont été S nggligGes, I'ensemble n'est pas optimise et surtout il n'est pas encore en Rom. Heureusement, car il vaut – posi mieux figer une version qui marche.

#### LES UTILITAIRES

Alors ca, des fichiers, des tableurs. des bases de donnees. des graphi ques, des assembleurs et des Ian- ne gages, on nous en promet. On nous en montre même des petits est

bouts. Souvenez qu'il<br>séfaire partie du lot, vous

(createur du Gem et du Gem Wnte) et Atari. Selon d'autres sources, tout va bien entre eux, mais le re-<br>tard ne serait dù qu'à des difficultés de programmation ; Atari a change son TOS au dernier moment, ce qui a entrainé des changements de Gem, donc des changements de Gem Write. Bref. il n'est pas la. ou peutot la version que nous avons eu profit acceptait de nous montrer son be! ecran de presentation et rien d'au-

tre. A la place. I'acheteur aura droit a un autre traitement de textes qui. lui. pre'sente I'indeniable avantage d'exister, il s'appelle ST Writer et **.** on se demande ou itsont tit cher cher ce nom-la. Que fait-ii, ce brave est ST Writer ? II traite les textes. le bougre ! Lorsqu'on le boote. un 6cran de presentation apparait. pro posant d'inverser les coureurs (le choix est recurt : blanc sur noir ou ore, le contraire), de lister le catalogue inve de la disquette. de charger un fi chier, d'en sauver un. d'editer le li chier qui se trouve dans la mémoire, d'en commencer un tout neuf et de recevoir des donnees d'un autre terminal (ah. voila qui est intéressant). Dans l'éditeur pro-

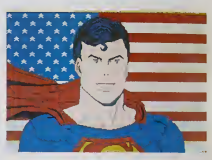

dre. comme le remplacemenl, les inversions de paragraphe. les re cherches d'occurence, les options d'impression. la justification a gauche, a droite. au centre, en haut. en bas, ailleurs, dedans etdessous. les defacements par mot. paragraphe. debut ou finde lichicr. les ta bulations et bien sur i'insertion. Je

n aipas trouve de glossairc. ce qui ne veut pas dire que ca n'existe pas. En fait, je n'en sais nen : la doc est on ne peut plus succincte et de plus. .1 I'heure ou j'ricris. la tra duction n'est pas terminec. Normalement, elle devrait I'etre d'ici une semaine. Dernier avantage de ce Suite page 21

# **FDITORIAL**

prement dit. on a le choix entre 40<br>et 80 colonnes en couleurs {auquel de<br>cas il faut choisir avant de lancer le<br>programme, à l'aide des options du Gem)<br>Gem) ou 80 colonnes tout court en monochrome. II y <sup>a</sup> toutes les fonc-tions que Ton est en droit d'atten- Bravo, c'est le numero 104, Hebdogiciel a deux ens au-<br>jourd'hui at j'en ai marre I Marre.<br>Marre, y en a-marre, deux ens fait<br>gue je me traïne ces maquet- propi<br>listes manchóts, ces journa- ganti laux analphabeles, ces scri- pa bouillands Males, ces corri essayeurs de programmes sitte.<br>même pas foulus de Irouver repres un bug dans un programme de lectaur de 5 ans. Incapables, Donignares, sales, bêtes et même tests de pas méchants, les "collabora- les teurs" de mon journal chéri les que ja me la suis foit tout seul, las je les jette, tous, dehors, à la rei porte, à la rue, retournez tout - rail tré et qui vous ai tiré et qui était encore - nutes<br>trop doux pour vous. Je vous - essait<br>an foutrai des anniversaires, - portai moi <sup>I</sup> Deux ans d'existence

d'Hebdogiciel ? Et alors, y a pas de quoi etre fier, vous avez vu ce que vous en avez fail do mon beau journal bien propre ? On ramassis de vulgarité, de vannes au ras das | paquerattes, un organa de contre-information decile et illisitte. Mais n'ayez crainte, je | reprends les choses on main, je vais tout faire. comme au bon vieux temps. A moi les tests de programmes, a moi les formations a 1'assembleur. les bidouilles, les grenouilles. les papouilles. je reprends los rennes. Los dessins de Carali ? Pas de probléme, c'ast ∥ une question de cinq a dix mi nutes d'entrainement. Les essais de maténels ? Les reportages sur place ? La ma-Suite page 3

## DEULIGNEURS les fainéants sont en page 12 INFO-BD : TOUTE L'ACTUALITÉ EN PAGE 16

# BIDOUILLE GRENOUILLE

Ou comment tricher, pirater, modifier, trafiquer, magouiller,<br>bidouïller et grenouïller avec les logiciels du monde entier.<br>Mais dans la légatité, au moins ? Of course, mon général !<br>Lire page 12 .

# FORMATION A L'ASSEMBLEUR

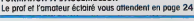

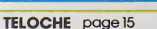

L'actualite de la micro-informatique. Lire pages 9.10,1 CONCOURS PERMANENTS Voire programme, non content de vous ropporter 1 000 trancs par page publico.<br>peul vous rapporter 20.000 francs choque mois ou un voyage en Calilornie pour<br>deux choque trimestre Régiensint en page intérieure.

C'est nouveau, ça vient de sortir :

DES PROGRAMMES POUR VOTRE ORDINATEUR<br>AMSTRAD . APPLE lie et lic. CANON X-07 . CASIO FX 702-P. COMMODORE 64 ET VIC 20 . EXELVISION EXL 100 . HECTOR HR .<br>MSX et compatibles . ORIC 1 ET ATMOS . SINCLAIR ZX 81 ET SPECTRUM. TEXAS TI-99/4A. THOMSON T07, TO7/70, ET M05.

# **DRACULA'S CASTLE**

Avant d'étancher la soif de DRACULA, sauvez votre

#### Fernandes EMERICK

#### ode d'emploi

Mode d'empro:<br>Microstrie le pryshok Tapez et sauvegardez à la suite ces 2 pro-<br>grammes. Le premier content les règles sinistres et le second.<br>l'épouvantable programme principal

LISTING 1

PENNAA COPROTEPES PEDEFINIS ###

95<br>
58 DRTR175, 125, 125, 125, 125, 125, 125<br>
785, 247, 247, 247, 0, 127, 127, 127, 0<br>
60 DRTR15, 0, 11, 11, 251, 121, 131, 191,<br>
191, 62, 252, 248, 248, 224, 192, 129<br>
29 DRTR1, 2, 6, 12, 28, 69, 89, 126, 8, 8, 8,

. 8. 28. 29. 28. 8<br>89. DATA255. 8. 9. 8. 8. 8. 8. 8. 9. 8. 8. 8.

8.255<br>1818255.255.255.255.255.255.255.255

 $\begin{array}{l} \color{red}{\bf 29} \\[-2.0ex] \color{red}{\bf 39} \\[-2.0ex] \color{red}{\bf 39} \\[-2.0ex] \color{red}{\bf 19} \\[-2.0ex] \color{red}{\bf 19} \\[-2.0ex] \color{red}{\bf 19} \\[-2.0ex] \color{red}{\bf 19} \\[-2.0ex] \color{red}{\bf 19} \\[-2.0ex] \color{red}{\bf 19} \\[-2.0ex] \color{red}{\bf 19} \\[-2.0ex] \color{red}{\bf 19} \\[-2.0ex] \color{red}{\bf 19} \\[-2.$ 

-50<br>98 DATAR : 41 (1.81 (1.91 (1.9)<br>98 DATAR : 62 : 64 : 64 : 62 : 31 31 126 : 40 : 4<br>18 : DATAR : 62 : 65 : 64 : 96 : 96 : 97 : 62 : 01 : 6<br>: 65 : 65 : 97 : 97 : 97 : 62

, NEXT<br>178 | IRTPA-68, 66, 66, 8, 66, 66, 68<br>198 | IRTFA, 8, 2, 2, 8, 2, 2, 8

298 IRTR8.68.2.2.68.64.64.68

19780.00.00.00.00.2.2.0<br>19760.00.00.00.00.2.2.00<br>19760.00.00.00.00.2.2.00<br>19760.0.00.00.00.00.00.00

358 || 8768, 68, 68, 68, 68, 68, 66, 68<br>368 || 8768, 68, 68, 68, 68, 68, 66, 68<br>364 || PEM

**SEMANA CONTROL AND** 

365 PEN### SPritco #\*-<br>366 PEN<br>378 FOPI≊RTO62-PERDQ POME12808+1.Q

182XT<br>428 DRTAG.8.8.8.15.8.8.5.8.8.5.8.8<br>15.8.8.3.8.8.8.8.8.8.8.8.8.18.144.8.<br>438 BRTAG.8.8.8.12.8.8.15.192.8.15<br>182.8.189.192.8.198.198.192.8.158

39 anii 192.0.100.192.0.120.100<br>0.123.160<br>100 anii 193.0.0.0.0.0.0.0<br>150 anii 100.0.0.0.0.0.0.0.0

୍ମୀ<br>୧. ଅଗୀମରେ ଉ.ସ. ସ. ସ. ସ. ରେ 15. ରେ ଟ. 5. ରେ ।<br>-ଡ. 196. ର<br>-ଡ. 196. ର

1979.2.0.8.3.0.0.3.0.0.3.0.0<br>0.3.0.0.3.0.0.3.0.0.10.0.0.10

409 FOPI=9TO62 PERDO POVE12992+1.0 NEXT<br>498 IRTN9.0.0.0.15.0.0.5.0.0.5.0.0<br>5.0.0.2.0.0.2.0.0.2.0.0.105.0.0.1

5.0<br>80 IRTA0.2.0.0.3.0.0.63.0.0.63.0.<br>.51.224.0.51.224.0.160.32.0.160.3

.<br>18 มหาศต.8.0.0.0.0.0.0.0.0<br>28 FOP]≖8TO62 READO forE13056+1.0 ິ

.NEXT<br>538 DATA9.0.0.0.0.0.0.0.0.0.0.0.0.0.

A BOIRE!

52 F.

 $60<sup>2</sup>$ 

548 phth9.8.8.0.8.0.0.0.0.0.0.132<br>8.1.64.0.1.64.0.1.170.206.106.178

-<br>558 DATA186.168.58<br>568 CORI-RIDER RERO ROVE1919941 O

588 18788-8-8-8-8-8-8-8-8-8-8-8-7<br>2.8-1-64-8-1-64-179-178-64-191-178

.<br>IATA140.10.169<br>FORI=01062:PEADO.POKE13104+1.0

- 11681<br>619 : DATAR 48: 8: 8: 248: 8: 8: 258: 268<br>628 : DATAR : 255: 288: 8: 8: 224: 8: 3224: 8:<br>3: 224: 8: 15: 178: 8: 8: 178: 128: 8: 8: 128: 1<br>3: 224: 8: 15: 178: 8: 8: 178: 128: 8: 128: 1

89<br>668 DRTA8.255.288.8.224.9.3.224.0.<br>3.224.8.15.168.0.8.136.0.8.136.0.8

43.192.0.243.192<br>680 FORI=0T062:PERBQ:POKE13312+1.0

(EXT<br>18. 18789, 48. 8. 8. 92. 8. 8. 92. 8. 8. 92.<br>18. 1871 92. 8. 83. 8. 31. 252. 8. 31. 252.<br>98. 9. 9. 32. 8. 8. 47. 8. 2. 175. 192. 18<br>168. 8. 9. 32. 8. 8. 42. 112. 52. 18. 112. 6  $^{1.0}_{1.9}$ 

1997-97-92-97-97-97-112-02-10-112-9<br>19 DRTR:2.0.40.0.0.0.0.0.0.0.0.0.0.0<br>20 FORI=0TOS2-PEADD POKE13376+1.0

237<br>| 187891.0.0.0.40.0.0.92.0.0.92.0<br>| 187891.44.0.0.40.63.0.31.252.0.3<br>| 18789.44.0.0.47.0.0.47.192.0.1<br>| 18782.0.0.2.0.0.1.1.4.0.15.60.0.

 $69.9$ 

60,0<br>· FORI≔0TOS2 :READO POKE13440+I,O

NEXT<br>78 DATA4, 8, 16, 4, 68, 16, 8, 20, 32, 8, 2<br>, 32, 8, 28, 32, 2, 8, 129, 9, 179, 9, 8, 40,<br>88, 94, 83, 48, 208, 47, 235, 248, 44, 25<br>, 56, 8, 68, 8, 8, 8, 8, 8, 8, 9, 8, 9, 8, 8, 8,

0<br>798 DATA0,0,0,0,0,0,0,0,0,0,0,0,0<br>800 FOP1≔0TO62-PERDO POKE13504+1,0

28<br>RTR0.2. 128.0.0.192.0.0.192.0<br>.0.0.192.0.0.192.53.0.192.53 ) D<br>192

192<br>| DATA53,169,192.53,169,192<br>| FOR1=8T062| RERD2-POKE13568+1,0

лі<br>| ВЯТЯ5.0.00.1.0.64.3,60.192.3.2<br>92.3.20.192.3.20.192.3.195.192.

36 1873, 20. 192. 3. 20. 15cm<br>, 192. 3. 20. 192. 3. 2. 3. 3. 3. 2. 3. 192.<br>60 1011 00. 235. 0. 0. 235. 0. 3. 235. 192.<br>5. 40. 240. 0. 40. 0. 0. 130. 0. 0. 130. 0. 2.

15.40.240.0.40.0.0.130.0.0.13130.0.2<br>|0.120<br>|0.120 00:0.0.135.0.0.0.130.0.0.125.0.0.<br>|30.0.0.135.0<br>|30.0.135.0<br>|16.752.00.0.0.0.0.0.132.0.63.240.19<br>|16.752.40.0.125.40.0.25

8<br>| DATA192.252.236.51.255.239.15.<br>| 243.0.60.192.0.192.60.0.195.0.

NEXT<br>30 | BATAR, 0, 63, 0, 3, 252, 3, 15, 252, 12<br>63, 240, 12, 255, 192, 12, 255, 0, 12, 60,

49 IRTR59 / 69 / 3 / 251 / 255 / 264 / 267 / 25<br>/ 249 / 3 / 69 / 81 / 68 / 3 / 8 / 8 / 95 / 8 / 3 / 252 /

.<br>"A 1ATA", 48, 8, 8, 48, 8, 8, 8, 8, 8, 8, 8,

728<br>978 DRTRG.R.G.G.G.G.G.G.G.G.15<br>9.0.49.0.G.12.0.G.15.G.G.3.G.15

5.8,63,243<br>908 08183,63,243,3,255,255,15,255,<br>255,55,255,255,183,254,191,191,258

 $\overline{a}$ 

998 DRTR3, 258-252, 63-58-249, 12-48.

#### 248.0.192.48.0.192.192<br>1000 FORI=0T062 PEAno 1899 F 0 POES13924+T.

(CA VIENT!

1889 FCF 187052 ERRO PDE130241<br>1881 - Maria Barbara, amerikansk politik (\* 1871)<br>1891 - Britain Barbara, amerikansk politik (\* 1871)<br>1893 - Friedrich School, amerikansk politik (\* 1871)<br>1893 - James Barbara, amerikansk pol

**COMMODORE 647** 

 $\mathcal{O}$   $\mathcal{O}$   $\mathcal{O}$   $\mathcal{O}$ 

**TALE BERTH** 

**LISTING 2** 

847.28

78, 2.113<br>109.00H NO PENINT REFICHINE CADRE TTE

suite page 4

**ACCEPT CONTRACT CONTRACT CONTRACT CONTRACT CONTRACT CONTRACT CONTRACT CONTRACT CONTRACT CONTRACT CONTRACT CONTRACT CONTRACT CONTRACT CONTRACT CONTRACT CONTRACT CONTRACT CONTRACT CONTRACT CONTRACT CONTRACT CONTRACT CONTRAC** 

2 TTP: "<br>1990 PRINT-NGA - → 1 F #<br>1990 PRINT-NGA - 31 VANK TREBUKNEZ<br>1690 PRINT-REPREZ COMPRISSANCE PEN<br>1690 PRINT-SPANDREZ<br>1690 PRINT-SPANDREZ -<br>1690 PRINT-SPANDREZ -<br>1690 PRINT-SPANDREZ -

PRINT VOUS DEWZ OR IGROJPEN

**SO PPINT-CLEF POUP OUVPIP L'UNIS<br>PORTE :** THE REPORT OF THE REPORT OF THE REPORT OF THE SUITE AND RELEASE OF THE REPORT OF THE REPORT OF THE REPORT OF THE REPORT OF THE REPORT OF THE REPORT OF THE REPORT OF THE REPORT OF THE REPORT OF THE REPORT OF THE REPORT OF T

1728 PRINT-WENCIFIX ET UN CONTACT

1728 PRIMER WEB CONTROL<br>FREE CUIT EST.<br>FREE RENE PRIMER CONTROL 1995 UNIT SEPVI<br>FREE RENE PRIMER CONTROL 1995 UNIT SEPVI<br>INSC CE PROGRAMMENT ET CHIPOGE LA<br>JESO PRIMER PRETIEL 27<br>1750 PRIMER PRETIEL 2019<br>1760 PRIMECIPES[162

18 PENNHHHHHHHHHHHHHHHHH<br>29 RENHH IPACULA'S CASTLE HH<br>30 PENHH<br>48 RENHH ENFPIN FRENKRIES HH<br>58 PENHHHHHHHHHHHHHHH

PEMORO INITIALISATION ARA

PEN<br>FOPJ=54272T054272+24 PNGE1.10 N 28 FOURS4228, 18 FOURS4224<br>EXT = 2423428, 18 FOURS4226, 8 FOURS4<br>FOURS4226, 18 FOURS4226, 8 FOURS4226<br>FOURS4222, 8 FOURS4326 FOURS44, 192 FO<br>SRN FOURS422, 8 FOURS43, 2012<br>IN FOURS422, 8 FOURS445, 9 FOURS44<br>1.8 FOURS42, 12

19 POKEY+45.2 POrEV+46.19 PORTY43<br>128 POKEY+45.2 POrEV+46.19 POREY+<br>128 POKEY+29.231 POEEY+23.8 POKEY+<br>128 POKEY429.231 POKEZ041.214 POKEY<br>2042.218 POKE2041.215 POKEZ044.217<br>109 POKE20445.217 POKEZ046.207 POKE

PEN<br>RENHPH NUSIQUE PRE<br>PEN<br>POKES4278.93 FORI¤ITO36 PERIRI.<br>PES4273.8 POKES4272.8 FORJ¤ITO

200 Puretonsen<br>J. PORTSAZZO AL PORTSAZZO JE FORATI NA<br>195 NEXT<br>215 J. PORTS - 169 - 3 - 66 - 3 - 169 - 3 - 169 - 0 - 1<br>195 J. PORTS - 169 - 3 - 66 - 2 - 231 - 2 - 199 - 2 - 11<br>4 - 2 - 23

: 2: 79<br>20 IATA2: 78.2: 78.2.119.2.119.2.11<br>: 2: 119.2.113.2.119.0.0.9.169.3.66

9, 169<br>38, 16183, 169, 3, 169, 2, 198, 2, 198, 2<br>98, 2, 231, 2, 231, 2, 231, 2, 79, 2, 79, 2

PEN<br>POKESS265.PFFK(53265)RM0289<br>POKESS265.PFFK(53265)RM029<br>POKE1454272.12.NEXT ND PS

.7 POKEL+54272.12 NEXT NRHS<br>606 PPINT\*RUNNAM 032/8 - A DHANNAM<br>NN\*CAFR - 5 BERNNAM 032/8 - A DHANNAM

.<br>Az PP(NT\*2988bb898888888888888888

697 PPINT\*398868888888888888888888<br>180 FOPI≤197570201537EP40 PPKEI-I4<br>- PPKEI≤14722.0.1EXT<br>189 FOPI≈1904102822:POKEI-I4-POKEI<br>+54872.0.1EXT<br>518 FOPI≈1134T01974STEP40 POKE1-I4

 $Q_{\ell}$ 

178: 8:14:186:128:14:116:14:11<br>| 128 BATA14: 250:128:14:235:0:14:17<br>| 128 BATA14: 250:128:14:235:0:14:17<br>| 1891 FOP1=01062:82800-P(WE13932+1<br>| 1891 Paraga 4:4:0:8:6;0:0:12:0:0:4:

1898 BRTR8, 8, 3, 8, 8, 8, 8, 8, 12, 8, 8, 4,<br>9, 9, 4, 8, 8, 28, 8, 3, 248, 8, 132, 144, 9, 6<br>5, 144

), 144<br>1909 - DRTAG, 71, 56, 8, 252, 8, 9, 4, 9, 9, 4<br>240, 9, 29, 72, 9, 16, 24, 0, 240, 16, 9, 64<br>16, 0, 64, 124

, 16, 8, 64, 126, 97, 16, 24, 8, 248, 16, 8, 64<br>1118 181789, 8.68, 8.84, 8.8, 8.8, 8.1<br>1128 FOR1=027687032767+54 PERBO . PO<br>KEI, 0. NEXT 

1180 DHTM32.0.128.32.27.128.96<br>1104 PEM<br>1105 PEM##\* PPESENTATION ET PEGLES

 $\sim$  1

 $+ + \infty$ 

 $\sim$ 

1186<br>1198 PDM<br>1198 PDME53289.0 PDME53281.0<br>1288 PRINT TROMATIC TO ANY<br>1210 PRINT TROMATIC LATER  $+11$ 

1268 PPINT HODDODOOR

1230 PPINT HORLY 1 11 1

240 PRINT MORRESSERIE A 1250 PRINT IDDOORD

1278 PPINT 100000000 - 1 1

IS MYSTICK EN\*<br>1540 PRINTINNUT, NU EN BRS, SELON

1559 FRINT WO. THE PERMIER IN CR

**ASMOS** 

#### Mathias WERER

209 DHIM 7872<br>210 REM ### 8LOC 21 ###<br>211 DATA#97.NC9.NQ2.N90.NQ5 -428.42E.493<br>212 0978499.483.428.4E9.492 212 04:14:30.003.023.028.023.02<br>1020.078.008<br>213 04:14:30.020.020.028.008<br>102.028.028.00 . #07. #20. #68<br>214 DATA#C5. #C9. #20. #F0. #61<br>. #4C. #67. #94

15 DATAN28, 862, 894, 889, 836<br>828-866, 894

. пос. изм.<br>ХАЛИАЭ , 127 , 1129 , 116E , 1194<br>ХАТАН 29 , 116C , 1194 , 1120 , 116C

#94.480.480<br>218 REM \* SOMME DE CONTROLE

Ö. .0C 21 \*

REM ### BLOC 22 ###<br>DATAWE1,WDB,W29,W46,W94

CCI UMIMBIX #98, #29, #96, #96<br>.#29, #60, #94<br>222 DATA#08, #08, #88, #D8, #F3<br>.#RD, #FE, #97

- MV-++= += /<br>- 23 DATA#F8,#15,#A0,#08,#81<br>- 24 DATA#08,#R2,#A9,#20,#20

.088.059.020<br>24 DATANB9.002.089.028.028<br>06E.094.058<br>25 DATANG8.089.0D8.0F8.029

100.198.192 DRTRUES, UR1, USB, AFS, AR1

27 DAINWES/WOI.WWW.ITCOM<br>#60.W20,#62<br>>© REM # SOMME DE CONTROLE

 $0C$  22  $*$ <br>DRTA 613

229 DHIH 9131<br>230 REM ### 8LOC 23 ###<br>231 DATA#94 #89.#3E,#20,#6E

31 ՄԻԼԻԽՅԿ-ԽՈՋ,ՓՅՆ*ԴԵՆ,*<br>N94,0A9,024<br>32 DATA028,06E,094,020,03E

4.882.885<br>DRTR#28.86C.894.8CR.808 i≽o<br>MFR

7.495.4F9<br>DATR#93.4CR.#D9.#F8.48E

: DATAN68,N96,NA2,№98,NC9<br>18,NF8,N86

37 DATANES, NC9, NDA, N98, N91<br>#E8, N8E, NFA

**B REM \* SOMME DE CONTROLE** 

330 PEM a Summe de Cominuum<br>81.00 23 4<br>230 DATA 7690<br>240 REM 444 8LOC 24 414<br>241 DATA#97,498,400,481,880

 $20.846.824$ ,<br>. 460, 494 - #08, #08

12 DATA#20.<br>#10.#F4.#20 0<br>. 894.8AD.869.862

(4 UHIMAP6,AME,APC,497,ABC<br>|D8,895,8A2<br>|5 DRTA≬83,089,088,497,028

. NGE , N94 , NC8<br>PAR DATANCA, ND8 , NF6 , N28 , N6C

295 DMTmmum, muo, mno, ulluo muo<br>1894, BAE, BFC<br>167 DATA197, BBC, B68, B96, BC8

,481,408,425<br>
248,861 # SOWNE OE CONTPOLE<br>
8LOC 24<br>
8LOC 24<br>
250 PETH 7635<br>
250 REH 1378 (BLOC 25 137<br>
250 REH 1378 (BLOC 35 137<br>
252 BEE, 194<br>
252 BEE, 194<br>
250 REH 1378 (BLOC 499, 149, 252<br>
250 PETH 156,891,495<br>
250 PETH 9,802,890<br>1,888,848<br>1,888,848<br>|DATA#90,001,8E8,881,888 254 DATA#90, #81, #E8, #81, #88<br>.#C9, #88, #90<br>255 DATA#81, #CA, #8A, #20, #46 236 DMIHM46,034,0MZ,081,086<br>.028,080,0FA<br>257 DATA097,080,0F8,097,082 .006,089,000<br>.006,089,000<br>258 REM \* SOMME DE CONTROLE REN \* SUMME DE CUNTROLE<br>DC 25 :<br>DATASG49<br>DATANS7, MC3,440,800,811<br>DATANS7, MC3,440,800,811<br>B.448,880 02 04184F8,497,481,409,420<br>146,494,4CE 263 DATANFE, 097, 068, 083, 008 483, 428, 162<br>264 DATAN94, 4CB, 4CA, 408, 161<br>7485, 4FA, 197<br>265 DATANES, 488, 409, 402, 466 .<br>181.158.118<br>186 DATANF7.018.169.120.009<br>194.14C.067<br>187 OATANS4.009.118.1AB.0S .N4C.NB9.NCC<br>260 REM \* SOMME DE CONTROLE :60 mcm ሐ .....<br>BLDC 26 %<br>ዝናዓ DATA 7387 270 REM ### 6LDC 27 ###<br>271 DATA#20,#1C,#94,#85,#81 271 UMIMUZ0,UIC,USU,USS,UUI<br>,U20,UIC,US4<br>272 DATANGS,USO,UGO,UGO,U20 -- 6 - 641 MWSD, NSD, NSD, NSD, NSD<br>- 82E, 894, 48A<br>273 DATA48A, NSA, NSA, 88D, NSD UM LANGAL MONT MONT MODT BE D<br>1828, 82E<br>DATANS4, 818, 86D, 8FD, 897<br>18C8, 881 ⊕97,<br>74 0<br>⊪58, 4C3, 43H, 496<br>76 DATABO2, 8E9, 807, 829, 80F<br>460, 8AS, 801<br>77 DATAB20, 846, 894, 8AS, 800<br>8EA, 848, 84A SOMME DE CONTROLE **PO REM #**<br>**ELOC 27 %** 279 UNIN 5244<br>280 REM \$\$\$ 8LOC 28 \$\$\$<br>281 DATA#48,#48,#48,#28,#4F

61 (Animan)<br>N94, N69, 029<br>R2 DATANGE, 009, 030, NC9, N3A

NSO, Ne2, N69<br>183 DATANOS, N20, N6E, N94, N6B

. 000, 089, 008<br>204 DATANOB, 082, 083, 086, 028

#6E,#94.#A9<br>#6E,#94.#A9<br>#28,#8E,#FD<br>#28,#8E,#FD

.0FF, 097, 0FG<br>287 DATANG3, 020, 0C1, 0F5, 0AE<br>,0FD, 097, 068 , 4FD, 497, 450<br>289 REM + SOMME DE CONROL!<br>60.DC 29 + 6142<br>299 DRTM 6142<br>299 REM 443 BLOC 29 433<br>292 DRTM483,498,499,495,498<br>4428,418,489<br>4428,418,489<br>2420 HTR.1898 252 Unineser<br>, #18, #18, #20<br>293 DRTA#1F, #3F, #00, #3F, #80 255<br>.03F.03F.000<br>294 DATA031.031.000.031.031 .831.821.800<br>295 DATA821.833.800.820.821 , nc :N23,N21,N98<br>N23,N21,N98<br>92 DATAN3E,N3F,N80,N83,N83 ORTHROGIA<br>1.#3E,400<br>OFM \* SOMME DE CONROLE /W3F/W3E/400<br>280 RRM \* SOMME DE CONROLE<br>8LOC 29 \*<br>800 REM \*\*\* 8LOC 39 \*\*\*<br>301 DATAW33/W07/W80/W07/#08<br>403 BATAW33/W07/W80/W07/#08<br>403 BATAW35 WT 400 AT 400 , 1977, 1987, 1988<br>1922: DATA 1935, 1935, 1988, 1985, 1985<br>1933: DATAN 18, 1991, 1943, 1928, 1928 N3 UMIN<br>N58,N52,N20<br>N4 DATAN20,N59,N52,N28,N28 394 64168267<br>#53,458,828<br>ans DATAN20,84E,456,42D,842 , DM1MRZU, R9E, 836, 820, 842<br>14, 849, 85A<br>; DATAN43, 80D, 88A, 83E, 888 ã. #09, #09, #00<br>07 DATA#07, #61, #62, #63, #64 **N65.066.067**<br>08 REM \* SOMME DE CONTROLE 398 REM \* 30MHE DE CONTROLE<br>- 8LDC 38 \*<br>- 910 0RTA 2682<br>399 0RTA 2682<br>- 800 REM + #\* 8LDC 31 \*\*\*<br>- 800 R20 #30 #30 #30 #30 #20 #42<br>312 0RTA#59 #40 #35 #28 #42<br>- 153 #20 #40 #40 #35 #28 #42<br>- 153 #20 #40 #40 #40 #40 #40 313 DATANS4, N2E, N57, N45, N42<br>.045, N52, N68 .#59.#20.#28 OMME DE CONTROLE

318 КЕМ Ж SOM<br>- BLOC 31 Ж<br>319 DATA 334: 320 REM ### 6LDC 32 ###<br>321 DATA#98.WEB.WFB.W3B.WDB 

323 DRIMMOS, NOL 70071-117<br>7899, 808, 800<br>324 DRIANGE, 810, 811, 815, 816

VI CHES , #19, #19, #1)<br>325 DRTA#15, #20, #21, #24, #25<br>, #26, #28, #20, #20, #20, #25, #30<br>326 DRTA#32, #20, #20, #25, #30<br>,#31, #45, #3<br>327 DRTA#38, #39, #30, #35, #40<br>298, #81, # Former, #F, Quinque # **.921 ARM 3 SOMME DE CONTROLE<br>66.0C 32 \$<br>929 ARM 2617<br>938 AEM XXX 610C 33 1216<br>931 DATAB48,849,840,840,840** 331 DHIM48,#49,#49,#40,#20<br>,#4E,#58,#51<br>332 DATA#55,#56,#58,#59,#50<br>,#5E,#68,#61 333 DRTRAGS. 466.468.469.468<br>- 460.460.46E 334 08T8#28,#71,#75,#76.#79 .............................<br>.079.07D.07E<br>335 DATAOB1,084,085,086.089 , #88, #80, #80<br>336 DATA#8E, #90, #91, #94, #95 496, #98, #99<br>197 DATA#9A, #9D, #A0, #A1, #A2<br>#A4, #A5, #A6<br>138 REM \* SOMME DE CONTROLE 338 REM \* SOMME DE CONTROLE<br>81.05 33 %<br>339 DATA 6691<br>341 REM XIX 81.06 34 %%%<br>.#AE.W80,#E1.810,#P9,#AP.#AC.#AD<br>342 DATA#84.#85.#86.#40.#89<br>.#AP.#BC.#ED\_#RD\_#85.#86.#40.#89<br>.#AP.#BC.#ED\_#RD\_#8 43 DATAWEE, ICB, IC1, IC4, IC5 344 DATABCA 8CC, 8CD, ACE, ADO<br>| 401, ADS, AD6<br>|45 DATABDB, AD9, ACE 801/803/808<br>145 DATAND8, 109, 100, 106, 1150<br>146 DATANE6, 1159, 1159, 1150, 1150 **NED, NEE, NFO<br>147 DATANE1, NFS, NFG, NFS, NFS** 'DHIM⊫ri.wro.wro.wro.wro<br>D.WFE.W00<br>)REM \* SCMME DE COMTROLE HED 349 DATA 11480<br>350 REM \*\*\* 8LDC 35 \*\*\*<br>351 DATAW00.W21.W69.W69.W89<br>.W6F.W69.W09  $252n$ 0818869 ,<br>,009,057,006.015 - 1115 : 178, 1173<br>230 : DATAIRS, 1179, 1113, 1126, 1172<br>1118, 1196, 1196<br>1272, 148, 1149<br>136, DATAIRS3, 1160, 1160, 1163, 1154<br>136, DATAIRS3, 1160, 1148, 1153, 1154 448.863.424 .a. eze<br>9048.048.063.030.048 W S7 DMIMM48, M48, M63, M38, M48<br>|#48, M63, M81<br>|S8\_REM\_%\_SOMME\_DE\_CONTROLE

8LOC 35 &<br>359 DATA 3756<br>360 AEN ### 8LOC 36 ###

 $m_{\tilde{a}}$ 

**LE CHATEAU MAUDIT CANON XO7** BOM!

ã

\*\*\*\*\*\*\*\*

suite page 6

**ORIC/ATMOS** 

 $\ddot{v}$ 

TIENS, JE TOFFRE

QUI REND CON'

286 DATAN97, 028, 009, 000, NAE<br>. OFF, 097, OFG

′.s/ QUIL PAUT

**MERCI MAIL** 

AI DESA CE

 $GHILA$ ! UN (CHATEAU MAUDIT) Le CHATEAU MAUDIT de sinistre réputation, abnte le de tout pou Aventurier en quête de puissance, éles-vous prêt à risquer votre vie ?.

#### Emmanuel de LAPPARENT

Model directions and a promotion and the same of the propositions (herein the vertice of the same of the same of the same of the same of the same of the same of the same of the same of the same of the same of the same of Sachez Oug

achez que constant de constant à une constant de la présence de la présence de la présence de la présence de la présence de la présence de la présence de la présence de la présence de la présence de la présence de la prése

sincerad d'il scourcer sacrée.<br>Si après avec épusé les rassources du "Château muudi", vous de-<br>Si après avec épusé les rassources du "Château muudi", vous de-<br>Le Libymrite del since caré al avec au maximum 5 \* 5 cases pour

AIE! SOIS 5) Il ne prot y avoir qu'un soul objet par pièce et le décor est chois prévude-aléatorement par le X-07 Chaque case du labyeritie doit

DATA, survi d'un point décimal (éclarage) et 1 ou 0 pour préce - DATA, survi d'un pont décimal (éclarage) et 1 ou 0 pour priori.<br>
« L'infine ou éterne,<br>
- Chiffre de 1 à 4 pour proietion de la porte : 1 - Nord, 2 - Sud, 3 -<br>
Est, 4 - Quest.<br>
Cather de 1 à 3 pour l'état de cette : 1 -

nme ou a 12. if<br>diamant<br>bague maudée<br>clé en fer<br>clé en or

- 
- 
- 
- 
- 
- 

ï

Les cases airei codèes sont à introduire tigne par ligne

Il est independable de mettro le diamant, le li dans le labyembre. Les coordonnées de la porte d'entrée se lequyent<br>en ligne 3110 (à l'ongine X - 2, Y - 0), les colonnes sont numérie-<br>bles à partir de 1 et les lignes à partir de 0 suite page 26 suite page 26

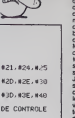

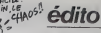

#### Suite de la page 1

ette ? Ceccaldi<br>re va s'en c<br>rrocetton des l out seul ! iusque, de tele<br>i manque pas de<br>halsés qui traite **b** charun reprends tout à n<br>il y en a qui ne<br>intents, qu'ils aille<br>urs si (y sus, Vou si (y préave ne vienne pas er po que je veux l'11.<br>que je veux l'11.<br>me une semaini chez moi et when the community of the community of the planet de military of the planet de military of the dependence of the community of the community of the community of the community of the community of the community of the planet plus, Ceocar<br>de la presse mmes, 6<br>présente<br>is volez votez pou re pour ele<br>le aux éle<br>le Ceccale<br>nde de l se pré

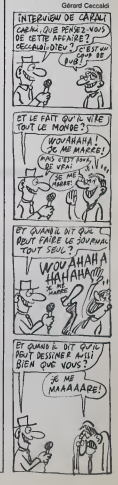

**CRATERE** 

Des fúts toxiques de provenance douteuse, encom-<br>brent un cratère farci de lasers Vous étes chargé du nettovage

Philippe ESTEVE

 $\begin{array}{rl} \frac{1}{3} & \frac{1}{62} \frac{1}{62} \left( \frac{1}{62} \right) \left( \frac{1}{62} \right) \left( \frac{1}{62} \right) \left( \frac{1}{62} \right) \left( \frac{1}{62} \right) \left( \frac{1}{62} \right) \left( \frac{1}{62} \right) \left( \frac{1}{62} \right) \left( \frac{1}{62} \right) \left( \frac{1}{62} \right) \left( \frac{1}{62} \right) \left( \frac{1}{62} \right) \left( \frac{1}{62} \right) \left( \frac{1$ 00 IF INKE\\$="0" THEN GOSUB 18 30 00305 398<br>113 0070 68 412 58308 3998<br>113 0070 68 412 58308 3998<br>133 00305 468 5.1.6.<br>133 00305 468 5.1.6.7 6.1.6.7 6.1.6.7<br>134 00147 67 8.1.6.7 6.1.61 6.1.6.7 195 PETURN<br>140 PRINT AT 8,8-1,<br>150 GOSUP 1800<br>152 PEINT AT 8,8.18 8.8.181.87 8.8+1.1  $\begin{array}{l} 155 \\ 155 \\ 175 \\ 175 \\ 175 \end{array}$ agyupn<br>ARINT AT A.9-1.<br>GOSUB 1080<br>ARINT AT A.8.7AT.AT A.9-1.<br>ARINT AT A.8.7AT.AT A.9-1. 175 AETURN (1988) 1989 - 1989 - 1989 - 1989 - 1989 - 1989 - 1989 - 1989 - 1989 - 1989 - 1989 - 1989 - 1989 - 1<br>1830 - 1830 - 1989 - 1989 - 1989 - 1989 - 1989 - 1989 - 1989 - 1989 - 1989 - 1989 - 1989 - 1989 - 1989 - 1989<br>1 S<br>1815 RETURN<br>1825 LET POTSFUT-1<br>1825 LET PUTSFUT-1<br>1826 IF TANI THEN PAINT AT 8,28, ALL AN AMAS THEN PRINT RT 8,25,<br>1932 IF TRID THEN PRINT RT 22,10<br>1951 ---THE TERRA THE PART OF 22<br>1956 AETURN<br>1958 LETURN<br>1978 LETURN<br>1978 LETURN1 THEN ARINT AT 11,25 1979 IF Fast Theorem (11,28)<br>1988 - Contract Prince (16,29)<br>1988 - Contract Theorem (16,29)<br>1988 - Contract Theorem (16,29)<br>1988 - Contract Theorem (16,29)<br>2008 - Contract Theorem (16,29)<br>2008 - Contract Theorem (17,29)<br>2

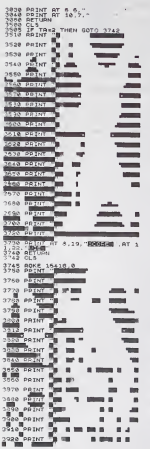

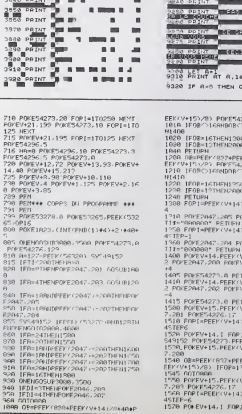

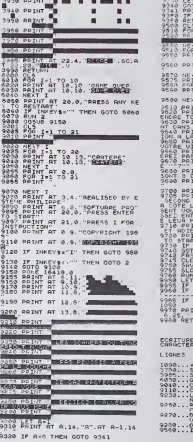

 $D_{6}/C$ ) - Aras<br>INT 9710<br>INT 97<br>The E. IO<br>T A.14.'<br>\\$="" THEN GOTO 9350  $\overline{\chi}=1$  $M^2$   $\sim$   $\sim$   $\sim$   $\sim$   $\sim$   $\sim$   $\sim$ NT AT 10.10 HOMEBURGHER  $\begin{smallmatrix} 47 & 1 \ 107 & 467 & 8 & 8 \ 1 & 3 & 1 & 16 \end{smallmatrix}$ INT AT 10.19, The Microsoft<br>MT AT 11.30, ATTENTION<br>J. Scien Farmer 11, November<br>J. Scien Farmer 11, November<br>J. Scien Farmer 11, November<br>J. Scien Thubion, Tenn 0<br>J. Scien Indian, Tenn 0<br>J. AT 10.19, Attenberg AT AT 21.12. PPESS A FEY DIKE S: ' THEN GOTO 9730 ).<br>¦AR<br>∤€ "CRATE#GE" v<br>LG1-197 (AND+4+1)<br>LG1-4 THEN PEINT AT 6.7.<br>LG1-1 AND A+6 THEN COTO<br>LG1+1 AND A+6 THEN COTO NT AT 6.2."  $\cdot$  , and E EN UIDEO NORMALE DES CAPACTERES L<br>Come Over<br>Sent Over<br>Sent Over<br>Sent Over 1985<br>Come Sente Over Theorem La<br>Come Sente<br>Over New Theorem<br>Come Sente<br>Come Sente Theorem<br>Come Sente Theorem<br>Sente Theorem

A QUAND LE JOINT

**ZX81** 

V A UNE<br>(DEÔLE D'ODEUR)

 $\overline{\phantom{a}}$ **Jag** 

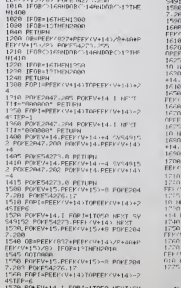

T2 POKES4273.PEEK (V+14) NEXT<br>POKEY+15.PEEK (V+15)+R POKE204 2<br>| ESAPERY/PRAPFEK(V+14 v/R+404F)<br>| ESAPERY/PRAPFEK(V+14 v/R+404F)<br>| IFESC/STHENGO<br>| POVEV+27,128|| FORTHPERY (V+15 -T<br>| POVEV+27,128|| FORTHP-4|| SV44115<br>| NH BI+5|| POTEP-4|| SV44115<br>| NH BI+5|| POTEP-4|| SV44115|  $\begin{array}{l} \textbf{P}(W^{(1)}) = \alpha \textbf{P}(W^{(2)}) = \alpha \textbf{P}(W^{(1)}) = \alpha \textbf{P}(W^{(2)}) = \alpha \textbf{P}(W^{(1)}) = \alpha \textbf{P}(W^{(2)}) = \alpha \textbf{P}(W^{(1)}) = \alpha \textbf{P}(W^{(2)}) = \alpha \textbf{P}(W^{(1)}) = \alpha \textbf{P}(W^{(1)}) = \alpha \textbf{P}(W^{(1)}) = \alpha \textbf{P}(W^{(1)}) = \alpha \textbf{P}(W^{(1)}) = \alpha \textbf{P}(W^{(1)}) = \alpha \textbf{P}(W^{(1)}) = \alpha \textbf$ EYE<br>BENES POSSAZZA BI FORISTO

suite page 5

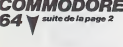

718012718748221222

0222273566

ю

é

ASSO ARTURN<br>2000 ARTURN<br>2000 ARTURN (ALTIT (PND4304)<br>2000 ARTURN THEN PART AT 6.6.<br>2015 IF LA+1 THEN PART AT 6.6.<br>2016 IF LA+1 AND AND THEN GOSUB<br>2020 IF LA+2 THEN PAINT AT 10.7. SORS IF LA+2 AND A+18 THEN GOSUS

:POVE1+54272.14:HEXT<br>628:FOP1=1184701944STEP48:POVE1.14<br>POVE1=54272.14:NEXT<br>625:FOP1=1963100823STEP48:POVE1.14<br>POVE1=54272.0.NEXT<br>638:PPINT980:TAX.022.1#U000001/WWW.  $\begin{minipage}[t]{.09\textwidth} \begin{tabular}{|c|c|c|} \hline \textbf{G} & \textbf{P} & \textbf{H} & \textbf{H$ -<br>19 РР (НТ ОХНИВШАРИ) и СКОЛИВ (1985)<br>19 РР (НТ - КИНЕВШАРИСОР)<br>19 РР (НТ - КИНЕВШАРИСОР) и КИНЕВШАР<br>19 РР (НТ - КИНЕВШАРИСОР) (1987)<br>19 РР (НТ - КИНЕВШАР)<br>19 РР (НТ - КИНЕВШАРИСОР) (1988) 020 PR(N) 10000 NNNN 000000 NNN 1000 AM<br>ADDOODD BRAARIN'<br>020 DIRII(0101 PRID, 11999 12990 , 1399 0.14908<br>699 PEH<br>699 PEH<br>691 PEH<br>691 POVEY+21.199 POVEY4296.15.PVVE<br>781 POVEY+21.199 POVEY4296.15.PVVE<br>54273.8 POP1=1T0488 NEXT POVEY4296. 5427778 PHP 1-112<br>282 : MONESTARS : PEEM 53265 (0P16)<br>285 : PONEM+21 : 199 : PONEM4273 & FOR1=<br>1T0258 : NEXT : PONEM+21 : 195 : PONEM-296

 $\overline{4}$ 

# **STRESS**

Courage, en échange des 4 diamants disséminés dans mettront un anneau aux mille pouvoirs.

Ludovic MEYNADIER

# **SUITE DU N' 103**

: CALL FICALL CDLOR("OMB");<br>: As-KEYs:IF As-"1"THEM RUN<br>! CLS "RCC":END: FIM (CALL ECREA, "Voules-vous") :CALL ECRE7, "rejouez ?") .<br>- 5.P SALLE AU DIAMAN | DAL COLOR="PRETINGLL ECKIS,"CHOUCHTE "")ICALL ECKIS,"UN GIANNAT"}<br>| DAL COLOR="PRETINGLL" ECKIS,"CHOUCHTE "")ICALL ECKIS,"UN GIANNAT"}<br>| DAL COLOR="PRETINGL" CARRIOLARI PRETINE ECSIFER |=" TO BIPAUSE .1.05.00 W<br>| DIAR="G S.P MONSTRE , CAL TORONTOWN - 10014 - 10014 - 10014 - 10014 - 10014 - 10014 - 10014 - 10014 - 10014 - 10014 - 10014 - 10014 - 10014 - 10014 - 10014 - 10014 - 10014 - 10014 - 10014 - 10014 - 10014 - 10014 - 10014 - 10014 - 10014 - 1001 - CONDAT )<br>| WINTSON(12):Z-IMTRON(12)<br>| WINTSON(12):Z-IMTRON(12)<br>| GRUN 248|:IV VIT(1 THEN 200"-IMTRON(5)<br>| GRUN 248|:IV VIT(1 THEN 200"-IMTRON(5)<br>| CALL PTOVIL/TORILER, FARMENT, PICALL PROFESSIONL...GOIT)<br>| GRUN COTOR:FURNALL PICA  $204$  $\frac{55}{22}$  $\frac{1}{2}$ F. R. P. SALLE VIOL !<br>CALL ECR(4,"SALLE"):CALL ECR(7,"VIOE"):CALL PORE(250,30,132)<br>PAUSE .OS:CALL PORE(253,45):RETURN S.P C'EST ENGHE I HISTORY HTM THYPROTES .<br>AERTORE JOL:FOR J=1 TO 4R:READ A:CALL POKE(258,A,132):PAUSE .1:NEXT<br>CALL POKE(259,45):PAUBE 9:EDTO 255 SOLR-PROGRAMMES CALL 

**A SALARESSE**<br> **A SALARESSE**<br> **A MONARESSE**<br> **A A RESTRE** POUVOIRS, RENDSMOI Aby TIMPOSSIBLE, POUR CA, IL ME FAUDRAIT UN MILLION DE POUVOIRS! (SALAYO! MUFLET) 

**EXELVISION-EXL 100** ANNEAU AUX MILLE

SONNE CHANCE ... ×

113-4 Мінайн<br>1508 | Инайн (1695)<br>1608 | Инайн (1695)<br>1608 | Инайн (1696)<br>1608 | Инайн (1696)<br>1608 | Инайн (1696)<br>1608 | Инайн (1696)<br>1708 | Инайн (1696)<br>1708 | Инайн (1696)<br>1708 | Инайн (1697)<br>1808 | Инайн (1697)<br>1808 | И 46239 GOTOGRA<br>83839 PEN<br>8393 PEN≁≉≯ AFFICHAGE DECOP 444<br>8391 PEN 9500 FETUPI<br>2000 FETUP (COPEER: V+12) 2200 THENHO<br>2010 FEHR (COPEER: V+2) PETUPI<br>2010 FOREZONG: 200 FOREV+12-PEER:<br>2020 FETUPI<br>2000 FETUPI<br>2000 PETUPI<br>2000 PETUPI 3490 PERMAA DEPLACENTAIT PAT GENAT<br>1981 PER<br>1980 IENN-LINENPRAA<br>1930 IENN-LINENPROA<br>1930 BH-L POREZOR LEXT IEPEEKKYALA-K<br>1930 BH-L POREZOR LEXT IP--L PETUR PETUPN " , PETUPA<br>1200 PRINTES EN FRANCE IER TORALEEN<br>TORALI HITTORIA ETATILIOOROGALORA ERTININI<br>1210: Printe Terreta di Homme i Friedrich (f. 1<br>1800: Pier Maria Ferdinando et anno 1907<br>1220: Printe Terreta di Homme i Friedr ¥<br>3538 POKEY+6.PEEK(Y+6)+TP POKEY+Z. SA POREV+6.PERKKV+6)+10<br>548 POREV+6.152 INVET4273.2<br>548 POREV+6.152 INVET4273.2<br>5EKKV+61K2ATHENDER-TP 1891<br>9999 SEM<br>9999 PENNAA TASLENK L.AAA<br>18899 PENNT-dANARANC, 3560 PETUPN<br>4808 IFPEEK 53278) AND LOTAPEEK (5222 P HHIDROTHERBOOK suite page 27

suite de la page 4  $\begin{array}{l} 9 \text{ HEYT} \text{ POPE} 54273.0 \\ 1730 \text{ PDTE} 9397 \text{ Z} 203 \text{ PDE} 5741 \text{ PDE} \\ +14 \text{ PDET} 2097744 \text{ Z} 202 \text{ PDE} \\ +15 \text{ PDET} 20474 \text{ Z} 201 \text{ PDE} \\ 1730 \text{ DPFE} 207 \text{ Z} 10717080 \\ 1730 \text{ DPFE} 2074 \text{ Z} 20717080 \\ 1730 \text{ NP} 209 \text{ PDE} \\$ 

**COMMODORE** 

64**V** 

1924 FOR PERSONAL NEXT HOPEY-2-<br>0 COTORN - 2010 72512910 PRESS278.0<br>POS EPREL-21 GOSURSSO<br>1930 EPREL-7 GOSURSSO<br>1-1126 ANHO ENHO<br>1-126 ANHO ENHO

- 8 00T0988<br>1958: POKEZ93+PEEKYV+14)/9+4R+PEEKY<br>V+15)/8 - 32: POKE54276-93: POKE54273.<br>18: ROT0698 18 ADTORRA<br>1989 PENKARA MURT 144<br>1989 PENKARA MURT 444<br>2008 PENKAR MURT 444<br>2008 TENNATHENDORRA446, 10 PUPEV.4<br>2006 TENNAD: 169 PUPEVA12-248<br>2006 TENNAD: 169 PUPEVA12-248<br>2006 TENNAD: 169 PUPEVAN ance.<br>Trenn TOROA<br>2010: POMIZANZ.218. PORINPERK (V+15)T<br>2013: ROMEV+15. | NEXT-PORIZANZ. 211<br>2020: RINAL-1. PRINT-**GDDDDDDDDDDD**<br>NDDDDDDDDDI | NGD-VI. IPVINRTN*DTOR* ION COTOZON<br>NA PRINT<sup>A</sup> GRADDADDAL **DESERVA** PETURE<br>*PROS REENT-T POPTUAL*<br>#ERPINE (PORT-T POPTUARE)<br>#ERPINE (PORT-T POPTUARE)<br>#ERPINE (PORT-T PORT-T PURESSIO)<br>2010 (FRI-TIP-TAPERTEN)<br>2010 (FRI-TIP-TAPERTEN)<br>2010 (FRI-TIP-TAPERTEN)<br>2010 (FRI-TIP-TAPERTEN) **STURN** 

OR PEILEE TEPLACEMENT WHIPIPE ++

|<br>|2010||PEM<br>|GRASS ||SPARASION PRINTERING ||2010||3/4<br>|GRASS||ERRAS||COPPERFY(4||2||2010||100||4||4||4|<br>|G IN: FRAS ||COPPERFY(4||2||2||2||2||2||2||2||2|<br>|3||8||POPERRAG, 212||POPERHIS.PEERY(4|

# **SOS INCENDIE**

Prenez plaisir à éteindre<br>moyen des plus rustique.

#### Alain COLLET

Mode d'emploi :<br>Nécesaré de l'extension 3 Ko Tapez et sauvegardez à la suée ces<br>deux programmes, le premier content les instructions nécessaires

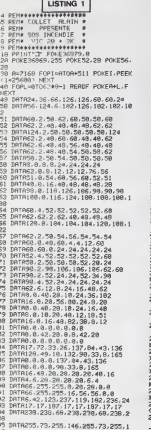

08789.0.0.0.0.0.0.0<br>087899.4.16.44.09.68.44.68<br>08789.0.0.3.3.24.24.24<br>087800.60.8.4.60.72.60.69 185 187856.12.35.69.36.36.68.24<br>186 187868.4.35.68.4.4.52.68<br>187 187898.231.183.68.68.238.231.1 189 187816.66.0.161.36.110.110.44<br>189 187832.37.181.115.91.94.245.0<br>119 18789.0.29.42.0.20.26<br>115 0070610 112<br>198<br>208<br>218<br>218 238<br>238<br>258 260<br>270<br>271 76 FDRO=17015 PRINT"#NONDRANSKORR<br>77 FORD=17015 PRINT"#NONDRANSKORR<br>KOROL: TC 1 (1991)<br>20 FORD=17015 FRINT"#ROODRANSKORR<br>20 FORD=17018 FRINT"#ROODRANSKOR<br>29 FORD=17018 FRINT"#ROODRANSKORR **Solution (2018)**<br> **Contract Contract (2018)**<br> **Contract Contract Contract Contract Contract Contract Contract Contract Contract Contract Contract Contract Contract Contract Contract Contract Contract Contract Contract Co** 

S (STATE FOLD FRINT<sup>4</sup> RONTO)<br>297 FDRO=1702812 PRINT4 RODODOBURI,<br>297 FDRO=1702812 PRINT4 RODODOBURI,<br>198 HEXTT (PRINT43\* **DUNK**<br>FORD-1T012:PRINT<sup>4</sup> ROODDOOM

 $\begin{tabular}{ll} $\mathbf{c}^{\mathsf{u}}$ & $\mathsf{H}_{\mathsf{U}}$ & $\mathsf{H}_{\mathsf{U}}$ & $\mathsf{u}^{\mathsf{u}}$ & $\mathsf{u}^{\mathsf{u}}$ & $\mathsf{u}^{\mathsf{u}}$ \\ $249$ & $\mathsf{P}_\mathsf{U}\mathsf{H}_{\mathsf{U}}$ & $\mathsf{m}^{\mathsf{u}}$ & $\mathsf{u}^{\mathsf{u}}$ & $\mathsf{u}^{\mathsf{u}}$ & $\mathsf{u}^{\mathsf{u}}$ & $\mathsf{u}^{\mathsf{u}}$ \\ $310$ & $\mathsf{P}_\mathsf{U}\$ 374 FORD-1TO28-PPINT"#888888 375 FURNITIOLS PRINT MUSEUM<br>376 FORGHITO12:PRINT MUSEUM<br>376 FORGHITO12:PRINT MUSEUM<br>377 FORGHITO10 PRINT MUSEUM **MODOGER** 388 FORG-1TO18 FRINT WANTABARD<br>ROBERT LESS PRINT WANDREDGER<br>1982 FORG-1TOS PRINT MACCORONAGEMENT<br>NOUNTERMANAGEMENTS C. " NETTO 1001010109889989989989812<br>
200 FORD117031 PRINT © CONSUMING<br>
200 FORD417010<br>
200 FORD417010<br>
200 FORD417010<br>
200 FORD41703<br>
200 FORD41703<br>
200 FORD41703 PPINT © NEXTO<br>
200 FORD41703 PPINT © NEXTO<br>
200 FORD41703 PPINT © NE "<br>432 PPINT"BRANNHANDRES"<br>433 PRINT"BRANNSSNGE IES SCEAUX"<br>448 POPINT"LOGOGA NEXT PPINT"DR<br>458 PRINT"LOGOGAPTTENTION IES POPT 408 PRINT MOMORTTENT (10) B POT<br>408 PRINT MOMORTTENT (10) EST (10)<br>408 PRINT MOMORTAL ENGINEERING PRINT<br>408 PRINT MOMORTAL ENGINEERING PRINT<br>408 PRINT MOMORT (10) EST (15)<br>408 PRINT MOMORT (10) EST (14)<br>530 PRINT MOMORT

ჟ

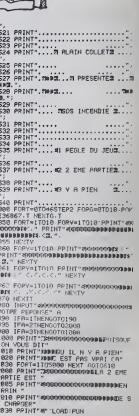

**VIC 20** 

 $-9$ 

suite page 7

# **ORICY**

suite de le page 3

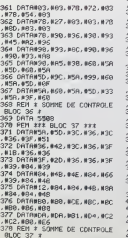

379 DATA 6216<br>388 REM #22 BLOC 38 ###<br>388 DATAMBER, MED, MDA, MCE, MBC<br>382 DARMBER, MBC<br>189 DARMBER, MBC 993 DMTHRUZ, RAN, REN, REN, RUN<br>1880, RCE, RDC<br>934 DATANBC, RGO, RS6, AGO, NOA 994 DATAIRC, MBD. MBS, MBB, MDA<br>1994 MDA MB1<br>1993 MDA MB1<br>1993 MBB , MBB<br>1993 MBB, MBB<br>1993 MBB, MBB<br>1993 MBB, MBB<br>1997 DATAIRDA, MB1, MDA, ML2, MD2<br>1998 MBB, MBB<br>1998 MBB, MBB #80.NE6.NE0<br>80.REM \* \$P#1E DE CONTPOLE<br>8LOC 38 \*<br>80.DE 38 \*<br>190.REM \*\*\* 8LOC 39 \*\*\*<br>191.DATANE0.NCC.N8C.NBC.NBC 180, 188, 108 DRTR#DR. #DR. #BI, #D4, #C2 -<br>2.NC8.080<br>-<br>DATAMES.N80.NE0.085.NCE 99 DHIMMES : 1997, IEEN, 1998 , IRCE<br>194 DHYANGC , NGB, NGG , 1998 , IRCH<br>194 DHYANGC , NGB, NGG , 1998 , IRCH<br>195 DHYANG4 , NC2 , IRC2 , IRC2 , IRGB<br>195 , NGB , IRGB -Lores : #20<br>36 DATANE8,NE6,N86,0CE,N8C<br>N6C,NBC,N8R DATAWS , NER , NDA, NDA, NDA<br>| JMD4, NC2 REM A SOMME DE CONTROLE 199 REM # SOMME DE CONTROLE<br>8LOC 39 \*<br>199 REM ### BLOC 40 \*#\*<br>199 REM ### BLOC 40 \*#\*<br>198 AME #BC<br>148 AME #BC<br>148 DATRIBC, MBC #B8, MBC, MBR 408.808.808.000.000.000

, NE6, NE0, NE0<br>404-DATANSF, NSF, NSF, N41, N44<br>, N43, N41, N4E  $\begin{smallmatrix} 0.01 & 0.01 & 0.01 & 0.01 & 0.01 & 0.01 & 0.01 & 0.01 & 0.01 & 0.01 & 0.01 & 0.01 & 0.01 & 0.01 & 0.01 & 0.01 & 0.01 & 0.01 & 0.01 & 0.01 & 0.01 & 0.01 & 0.01 & 0.01 & 0.01 & 0.01 & 0.01 & 0.01 & 0.01 & 0.01 & 0.01 & 0.01 & 0.01 & 0.01 & 0.01 & 0.0$ 913 DRTAN43, NGC, N49, N43, N40<br>1956, N63, N40<br>- PS6, N43, N44<br>- PS6, N59, N44<br>- PS6, N59, N44<br>- PS6, N59, N44<br>- PS6, N59, N44<br>- PS6, N45, N59, N46<br>- PS6, N45, N50, N46<br>- PS6, N46, N59, N46, N59, N49, N46, N59, N49<br>- PS6, 1800 1879 1980<br>410 6EM 1979 1980 1980 1980<br>410 6EM 4281<br>410 6EM 4281<br>420 6EM 4281<br>420 6EM 4881 1980 442 1980 1981<br>422 6R16 442 1980 443 1990 1400 1410 142<br>422 6R16 1980 1440 1459 1440 142 , IRS2, INE, INF, IRS2, IN41, IRS2, IN41, IRS2, IN41, IRS2, IN41, IRS2, IN41, IRS2, IN41, IRS2, IN41, IRS2, IN41, IRS2, IN41, IRS2, IN41, IRS2, IN41, IRS2, IN41, IRS2, IN41, IRS2, IN41, IRS2, IN41, IRS2, IN41, IRS2, IN41, 427 DRTRP45, 043, 053, 045, 044<br>420 REM - SCHW CE CONTROLE<br>420 REM - SCHW DE CONTROLE<br>420 DRTR 4297<br>430 REM 322 BLOC 43 222<br>430 REM 322 BS4<br>403, 053, 854<br>403, 053, 854<br>404 PER 423, 854, 044, 041, 058, 054 433 DATA#53,#58,#54,#58,#41  $,458.052$ #94, #58, #53<br>134 DATA#54, #59, #41, #60, #88<br>#86, #88, #69<br>135 DATA#28, #26, #28, #26, #28<br>#38, #23, #24  $\begin{smallmatrix} 4.26 & 0.16 & 0.86 & 0.86 & 0.86 & 0.86 & 0.86 \\ 4.26 & 0.16 & 0.86 & 0.86 & 0.86 & 0.82 \\ 4.26 & 0.16 & 0.86 & 0.86 & 0.82 & 0.82 \\ 4.26 & 0.16 & 0.86 & 0.86 & 0.82 & 0.82 \\ 4.26 & 0.16 & 0.86 & 0.86 & 0.86 & 0.84 \\ 4.26 & 0.86 & 0.86 & 0.86 & 0.8$ 16 DH1HR237<br>198, 189, 199<br>47 DHTA108, 198, 199, 199, 199 197 UHIMBO, ROBINSO, ROBINSO<br>1980, ROBIN SONNE DE CONTROLE<br>1980, ROBIN 3000 E CONTROLE<br>1980 REM XXX LECTURE DES ORT **AS 222** 

451 NIMENWORF-P-WSEGG 8-1<br>652 PRINTFLETOTURE EN COURS!<br>451 REPERT C-8-D-8<br>454 - REPERT REPORT C-C+8<br>455 - PRIERT REPORT C-C+8<br>455 - PRIERT REPORT<br>452 - PRIERT REPORT<br>452 - REPORT REPORT 454<br>455<br>456<br>457<br>0 467 D 467<br>458 - PLOT1, 1, "BLOC" PLOT5,<br>1, STR#KB) PLDT9, 1, "OK!<br>459 - B=8+1 (P=P+D-UNTILR=45<br>PIMG<br>T=== PING<br>60 IFFEEK:#FFFC>#&DTNENGO<br>508472<br>5 EST PRETI-<br>62 PRINT-PPPEL PROPAME ASMO<br>463 PRINT-PPPEL PRP 11/ (ET<br>463 PRINT-PPPEL PRP 11/ (ET<br>463 PRINT-SAUVEGRRDEZ-LE AV<br>463 PRINT-SAUVEGRRDEZ-LE AV EC+"<br>464 PRINT"CSAVE";CHP#(34);" RSNOS")<br>465 PRINTCHANK 34). ". ANGEGO. **965 PRINTING 397-1880001**<br>ERSPEF, AUTO"<br>466 CALL#BE60 PREM<br>667 PULL:2AP<br>460 PRINT"ERREUP EN GLOC"B" 469 PRINT CONTROLEZ LES LIG ES")<br>70 PRINT8≭10,"A",@≭10+9,"! \* 171 ENG = 17014 EEROR1.09 00<br>EXTREMENT PRODUCTION CONTRACT CONTRACT CONTRACT CONTRACT CONTRACT CONTRACT CONTRACT CONTRACT CONTRACT CONTRACT CONTRACT CONTRACT CONTRACT CONTRACT CONTRACT CONTRACT CONTRACT CONTRACT CONTRACT

# **DRAGON**

**SUITE DU N'103** 

trépide dragon, volez au secours de votre lemelle prisometre de világes sanguinaires et semez la destruc-

Sebastien LANTIEN

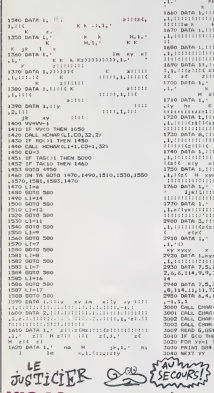

# VIC 20 suite de la page 6

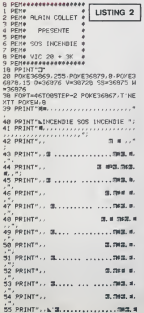

 $\begin{array}{c}\n\cdot x + 1 + 1 + 1 \\
\cdot x + 1 + 1 \\
\cdot x + 1 + 1\n\end{array}$  $\begin{array}{cc} \mathbf{K} & \mathbf{F} & \mathbf{E} \left( \mathbf{F} \right) \left( \mathbf{F} \right) \\ \mathbf{F} \left( \mathbf{F} \right) & \mathbf{F} \left( \mathbf{F} \right) \left( \mathbf{F} \right) \end{array}$ \*\*<br>140 paří: 7,5,32,9,9,32,10,7,32,6,6,72,8<br>,0,114,12,11,32,10,12,114,7,7,72,7,4,114<br>200 báta: 4,4,114,6,11,114,7,7,72,6,8,72  $\begin{array}{l} 2700\ 00016\ 8.9\ 111\ 9.6\ 111\ 9.7\ 7.7\ 8.0\ 9.0\ 1000\ 1000\ 2000\ 2000\ 2000\ 2000\ 2000\ 2000\ 2000\ 2000\ 2000\ 2000\ 2000\ 2000\ 2000\ 2000\ 2000\ 2000\ 2000\ 2000\ 2000\ 2000\ 2000\ 2000\ 2000\ 2000\ 200$ .<br>PRINT", , mennemaansesneemaa. . ' .......⊃.<br>188 IFU≡1THEN POMEZ875.8<br>118 IFU≕3THEN POKEZ933.0°POKEZ925. 10 Pointsages, 8 Point2968.0 Point2917.<br>| POINTSPARE PROGRESS PRESSORS7.7 FO<br>| POINTSPARE PROGRESS PRESSORS7.7 FO<br>| YVETO59 NEXTY.7 F=8<br>| POINTSPARE PROGRESS PRESSORS2.2<br>| POINTSPARE PROGRESS PRESSORS|<br>| POINTSPARE|<br>| POIN FFP=33THENIFPEEK(R-1)=32THENR=<br>POKER, 28 POKER, 30 POKER+38728,<br>JCER+1, 32<br>IFP=55THENPOKER, 31, POKER+30728  $-200$  $\frac{1}{1}$ FPEEK/A+22)=32TNENR=A+22'P0YE<br>3 POKEA-22,32 POYER+V,3<br>IFA=7874RHDPEEK(A+1)=8THENP0KE 33 | 1676-1679 1100 12:30 | 1676 | 1680 12:30<br>| 168 | 1685 | 1686 | 1687 | 1687 | 1688 | 1688 | 1688 | 1688 | 1688 | 1688 | 1688 | 1688 | 1688 | 1688 | 168<br>| 1688 | 1685 | 1688 | 1688 | 1688 | 1688 | 1688 | 1688 | 1688 |

, 2<br>185 IFF=388THEHOOTO888<br>186 IFR=7785ANDS=2THENPOKER+1, 8 S=<br>8 U=U+1 FORT=1T0138:NEXT|POKER+1, 3<br>2.605UR3388.60T0788<br>387 IFPEEK(R+1)=40RNGS=1THEHS=2'00

0,440,180,5254,189,440,189,392,189<br>4285 DATA 120,392,189,440,189,587,189,58<br>7,369,532,110,494,110,523,110,494,189,58<br>7,360,440,189,440,189,554,189,440 11,180,440,180,440,180,204,180,440<br>4265 DATA 180<br>4270 BAIA 342,180,330,180,392,180,440,72<br>0,380 FRINT "LE BRABON DES GLACES\*\*\*\*\*\*\*\* -<br>4305 INFUT AMA:<br>4306 IF AMA="n" THEN 4320<br>4310 IF AMA:/:a" THEN 4305 ELSE 4350<br>4320 SOTO LIGN<br>4325 SOTO LIG  $\text{min} \left( \frac{1}{\text{max}} \right) \left( \frac{1}{\text{max}(\text{max})} \right) \left( \frac{1}{\text{max}(\text{max})} \right) \left( \frac{1}{\text{max}(\text{max})} \right)$  $0.00100$ 5UP3109<br>395 IFPEEK(R+1)=8RNDPEEK(R)=31RND5<br>=8TNENPOKER+1,32 POKE9,215 S=1 Z=2<br>+100:005UP3009 +100:009JP3009<br>408 IF0=18THENPOKE901B.41'POKE3073<br>0.2 POKE7843.32 POKE7010.47-POKE79 916 2011 1999<br>195 32<br>195 199685942, 2 POKE0919<br>196 1906898742, 2 POKE2996, 41 POKE0922<br>192 POKE39696, 2 POKE2995, 41 POKE00<br>192 POKE39696, 2 POKE2995, 47 POKE00 , 32 POKE38696, 2 POKE7995, 47 POKE68<br>19.32<br>497 IFG=09THENPOKE7929, 41 POKE7976<br>-32 POKE39649, 2 POKE7864, 47 POKE79 32<br>||FG=50THENPOFE7891.41 POKE7929<br>|РОКЕЗЯА11.2 POKE7953.47 POKE70  $460$ 32<br>| IFG=68THENPOYE7843.41'POKE7891<br>!!POKE38583.2 POKE7992.47'POKE78  $\begin{tabular}{|c|c|c|c|c|} \hline 0.02 & 0.00 & 0.00 & 0.00 & 0.00 & 0.00 & 0.00 & 0.00 & 0.00 & 0.00 & 0.00 & 0.00 & 0.00 & 0.00 & 0.00 & 0.00 & 0.00 & 0.00 & 0.00 & 0.00 & 0.00 & 0.00 & 0.00 & 0.00 & 0.00 & 0.00 & 0.00 & 0.00 & 0.00 & 0.00 & 0.00 & 0.00 & 0.00 &$ acies<br>NOROLIFU≔ITHENPPINT≏NIMONOMONOGODDI<br>NOROTHO STACE™ FOPT≖1TO15A0 NEXT A  $\begin{tabular}{|c|c|c|c|c|} \hline \textbf{M} & \textbf{B} & \textbf{B} & \textbf$ 

**TI99/BASIC SIMPLE** 

PUIS-JE VOUS OFFRIR

Firm

 $\rightarrow$ 

(Mais MA DAROLE, TV LASTER)

**Salar** 

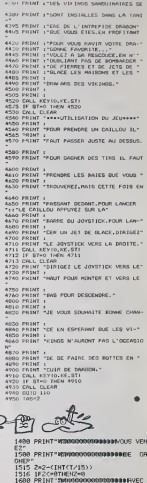

 $\begin{tabular}{|c|c|c|c|c|} \hline 1245 & BCAV & BAOV & BAOV & BAOV & BAOV & BAOV \\ \hline 1750 & BCAV & BAOV & BAOV & BAOV & BAOV & BAOV \\ \hline 1750 & BAOV & BAOV & BAOV & BAOV & BAOV & BAOV \\ \hline 1850 & BAOV & BAOV & BAOV & BAOV & BAOV & BAOV \\ \hline 1850 & BAOV & BAOV & BAOV & BAOV & BAOV & BAOV \\ \hline 1850 & BAOV & BAOV & BAOV & BAOV & BAOV & BAOV \\ \hline$ INTS"<br>2148 PRINT"<del>LJEDIGBE</del>NJ REVOIP A BIEN<br>TOTA" UT⊞™<br>158 END<br>808 FORT=8TO58 HEXT'POKEQ. 

7

# **BOWLING FOU<sup>-THOMSON TO7, TO7 70, MO5**</sup>

CHANTARD!

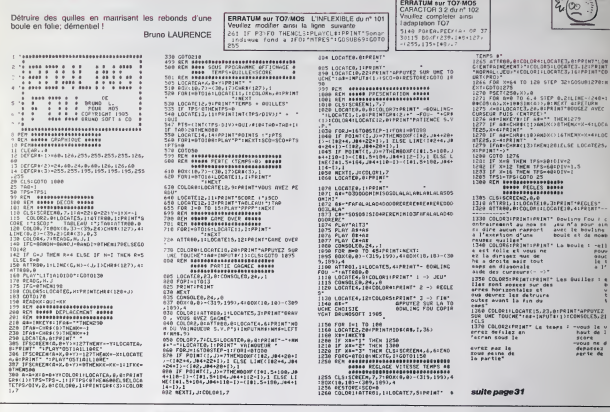

#### club DES DISQUETTE **SPECTRUM<sup>I</sup>N**<br>**IQUVE AUTESI** des fanas ATAR de la micro 臧 **AMSTRAD** MICROMANIA **NOUVEAUTESI-CELLENS**  $0.01$ あるからは、あたりは、あたりは、あたりは、あたりは、このことは、このことは、このことは、このことは、このことは、このことは、このことは、このことは、このことは、このことは、このことは、このことは、こ 153529 第2次 50名的形成 医阿特特氏病病病 WAD FOUT MINCE o<br>romaiostis<br>rom city THOMS<br>TO2/TOS-2 の語名は光光を表現 2355 ELMONTON MACADINA)<br>DINANCE RE<br>SO MONAS<br>ARTESIS CA  $\frac{1}{2}$  $\frac{1}{2}$ crain. TONTO 10.11.12.12.12.12.12.12.12 HIT PARA **DE OLIVATORIO**<br>**REALISTORIO DE OLIVATORIO**<br>**REALISTORIO DE OLIVATORIO DE**<br>**REALISTORIO DE OLIVATORIO DE** 1888 **BEEREER AGKS** MITROR FOR<br>HALST ACE<br>JE NOREN SE<br>LONGOL ME<br>LONGOL ME<br>LONGOL ME<br>KT LUI ME 5岁月月的我的原因的 医阴道肌 医双向性间的 医眼镜检查 计时间计时时时时时 **COLEM**  $MSX$ 1月12日12日的月月1日的路边时的时候就要做得在前进来就是有很多的事件的影响。 **LECC** .<br>mai s  $\frac{100}{1000}$ MOK HNE<br>ET SY VIL<br>SJYLI OKT  $\begin{tabular}{l|c|c|c|} \hline \textbf{Nif} & \textbf{PARADE} \\ \hline \textbf{RG} & \textbf{MG} & \textbf{MG} \\ \hline \textbf{RG} & \textbf{MG} & \textbf{MG} \\ \textbf{MG} & \textbf{MG} & \textbf{MG} \\ \textbf{MG} & \textbf{MG} & \textbf{MG} \\ \textbf{MG} & \textbf{MG} & \textbf{MG} \\ \textbf{MG} & \textbf{MG} & \textbf{MG} \\ \textbf{MG} & \textbf{MG} & \textbf{MG} \\ \textbf{MG} & \textbf$ **HIT PA**<br>**EXCHENGE**<br>
RESPONSE<br>
RESPONSE<br>
PARTITIQUE<br>
PARTITIQUE<br>
PARTITIQUE<br>
RESPONSE<br>
NAMEL<br>
PARTITIQUE<br>
RESPONSE<br>
RESPONSE<br>
RESPONSE<br>
RESPONSE<br>
RESPONSE<br>
RESPONSE<br>
RESPONSE<br>
RESPONSE<br>
RESPONSE 2012年1月1日 1月15日 1月15日 1月15日 1月15日 1月15日 HIT PAI **UC MAS HIT PARAO**<br>DONATH<br>DONATHE<br>MITACHE<br>MARATHER<br>DARATHER<br>DIRE HISON 19<br>DIRE HISON 19<br>DARATHER  $\frac{1}{2}$   $\frac{1}{2}$ 言語説明 202222222 MOS CROCKY I 19日出版新年 HENTOM<br>FRIP PORT ELL<br>| MENNAT ØD<br>|CNAH BLART  $\begin{array}{c} 17.1 \\ 14.7 \\ 19.7 \end{array}$ **THEM**<br>**NATO COOR**<br>**SETING ACT**<br>COMPATER R **MEROVORLIN**<br>FLIPPER<br>VORTO 1<br>VOR 間間 医长期性皮肤炎 化电位分析 计分析数据 计分析程序 化二氧化物 Sep 25 MATTE S F de FELLIVISH i. **SUPER** 1191 365885 es proposte descriptions des<br>superiors desse d'Anglese<br>chara san en enfine "All" y ch č **N DE GARANTIE TOTALE** )<br>The of korea (Anton)<br>The A labor verbing Votre jeu chez vous dans 48 h<sup>\*</sup> en téléphonant au 16 (93) 42.57.12 2015年5月18日 18日 18日 18日 18日 18日 - DISQUETTES CROMANIA - B.P. 3 - 06240 CHATEAU **OMMANDE EXPRESS à cavorer d BEA ATTO**<br>CLEY<br>VAN MONT<br>VAN MONT 1599年前出版社出版社  $\begin{tabular}{l} 2.00317\\ \hline 0.0141\\ \hline 0.0141\\ \hline 0.0003\\ \hline 0.0003\\ \hline 0.0003\\ \hline 0.0003\\ \hline 0.0004\\ \hline 0.00004\\ \hline 0.00004\\ \hline 0.00004\\ \hline 0.00004\\ \hline 0.00004\\ \hline 0.00004\\ \hline 0.00004\\ \hline 0.00004\\ \hline 0.00004\\ \hline 0.00004\\ \hline 0.$ TITRES PRIX **FOR THE BEAT SECTION**<br>**BEAM**<br>**SOCIA (FOR AMA)**<br>**SACE MATELY**<br>**MEATA (FOR AMA)**<br>**MEATA** Votre jeu chez vous dans 48 h\*<br>en téléphonant au 16 (93) 42.57.12 Participates es áside porter d'en ballage<br>v□ Dià □ Tenditys  $\frac{1}{2}$

# C'est nouveau, ca vient de sortir

# CUICUI, LE P'TIT OISEAU<br>VA SORTIR

La societé Birdy's France va dhac<br>tenter une expérience révolu- VMI Bonnzei dens le domane de seau<br>la distribution de logislats Jus-<br>qu'à présent, celte boile se MSD<br>contentier d'éditer des solts deux<br>professionnels par le blass de SD as<br>als masoin d'édition les deux<br>bloms du PM Oseau, at deurs penodiquement. Desor- vous<br>mais, vous n'aurez plus à en- dése<br>tendre de reponse du style - vanij<br>"nous l'aivons commandé... la m<br>Nous l'attendons incessam- étre ment... Revenez la semaine Duci<br>prochaine " La mise en place der c<br>du résiliau FAST répond à trois : solt i critéres propres à la distribu- des a<br>tion : rapidel, securité et ac- mant<br>tuatel Basé sur un centre ser- d'un<br>vour constitué d'un IBM 43.80 seme (permet la création de cinq systér<br>machines virtuelles de 700 K quasi

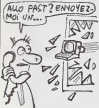

sont rendu compte

flechi, tout ca, finalement ilsre-

mal, ils ont mis cinq ans a rea-

plus lard.

chacune) sous environnement VM CMS (c'est de t'IBM). le re-<br>seau FAST proposera un ter-<br>minal (IBM PC ou compatibles MS<br>MS DOS) chez tous les reven- sus<br>deurs des produis Birdy's (soil sellement, etendu<br>fin de Lannen) D d'ici la tin de Itannee) Dés lors | cie<br>qu'un acheteur voudra un logi- ciel<br>ciel donne, il suffirs au reven- | c deur de se connecter au ser-<br>veur et de commander le soft<br>désiré. Dans les minutes sui- De<br>ventes ce dernier arrivera dans<br>la memoire du terminal pour etre sauve sur une disquette. Du coup le client pourra dispo-<br>soft à un grix canon du derniere du de<br>des délais de livraison partaitement honorables : de l'ordre | | 3 d'un quart d'heure Malheureusement pour les pirates, le système présente une fiabilité ( quasi infranchissable grace a I'emploi d'une cle d'acces au reseau et surtout de machines virtuelles (espace mémoire facile a contrôler : style camp de concentration avec des miradors tout autour). Suggestion | L\_ de I'HHHHebdo : proposez aux clients de disposer du système | pour chez eux, ca permettrait de court-circuiter les revendeurs, ces enfoires qui se sucrent comme pas possible et qui font grimper le prix du soft vers des sommets in sommets in sommets in sommets. In sommets in sommets in sommets in<br>Sommets in interested in sommets in sommets in sommets in sommets in sommets in sommets in sommets in the somm

gagneriez en nombre de l' ventes en baissant les prix.

DU DUR POUR LE MAC P.ingenierie importe depuis (VO)<br>peu le premier disque dur in- (COV)<br>leme pour le Mac Offrant 10 Mégas, il est directement<br>connecté au 68000 du micro par un clip permettant une op-<br>timisation de la rapidité d'exépiate d'exe-<br>ndes Un lo-<br>: disque dur profi placé sur le diague du<br>
en permet la gestion pusque<br>
le boot s'accomptit sur celui-ci.<br>
Ce timeux disque se nomma<br>
14 perCor et ne color que le<br>
32000 francs (plus cher que le<br>
32000 francs (plus cher que le<br>
32000 f

POUBELLE DE LUXE

# LA FÉE CLASSICOS **FRAPPE ENCORE**

cel s'indeplent a loutes les mais<br>chines du manche. Ainsi Jean<br>Set Wally peut étra découvert<br>sur Amstrad. Comme à l'histoire<br>sur Amstrad. Comme à l'histoire<br>mprezienner par les chiffes<br>mon opinion concernant de lou giciel. La premiere version de ce jeu daté de plus d'un an elfonctionnait<br>Depuis, des adaptations sur<br>Commodore, MSX, Enterprise<br>Commodore, MSX, Enterprise<br>et Amstrad se sont succedees<br>sur le marché. Durant toute cette année, les programmeurs de Software Project n'eurent<br>gramme en le chargeant de gramme en le chargeant de<br>machine, ni de tirer parti des<br>capacites propries de chaque<br>micro. Ils ont meme reussi a sortir pour le CPC une version plus mauvaise que l'originelle ; les graphismes sont moins la pal<br>bien léchés, le son inexestant, les pal<br>la rapidité réduite d'un tiers par Jet S<br>rapport au Commodore, Ne lectip

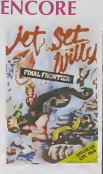

vous laissez pas intoxiquer par la pub. evitez ce logiciel, il ne | | / vaut vraiment pas un kopek | | , Jet Set Willy de Software Project pour Amstrad.

# **CONTAMINATION**

Pour vous<br>Pour evite doux possibilitys : l'abstinence l'infr ou la capote anglaise. Pour vous protéger des dégats oc- Précasionnés par une catastrophe ranc

LA 3 CHM SOLUTION<br>POUR WITTER CONTIRE<br>LE SIDA

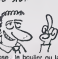

chose : le boulier ou lapreservatrice. La gestion de votre entreprise avec un boulier chinois est évidemment un peu longue afass<br>mais elle a encore ses adep- fiée<br>fas, surtout en Chine. Par qu'es

Preservatrice Fonciere Assuciens logiciels sur les nouvelcompris et perte d'exploitation | | | compris. Voilà une compagnie | | 2 d'assurances qu'elle est gonflée. Doivent pas trop savoir ce  $\|\cdot\|$ qu'est un 'bug"

contre, si vous avez opté pour | | 0 I'informatique, vos maleriels peuvent etre assures par la rance. Et TOUS les risques |<br>peuvent étre couverts : le feu, || || ||<br>les pannes, les pertes de fi- || || || chiers et même les risques encore inconnus a ce jour !Le remboursement se fait sur la | | base d'un remplacement par | | } un materiel neuf, logiciel | | compris, adaptation des anles bécanes compris, location | | vraison des nouveaux compris, | | prise en charge des intérèts des crédits pour l'achat des matériels de remplacement | | AS

# **DESORMAIS**

US Gold sera désormais distri- he s<br>bué en France par Microma- filles<br>nia. C'est bien. Micromania a stock<br>commandé pres de 180.000 - stock cassettes pour une mise en de o place chez les revendeurs à tō<br>C'est très bien. Ayant Ah,<br>commandé une telle quantité. il viens a obtenu des prix canons qui Elle<br>vont lui permettre de baisser pas<br>encore le prix public. C'est ex- don tremement bien.

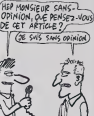

Sans rapport aucun avec ce édites qui precede, un fait revient à dues<br>ma mémoire. Il y a quelque al fer temps, un peu plus d'un an. je pays<br>crois, quelqu'un a décidé de demu<br>distribuer en France les jeux Ah. i edites par Prism en Angleterre. Ce quelqu'un a signé un caté<br>d'un quelqu'un a signé un caté<br>disposer dés le départ d'une misure<br>mise en place massive. Mal- gram<br>heureusement. les cassettes role

ne se sont pas vendues Laf- $18\times8$  a  $616$   $\log$   $100000$ . et  $\log$ stocks ont été brades. On trouve encore quelques-unes de ces controls de ces cassettes sur le marche a 10 bailes (prix revendeurs)

Ah. au fart, une information vient de tomber sur moo telex Elle ne concerne absolument | pas cet article, mais je vous ladonne quand meme 60.000 cassettes etrangeres (tous pays confondus. done) son: vendues en France chaque

mois. **The contract of the contract of the contract of the contract of the contract of the contract of the contract of the contract of the contract of the contract of the contract of the contract of the contract of the con** Tiens, en passant, les logiciets d'US Gold destines aux Amstrad font I'objet dun accord de distnbution particular : ils seront distribués en France par  $\vert$ Amsoft.

Voila. fin de ce journal, la re daction et moi-même vous souhaitons tout ce que vous voulez, je vous rappelle brièvement les titres : Micromania | signe avec US Gold pour l'ensemble de ses litres, sauf sur Amstrad, avec une commande de 180.000 pieces: 50.000 cassettes venant de tous les editeurs etrangers sont vendues chaque mois en France,

il (era beau sur I'ensemble du pays, sauf sur Micromania. A demain 20 heures. Ah, dou dou dou... En raison | du limogeage d'une certeine categorie de personnel, c'est **des des des des des**<br>désormais Gérard Ceccaldi qui **d** assurera la suite du pro- **gramme.**<br>gramme Ja lui laisse la pa- **j** 

# COMMODORE REMPILE

Comme le Plus 4 est définitive- des ment une machine invendable. les chaines de revendeurs anglaises viennent de récolter proc<br>d'un lot de 100.000 untés à 100

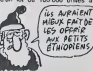

des prix hors do toute concurrence. Du coup les packs pro motionnels fleurissent a I'ap proche de Noël. Ainsi, pour **100 franc**s)<br>100 livres (1300 francs) on 1 peut obtenir un Plus <sup>4</sup> accom- pagne d'un lectour de cassettes, d'un joystick et de dix softs. Pour 3900 francs, on aura un Plus 4 avec un drive et une impnmante (soit la moilie de la valeur de l'ensemble). | Los gogos vont pouvoir se précipiter, pourtant ca no vaut toujours pas ce prix-la un Plus 4.

EN ROUTE POUR LE PRIX EN OR DUR

Après Norsoft, Alligata, Info-<br>grames, MCC et Gremlin Gra-<br>phics, c'est Hudson Soft qui<br>pentre dans la course au prix deur ou du dist le plus nul du marché. Hudson<br>Soft propose actuellement trois logiciels pour MSX, lous aussi reussis les uns que les autres.

d The Fix que l'en s'allarde un peu sur son de la son de la serie de la serie de la serie de la serie de la serie de la s<br>son cas. Ce petit connard d'Eric n'e rien trouvé de mieux pour occuper ses journées que de poser des bombes dans des dédales de briques pour faire sauter la tronche à de sympathiques petites boules de poil. Graphisme nul, rapidité pr craignos et son ringard accompagneront les promenades <mark>MANA</mark><br>d'Eric qu'il fera sans ma compagnie.

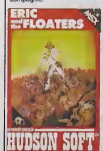

**SOFT** 

Fire Rescue ressemble fort a I'une des premières cartouches do Konami deslinee au MSX. Le probleme reside dans la conception de ce soft : pour no [11] pas subir los avatars d'un procés pour pompo, ils ont ropris le soft de Konami on lerondanl oncoro moins intoros sant que l'original, ce qui represente une performance de **alle** programmation. Les sprites no minisont mème pas utilisés, è tert car les graphismes sont d'autant plus nuls. Vous avez ditson ? Je n'en al pas roncontre ' Un logiciel a eviter Imporalivomont sous poino do criso cardioque.

J'al gardo lomeillour pour la fin: Stop The Express , p

Mème la dèmo n'arrive pas à : domontrer que losoft est jouable, c'est vous dire ! Vous vous trouvez sur le tait du dernier ||<br>wagon d'un train et devez ro- || joindre la tête du convoi en l chopanl des oiseaux au vol et en evitant los couteaux que vous lancent deux affroux tueurs. Si vous arrivez à atteindre le troisième wagon en parlanl de la fin, vous pourrez vous estimor heureux et pour-rez jeter la cassolle. Aux chiotles les programmeurs !

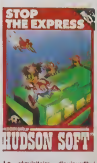

Lo roquisitoiro d'aujourd'hui concornail los merveillos l d'Hudson *Soft nommtes* Eri**c |**<br>and the Floaters, Fire Res- | cu» ol Stop The Express pour MSX

#### Nous avons tout lieu d'étre Ams<br>flers, nous les français. Après Suga<br>nous avoir ons pour la pou- la te belle de l'Europe en matiere se de<br>de micro, on commence a quals<br>s'apercevoir qu'il y a peut-être brance<br>un marché. Normal : en sont dit :<br>France, le pare d'ordinateurs sont m<br>est minime. Alors les fabricants se sont dit : de vendre en France, ils uni<br>n'achetent rien, la preuve, le lien<br>parc de machines installees cel<br>est nul". Puis es nu refléchi, d'U Amstrad aussi apprend vite i t Sugar vient faire un tour, prend | Po la température, décide de bais- ser de moitié le prix des dis-<br>ser de moitié le prix des dis- dis-<br>quettes vierges 3 pouces. bravo. Mais il y a mieux. De-sormais, tous les logiciels qui sortiront sous lelabel Amsoft sortiront simultanement en Angleterre et en France, avec | | | une jaquelte bilingue. Excellente initiative, d'autanl que cela comporte les logiciels d'US Gold (qui sont normale ment importes avec un peu de retard - par RCA, mais pas les versions pour Amstrad qui ont I

**DURSI** 

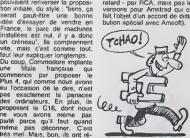

trent le C16 de la vante et le pour le Plus 4 on va voir ce c'est qu'on peut faire. C'est deja pas liser qu'on existait, deux mois nen pour comprendre qu'on était la pas des boeufs, ils apprennent va vite. En plus, il y a l'Amiga, qui conc<br>que quoi dont bref, on verra ca un

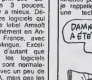

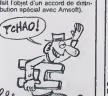

Le seul auc qui me gène dans le milieu informatique francais. | Is c'est que Ceccaldi (que nous de avions i'habiludo d'appoler "le boss"), lui, ne comprend rien à lan nen et s'est mis en tike de jill var faire I'HHHHebdo tout seul. II va avoir du mal, on s'est concertés et on va embarquer | [fait un H chacun, On verra lun comment il s'en sort, ingrat.

## DU HYPE DE PREMIERE

Pour tous les incultes, et pour **cui ne meltent pas leurs** de philosophie<br>Autoritaires pour lire I'HHHHebdo.<br>je rappelle que le hype est de<br>une lechnique publicitaire la l

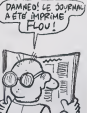

consistant a faire de la pubi | | |

pour un produit non encore | | disponible. Jusqu'à présent, le  $||$ record absolu de hype est detenu par la sociele anglaise PSS qui annonca des septembre 84 la cortie, pour le mois d'octobre 84. do Swords and Sorcery Houreux postosseurs | | de Spectrum, vous pourrez à l partir du 21 Octobre (en Anglotorre, la version francaise arri vera pour Noel) partir a I'avenlure dans l'univers piègé de Swords and Sorcery. Ca ne fait jamais qu'un an de retard,  $\|\cdot\|$ une periode negligeable an III micro comme chacun sait <sup>I</sup>

# C'est nouveau, ca vient de sortir

# LES PIRATES SONT DES<br>TACHES FILES ET LES COROLLAIRES

Champons de la deplombe. Lau-<br>rent Rueil el son acotyle Aldo puech<br>Reste. In auronl le respect de coel<br>rentarsance du DOS de I Ap-<br>pour le reste. |uge2 par veus-memerides<br>pour le reste. |uge2 par veus-meme<br>vous-méme de leu

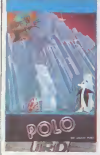

Commercialist digital and the same of the school of the school of the school of the school of the school of the school of the school of the school of the school of the school of the school of the school of the school of th cafe PINGO. Vous trouvez de l'/<br>qu'ils onl de l'imagination? des f<br>Moi non. Apres ce premier des g<br>distacle a ma sympathie, j'ai vous<br>quand mème charge le jeu. Ioglos<br>Dote de graphismes misera. de ju

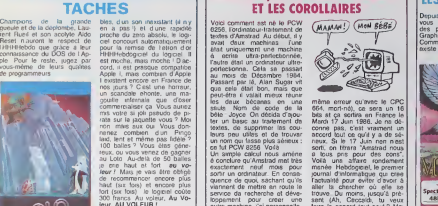

ίου, AU VCLEUR<br>
19 κ. Αυτοκρατία το 1910 κ. Αυτοκρατία<br>
20 κ. Αυτοκρατία το 1910 κ. Αυτοκρατία<br>
20 κ. Αυτοκρατία το 1910 κ. Αυτοκρατία<br>
20 κ. Αυτοκρατία το 1910 κ. Αυτοκρατία<br>
20 κ. Αυτοκρατία το 2011 κ. Αυτοκρατία<br>
20 de l'Apple ? Vous n'étes que<br>des fonctionnaires du clavier, des<br>vous étes à l'image de voire<br>logiciel : nuls, architruls. Polo : at<br>de JRD pour Apple. .

# LA GENESE, LE PREMIER TESTAMENT

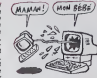

ET LES C0R0LLAIRES Voici comment est ne lePCW 8256, I'ordinaleur-lraitemenl de textes d'Amstrad. Au debut, il <sup>y</sup> avail deux machines : I'une etait untquemenl une machine a ecrire ultra-perteclionnee. I'aulre elat! un ordmateur ultra- perteclionne. Cela se passait au mois de Decembre 1984, Passant par la, Alan Sugar vilque cela etait bon, mais que peut-etre il valait mieux reunir les deux becanes en une seule. Norn de code de labele : Joyce. On decida d'ajou-ter un basic au Irailemen! de textes, de supprimer les cou-teurs peu utiles et de irouver un nom quifasse plus serieux : ce fut PCW 8256. Voila. Un simple calcul nous amene a conclure qu'Amslrad met ires exaclemenl neuf mois pour sortir un ordinateur. En conse- quence de quoi. sachant qu'ils viennenl de mettre en route le service de recherche et deve- loppement pour creer une autre machine, j'ai personnelle- ment conclu un accord avec Amstrad France : la prochaine babasse n'empietera pas sur les plates-bandes des autres (pas question de refaire la même erreur qu'avec le CPC 654, mortino), ca sera un fé<br>bás at ca sertira an France le<br>March 17 Jún 1986, Je na dé-<br>Cornel pás, c'est varente un<br>accord Bou de guilt y a de sé-<br>neux, Sa le 17 Jún non nest<br>serti, ca titrara "Amatrad nous"<br>Volla una af manes Heldogenelle premier<br>
pour la distorte de la Citat de la Citat de la Citat de la Citat de la Citat de la Citat<br>
distorte de la Citat de la Citat de la Citat de la Citat de la Citat de la Citat<br>
dans de la Citat de la

# LE FRIC D'IBM

La difference sistemiste anticotte  $\sim 0.44$ <br>
SM et les autres constructions ( $\sim 0.44$ <br>
SM et les autres constructions ( $\sim 0.44$ )<br>
SIS surprise d'envoyer à lous<br>
SIS journeur livre (comment)<br>
constructions ( $\sim 0.44$ )<br>

**SIDSE PA** M  $\sim$  (  $\frac{1}{2}$ 

LE PC FAIT 8 MEGAS

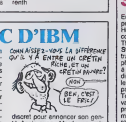

siteurs vont venir tourner en til Apple-supo. Merde, je vais | Lill<br>rond ? Méme Apple ast plus - finir par regretter Gassee !

Vous étes l'heureux posses-<br>seur d'un IBM PC ? Bravo, vous avez les moyens. Vous res qu'un compatible PC ?<br>Bravo, vous étes un main.<br>Quoi qu'il en soit, vos mémoi-<br>pas centrales vont fiera figure de

## LES GREMLINS CONTRE-ATTAQUENT

puis quelques se<br>productions different<br>phics – Alars vous présente quelques-unes RAM<br>des produclions de Gremlin collit<br>Graphics. Alors que sur vénts<br>Commodore un excellent litre los-<br>existe (Thing on A Spring, pour GG

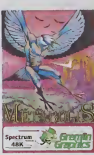

colté jusqu'à présent que de verilabies sous-merdes Certe fors-ci. les programmeurs de l<br>GG ont réussi à transformer lessai. Metabolis. s'il ne comporte pas d'idée de gènie, j allie un graphisme agréable proche des logiciels d'Ultimaie | a une action rapide et tor tueuse. A la recherche de Fénerge utilite (en locus<br>rénois un maximum d'objets<br>rénoiss pour suivivirs Les plus<br>rénois vont parmettron de résister<br>aux crises cardinauxes, les rési<br>acrés à l'écrasement . Comme<br>d'achtude sur cette maxime.<br>l'écrasement malion a tolalement été ignoré, { laissant un maximum de place disponible pour les effeis gra phiques. particulierement reussis sur la présentation. Encore un soft qui bénéficie du label || || ||<br>HHHHebdo sans aucun pro- || || || bleme. **Metabolis** de Gremli<del>n</del> | Graphics pour Spectrum.

ceux qui ont des problemes de RAM), le Spectrum n'avait ré-

## SILENCE, CA TOURNE

Encore une fois, la bonne sur- qualit<br>prise vient de chez Melbourne - origin<br>House - (société - que - vous - dité Connuesce cellamentari pour d'ail de l'aire de l'aire de l'aire de l'aire de l'aire de l'aire de l'aire de l'aire de l'aire de l'aire de l'aire de l'aire de l'aire de l'aire de l'aire de l'aire de l'aire de l'aire de l'air

qualité par rapport à la version originale toul comme la rapi-<br>dré Achetez, rachetez, ca<br>c'est du jeu d'arcade qui ne<br>vieillit pas ! Starion de Mel-<br>bourne House pour Amstrad.

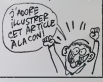

# AH !... GEORGE !

seau sont beaucoup trop l<br>lentes pour donner une verita- |<br>ble impression de réalité. Pour |

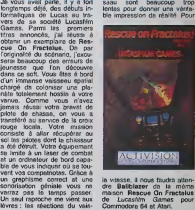

ia vitesse, il nous fluidra atten-<br>dre Ballblazer de la mémo<br>maison. Rescue On Fractalus<br>de Lucasilm Games pour<br>Commodore 64 et Atari.

# C'EST VRAI, C'EST VRAI LE PC F Les 12 et 13 octobre. c'est a dire les douzieme ettreizieme jours du mois d'octobre. vous phone and the state of the control of the state of the state of the state of the state of the state of the state of the state of the state of the state of the state of the state of the state of the state of the state of t srteurs interesses de participer a un concours de logiciels. Ca se passe a la halle de laGre-

nette et au chateau de Lapa-lisse dans la belle vine de Lade Lapalisse, un quart d'heura<br>avant sa mort, était encore vi-

# DISQUETTES COLLEES

Si je vous dis "Scotch", qu'est- ceuf<br>ce que vous répondez ? Tous - ché ceux qui répondent : "Oui, merci. avec deux glaçons" sont des<br>inerci. avec deux glaçons" sont de<br>de regarder de plus prés leur<br>gueule dans la glace, les len-<br>demains de cuire. Ceux qui ont<br>répondu "Ca cole" ont tout (aux aussi, c'est des disquettes dont je vous cause dans le poste ce jourd'hui. Dans de nouvelles boites dorees, vous avez la trois pouces et demi en simple face, double densite. 135 TPH, 500 Ko maxil Pour<br>Mis d'outre lace 3 pourse 1/2, nous<br>ellez voir allégues, y'e pas ça: beléé<br>d'esponibles en simple el dou-<br>voir d'esponibles en simple el dou-<br>voir 17-1. Pour les simple den dou-<br>les fret.<br>plus vo

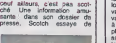

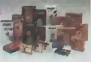

nous<br>bitté des<br>avec le bilité des disquettes 5 pouces<br>avec le Macritosh, il feudral<br>voir à entinger vos lunelles<br>Monsieur Scotch En les recol avec le Macintosh, il faudrait<br>voir à arranger vos lunelles, Monsieur Scotch.<br>Monsieur Scotch. En les recol-<br>lant avec de la colle Uhu, par exemple.

de puces rachitiques avec leur 640<br>640 Ko maxi. La carte Tecmar<br>640 plus, distribute par Soft- mart<br>mart, va en effet pouvoir gon-<br>tres foumi carnet d'adressas<br>tres foumi carnet d'adressas<br>La prix ? Arggggg !<br>La prix ? Arg MAUVAISES NOUVELLES POUR LES LAMAS

Désaré la Lamas, je na vous<br>las pas vous blessor, mais<br>vota Péra à louis m'e detu Je<br>vota Péra à louis m'e detu Je<br>vota Péra à louis m'e detu Je<br>rete dans de change denteurs à<br>les puis de crois metres de louis de<br>local Cel a part une page graphique de plus, le soft reste une copie de sa précédente histoire annu-<br>lesque. Revenge Of The Mu-<br>hart Camel. Memo scrolling ho-<br>rizontal des décors, mémes<br>mouvements des méchants<br>bisons, mére gestion de voire heros<br>hiros (une maman lama el ses or petiots), aucuno nou<br>uté donc sinon que le jeu veasté donc, sinon qué le jeu<br>devest complètement injous-<br>ble galos à la tétro incapanéé Mass<br>poserts et à votre incapanéé Mass<br>de commente du mel à ces ble juit<br>ble-filaux (à parl les formationner vous<br>tent, avec bosucoup

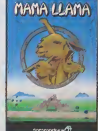

réussi, tout comme la musique. | | 4 Mais pourquoi posseder en dou-ble un soft, hem ? Conlentez vous de Revenge, vous aurez une chance d'arnver <sup>a</sup> bout des mechants. Mema Llama do  $\rightarrow$ Llamasolt pour Commodore | | 64.

# ALAN ET LES GR0SSISTES

Los de l'internative econodie Pour de<br>par Alan Michael Sugar à vend<br>Triffférédo, nous evons boiss<br>appris avec jois l'étérainen ministra<br>d'immensa slocks de disquée liste<br>dis 3 pouces. Effectivement, elére<br>ces plus de disqu sonl vondues direclemenl aux revendeurs a 23 francs piece.

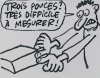

Pourquoi directement aux re vendeurs ? Uniquement pour baisser le prix public en suppri-<br>manl un intermédiate particu-<br>lièrement gourmand : le gros-<br>riste, Du coup, ces derniers<br>ristent et font circuler les bruits les plus defaitistes possibles concernant noire ami Alan. Les pauvres I lis ne peuvent plus | se remplir les poches iranquil lemont. ils devronl dorenavant oublier les discuertes 3| pouces. Heureusement, il leur reste encore tous les autres modeles, sans parlor dos logi ciels et des machines. Si d'aventuro vous apprenez quo votre revondeur se procure sos 3 pouces directement chez Amslrad. exigez qu'il vous los vende <sup>a</sup> <sup>35</sup> balles au maxi- mum, au-dela criez au volour

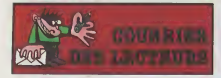

Ah ben ca alors ! Ca m'appren-<br>dra a vanner bélement. Dans le ton<br>numéro 102, je passais la lattre det<br>de Chnstophe Lanu me propo- le it un programme de resis-<br>ce des machins-trucs avec<br>appement à gauche Une tappement à gauche. Une lettres m'est tombé dessus, ques car le verbe tomber s'accorde avec deluge et non pas avec les

Non programmis, il visitante dels programmis, il visitante dels programmis, il visitante dels transferences dels dels programmis dels dels programmis dels dels programmis dels programmis dels programmis identifies dels pro

voi, et vale uur pour la publication de programmes de résistance<br>des maiériaux, isostatiques ou pas,c'est à dare hyperstatiques,<br>avec des moments fléchissants et surtout plein d'eHorts Uranchants, ......................... avec ou sans joystick

J. P. 19 R N. daguer; 80400 salem

Hervé Haddab dit qu'il a dessiné<br>ça en 10 minutes Bravo.

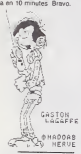

El un annoyme proposo Coreli elle Paris Je conúes ochemienta proposo Coreli elle paris de proposo Coreli elle<br>commenti prix, celui-ci elle de batter pour qu'il obtening plus<br>coreli els paris de prix de la coreli de la core

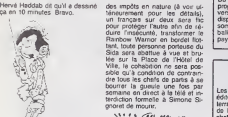

Oui, je desire ardemment voir av<br>Carali se présenter à la mairie  $\begin{bmatrix} a_V \\ C_S \end{bmatrix}$ 

# MICRO-SERVEURS : **AISSEZ PARLER LES JEUNES**

Si vous avez Lau minitiei courte.<br>Tous avez Lau minitiei courte de la proposa de la minitiei courte de la minitiei courte de la minitiei constant<br>de valor de la década (ou de la ministie de la ministiei constant)<br>de valor

lequel les societs sont anches signates<br>plus chanses pour qui le Riss parce<br>plus chanses in dée de pour les parces<br>des rencontres intéressantes, ministre des latins des bours des des contres des des<br>plus rencontres intéres points anyone as the state of the first and the state of the state and the state and the state of the state of the state of the state of the state of the state of the state of the state of the state of the state of the st

pre, ne vous inquistez pas). Un traças métodos construirs (métodos construirs). A Analysis est un construirs est un décades de la construirs de la construirs de la construirs de la construirs de la construirs de la constru peur des mots, sur un micro, la

 $\begin{tabular}{l|c|c|c|c} \hline $0.00181$ & $0.00182$ & $0.0181$ & $0.00181$ \\ $0.00181$ & $0.00182$ & $0.00181$ & $0.00181$ \\ $0.00181$ & $0.00182$ & $0.00181$ & $0.00181$ \\ $0.00181$ & $0.00182$ & $0.00181$ & $0.00181$ \\ $0.00181$ & $0.001823$ & $0.00181$ & $0.00181$ \\ $$ 

The mean state of the state of the state of the state of the state of the state of the state of the state of the state of the state of the state of the state of the state of the state of the state of the state of the stat

Atmosfre East qui de mais aux lieu de l'anti-<br>de l'another Eakir qui de mais autor principale de l'another partielle mais produit produit de l'another produit produit l'another produit produit produit produit produit produ

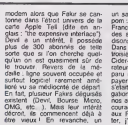

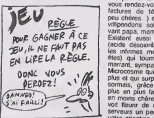

stare produt commerciation per premierant cases<br>Hello Informatique (encore eur. Cases<br>sont cheric, j, psul vous rendre s'en<br>sont cheric, j, psul vous rendre s'en<br>de bans et l'oysux services, il des<br>carte Agple Tell (décade du Basic de votre Apple. Beau- comm<br>soup de serveurs onl démarré - et do<br>sur celte seule base logicielle - nin d<br>(MSI, Cider-1, Mestel, Phan - da Lo Service, Bay-Apply, etc...) Avoir MOS<br>Télépom, c'est à vous de créer permetre<br>voire serveur Néarmone, si metro<br>tienve vous en prend, vous pour pas l'était<br>vez très bain développer un tien duré<br>autre programme l'a les voir une quantité impressionante n'aniava<br>d'abonnés. Pom tourne sur Apple<br>DTL2000 et surtout, enorme de liter<br>avantage, d'un disque dur, Sa- chez aussi<br>chez aussi qu'il regorge d'idées ressant<br>d'interusibles et que Donis est go

un sacre bonhomme. Pom pom pom : premier micro-serveur de

 $(u(($ 

项

aux creations de Jeff de fran-<br>chir la Manche an moirs de<br>trois mois. Sacre Jeff, tu nous<br>en feras encore des softs avec<br>chons.<br>chons.

For the state and the state of the state of the state of the state of the state of the state of the state of the state of the state of the state of the state of the state of the state of the state of the state of the stat  $\begin{tabular}{|c|c|c|c|c|c|} \hline \textbf{a} & \textbf{b} & \textbf{c} & \textbf{c} & \textbf{c} & \textbf{c} & \textbf{c} & \textbf{c} & \textbf{c} & \textbf{c} & \textbf{c} & \textbf{c} \\ \hline \textbf{a} & \textbf{b} & \textbf{c} & \textbf{c} & \textbf{c} & \textbf{c} & \textbf{c} & \textbf{c} & \textbf{c} & \textbf{c} & \textbf{c} & \textbf{c} & \textbf{c} & \textbf{c} & \textbf{c} \\ \hline \text$ aussi qu'aucune documentation technique du minitel n'existe en vente libre (du moins, a la suite de maintes recherches, nous<br>n'en avons pas trouvé sans ma-<br>gouiller incroyablement) et qu'il vous sera d'autant plus d'attoile<br>de tien un maximum de cet appareil qui peut se réveler intéressant à bien des égards (au jet gorille). Une fois de plus, on II o.M

ame de leur sous-produit, un<br>off de jou complètement nul a<br>té placé sur la face 2 de la<br>assette, L'ensemble pour 20<br>allas ? Ca marche I Mais à pres de 100 balles, ca va pas

point through the state of the state of the basic state of the state of the state of the state of the state of the state of the state of the state of the state of the state of the state of the state of the state of the st

 $\begin{tabular}{l|c|c|c|c} \hline $M(0,0) & $M(0,0) & $M(0,0) & $M(0,0) & $M(0,0) & $M(0,0) & $M(0,0) & $M(0,0) & $M(0,0) & $M(0,0) & $M(0,0) & $M(0,0) & $M(0,0) & $M(0,0) & $M(0,0) & $M(0,0) & $M(0,0) & $M(0,0) & $M(0,0) & $M(0,0) & $M(0,0) & $M(0,0) & $M(0,0) & $M(0,0) & $M(0,0) & $$ 

23H00. Quelques explications : ce taporte ses l'institutes el emmende af-<br>sedivament les PTT, quorqu'il an<br>soit vous pouvez toujoure es-<br>seyer... Mol, j'ai rien di,<br>Et si vous conneissaz des sai-<br>viurs que visiblement nous non,<br>un, écrivez-nous, Conneissavăn BORIS SERVEUR TEL REMARQUES HORAIRES HORAIRES HORAIRES HORAIRES HORAIRES HORAIRES HORAIRES HORAIRES HORAIRES HORAIRES HORAIRES HORAIRES HORAIRES HORAIRES HORAIRES HORAIRES HORAIRES HORAIRES HORAIRES HORAIRES HORAIRES HORAIRES HO DEVIL (1)738.61 <sup>44</sup> SOFT FAKIR, UN PEU NUL 24WM ELLIS (1)204.33.74 TOUS <sup>A</sup> LA OUVET rePOM POM POM (3)052 <sup>96</sup> <sup>40</sup> PLUS BEAU QUE MOI... 24H/24 AON (1]894 <sup>02</sup> <sup>50</sup> CG4 PREMIER DU GENRE 24H/24 MICROCOSME (1)75851 <sup>56</sup> LE PLUS JEUNi: OPEHATEUI PELAGIE (1)523 <sup>55</sup> <sup>15</sup> DEMO TELEPOM NUL BOURSE MICRO (1)678 <sup>15</sup> SG BOUTIQUE MICRO 24H/24 PHAN SERVICE (1)797,67 <sup>87</sup> LE PRIVE (1)294 1305 AXE SUR LA MICRO 24H/24 <sup>I</sup> (1)784 <sup>32</sup> <sup>46</sup> FAKIR PEUT HADITE 22R00A 10HOO SESAME (1)806.57 <sup>59</sup> MAUVAIS MAUVAIS 24H/24 UPCTELL (4)458 <sup>90</sup> <sup>74</sup> VIVE L'OISE ET Dr JONES 24H24 CIDER-1 (38)90 23 <sup>13</sup> ERIC DIT LE DABE 22HO0 A 23HOO

TILT (103)07 DISS OF CROCES LE SAVANT FOU 24H24<br>BIG APPLE (1913)78 21 PAS MAL 7AH7\* 24H24<br>OMG (1910-23 13 FAKIR SUR DIJON 24H24

# Union Issue Concords Control Control Control Control Control Control Control Control Control Control Control Control Control Control Control Control Control Control Control Control Control Control Control Control Control C

pmuppe<br>Pmuppe<br>Electromique

la tete ! Christmas Card de Virgin Games pour Commo-dore 64.

Deau no tecese que aus ans<br>veurs en mode V23 (accessible<br>par le tuchiment d'un mini-<br>del véasse : 1200/75) el gratuts<br>(siul le prix de les communica-<br>tion). Nous n'evons pas la pré-<br>minion de lous les reconsions<br>minis belu

province<br>Parmirouses de derradre mitude i<br>Parmirouses de cadé le jour ou je<br>Parmésters de cadé le jour ou je<br>Parmé peu de temps après le<br>peutie peu de temps après le<br>Pom pom pom a des problèmes<br>Sans enfrer dens les détails disons que nous sommes lous<br>d'accord pour que Denis garde<br>ce disque dur el donc que Pom<br>pom pom continue a vivre.<br>Voyons messieurs, le plus beau mico-serveur de France Iourne<br>gréce à un disque dur que<br>VOUS evitz prink. Diteire,<br>QUES evitz prink. Diteire,<br>QUES evitz princ Ucer Pecha-<br>Gogen: Traintsenent às sont par la comme<br>Gogen: Traintsenent às sont par la comme<br>l

quamers generaux a Chentsy,<br>Cest pas de la créme (plus)<br>Darant mon enquête, j'ai appre<br>que certaines parsonnes, pour<br>ennuyer les PTT epotaion à<br>leur chéqua la somme de un<br>ger à rannboueter. Pour ma<br>ger à rannboueter. Pour panore si

en previsori dels fétes de<br>Noël, Visan Games a cru judi-<br>ceux de proposer è la cienté<br>Anglese un logice pour Téche<br>Conmodos e4 Ban entendu<br>Conmodos e4 Ban entendu<br>re legicel coló bales) pour une<br>fesses (100 bales) pour une

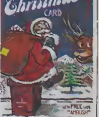

BONJOCIR NOEL

experience of the second approach for source of the source of the second second second second second second second second second second second second second second second second second second second second second second se

Aprils and popular symptoms of the state of the matrix of the pressure of the state of the state of the state of the state of the state of the state of the state of the state of the state of the state of the state of the ALLAH AKHBAR BORDEAUX avoir reussi a s'implanter au Moyen-Orient, c'est le MSX... en version arabe bien sur ! - TOUS LES MINI ET MICRO ORDINATEURS<br>- specialiste AMSTRAD et MSX.<br>- Tous logiciels FRANCAIS et IMPORT.<br>- Tous logiciels FRANCAIS et IMPORT.<br>- INITIATION GRATUITE.<br>- Vente aux REVENDEURS. MINI ET MICRO ORDINATEURS <sup>1</sup> <sup>1</sup> rue de Lalande (angle <sup>41</sup> cours Pasteur) BORDEAUX **181:56/31.45.82** 

**AMSTRAD BOUFFE PULLER** 

L'EUROPE

FINIS LES PETITS

ET CHIE CHE

BOUFFE<br>BOUFFE

Exervision n'arrive pas a avoir<br>concretiser une percèe, pour- Moye<br>fant fort attendue de ses din- en vi gianna, sure institute in transaction<br>propose par la CGCT i une<br>version arebe est décorrats<br>version arebe est décorrats<br>version arebe est décorrats<br>somme de 300 dollars (2000<br>pays ointains, le peut mero à C

ective and the state of the state of the state of the state of the state of the state of the state of the state of the state of the state of the state of the state of the state of the state of the state of the state of th

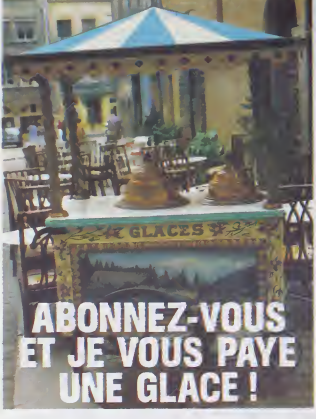

# **Bulletin d'abonnement page 30**

# Le dernier bidourile de la Gre-

 $0, 0, 0.$ ppu bleu, s, reti résp, s, s, s, s,<br>oper treg, els ordi (notér le port treg, els ordi (notér le le comparable), et ordi (notér le port le p, s, o, o, s, o,<br>, n, n, a, e, s, d, a, o, o, s, o, o, s, o,<br>, n, n, a, e, s, d, a, ÷,

dima move burges, results de novembre de la contrativa de la contrativa de la contrativa de la contrativa de la contrativa de la contrativa de la contrativa de la contrativa de la contrativa de la contrativa de la contrat

AVE "SCREEN", B. 33280. rase<br>El enfin, après avoir éleint et<br>ratifiumé l'ordinaisur :<br>:TAPF 20130<br>SAVE "GAME", B, 16640,<br>23408.16640 worus, 18640<br>Paur faire de même avec Gaur-<br>Tel, changer les valeurs de la<br>disunéme étape par .<br>MEMORY 35853

**BIDOUILLE** 

"SCREEN", 36864 " 2020.

**GRENOUILLE** 4 terre.<br>
"Alexa. Coco. qu'est-ce qui<br>
passe ? On a ses nerfs ?<br>
-Lâche-moi fil y a que j'ai rét<br>
4 menter ce canvir perdi<br>
deux ans, il n'y a pas de rai<br>
pour que y n'y anive pas<br>
pour que y n'y anive pas<br>
pour que y n'y

xus í<br>us í Lo comptablo, la s

Tous I La comptable, la socré<br>sine, la femme de ménage, la<br>sociéege d'é côté, Clau, Bom<br>syx, Beroyer, Carak, 161, Les<br>MMPP, l'imprimeur é Evreux et<br>de le liche, à c'élagne l'er mau<br>de la liche, à c'élagne l'er mau<br>de la li

IL VA ÊTRE

GECCALDI VA BEAU MON FAIRE LE JOURNAL **JOURNAL!** TOUT SEUL! **TÊTE DE** IL S'EST FAIT GREFFER QUELQUES BRAS DE<br>QUOTOGRADIE BRAS ET TETES POUR FAIRE LE **BRAS** BOULOT. **D'IMPRIMEUR** ggas DE MAQUETTISTE BRAS DE  $-i$ AMBES DE r, DESSIN ATEUR COVRSIER

comple, exceptible, pa<br>gramme, pas fare LOAD Tele<br>gonite", pas (DISC et SAVE "ist<br>let", Pus, dans for

MEMORY 33279<br>LOAD "SCREEN", 33280

erlie de la troisième par :<br>MORY 4095 H'T 4092<br>"GAME", 4098<br>"GAME", B, 4098, 16384.

le reprends le cours du récit une<br>ne précipite donc sur lui, le<br>militien rendemnet et le plaque

Tréaves d'une semanne (car<br>l'HiHHHebdo ne marche pas<br>l'atlon les los normales, c'est un<br>système subcratique avec ses<br>propres règias) ou terme de la-<br>quelle nous réintégrerons nos

pénetes.<br>Ce qui signifie, vous vous ex<br>doutez, que l'intégraité du

# NE QUITTEZ PAS. **VOUS ÊTES EN (DEU)LIGNE**

Listen Annis

Listing MSX

Preme-Yves RONDELET vous offre de squatter et<br>toute tranquilité la trente suceme pote de vos de-<br>quelles. Ce magnifique utilitaire en resours de-

04TA 169,3,160,9,32,217,3,96<br>,,1,96,1,254,17,,26,3,.32,..<br>L,,96,1,,1,299,216: H69 : TEXT<br>. HOTÉ : FOR ! = 768 TO 796;<br>READ A: PORÉ !,A: NEXT 1: CAU

768<br>
23 PMC 8244,261 PDF 8388,2551<br>
PMC 8389,2551 PDF 8388,2551<br>
2401 PMC 8389,2551 PDF 901874<br>
7401 PMC 407171 8017 CH61<br>
CH6 = "0" THDA PRINT "INTER<br>
E2 LE 015K": 6ET 2281 6070 2<br>
E2 LE 015K": 6ET 2281 6070 2  $748$ 

Laurent AUBLE est comme moi (il habite ECO<br>MOY, well walt) pusqu'il addopte les casse-<br>ques La prouve : il vous en a pondu un en de<br>gno. d'est d're il liempoche derechel daux lon-<br>durement gaprids

He I Oue le ve est belle a comampler foutes les<br>mervelles que vous estrayez des entraités de vois<br>mercel He I Oue tout paret simple et mervelleurs<br>a recovar des cartons entrets de ces indicules<br>protés programmes : si d'ôli

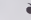

-<br>Carlos MATIAS se lance sans vergogne dans la<br>production laseroide, Suivez-le, et jelez une oreille<br>aur son passage

Listing Cenon

8 091832, FF, 03, F4, 6F, 03, F3, 05, 68, 18, F2, 3<br>C, 03, F2, 20, F2, C3+F0R1=2160102104+REAGA4<br>1 PORS I, UNL (13H1+H8): P62115(14H114+1P0RE13<br>4, 0+PORS ISS, NHICT+CHR4(13): 0FF1

Langez per RUN, étergnéz volté micro, railumez et<br>tapez PAINT pour antendre ... pas. la mer mais<br>mieux: Pour ferre vener la tonaité, tapez POKE<br>7176.X avec X compris entre 0 et 255

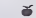

François VANDEPLANCUE vous envoir en me<br>son au fin fond de l'espace, Piquez sans hissia<br>tion le dernere (puff), des ballors france sans hissia<br>évriez comme la peste celui des ballons (purres<br>(denger SIDA) Pour MOS, ne tape (dange

#### Listing Thomson

Comme vous avaz été ben sages je revendrai à

contenu du canard sera de Cec-<br>cath Anets une page de puis, le<br>vois ampleud ca que que voit<br>des concrétement.<br>Pour avoir un nombre de ves il·<br>lembles aur The Galactic Plague pour Anettras,<br>premier que vés de pour page ca

pour América, 1604 a Go (1918)<br>
Andrea Corp (1918)<br>
2001 - The Corp (1918)<br>
2001 - The Corp (1919)<br>
21 - The Corp (1919)<br>
22 - The Corp (1919)<br>
22 - The Corp (1919)<br>
22 - The Corp (1919)<br>
23 - The Corp (1919)<br>
23 - The Co Jirrus<br>In Britis San<br>Jirris déjà vu dessir-<br>Isanel Duestion de<br>Subes seront pour vi<br>Subes seront pour vi ass seront de Ceccaldi Mol.<br>n déa vu desarrer, c'est pas<br>il. Question de goût Les<br>is seront pour varrier sa mu-<br>cence, ta grandeur, tout ça<br>ilse Ceccadi, très beau pas<br>ilse de connaissez pas, le<br>j, jn vois ça d'ha Parca qu

n i<br>vous passe le soluce de Tra 1860 380 380<br>1. 5. 0. 5. 6<br>1. 5. 0. 5. 6<br>1. 0. 96 011<br>1. 0. 0. 0. 7 button e 5. S. W. W. O.<br>0. get Egnad.<br>4. S. S. O. A.

5. 5. W. W. W. W. W. W.<br>5. 5. 5. 5. 6. 6. 5. W.<br>5. 5. 5. 5. 6. 6. 5. W.<br>200. 8. 9. speak ma<br>cheat. w. s. 6. drop p posit 1935, n,<br>n, w, withdra<br>. buy fuel, 16<br>rith, push button,<br>push button, pull<br>. button, pull atlon, turn<br>Hills humor

a. e. tolivw<br>Egnad, s. s. s.<br>400, n. n. tum

button, e<br>C'est Eric Kud<br>ça: Pas mal. I<br>Est-ce que que  $\frac{55}{100}$ le publie, pou tie du cane

 $12$ 

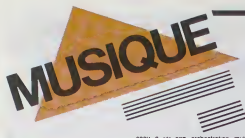

EDITO. Les rev id les harpies, les culs-terreux chasseurs de sorcieres. grenouilles de bimair al aures centerús ao nom de partidas de mais de partidas de la partida de la partida de la partida de la partida de la partida de la partida de la partida de la partida de la partida de la partida de la partida de l leve comme un seul homme. afin de prendre des mesures contre tout dis- que evoquant : la violence, le sata- nisme. le sexe, la dope, lalcool. lis veulent leur vellence, le present literature des stickers préven-<br>vers des stickers prévenpourquoi pas l'etoile jaune.<br>Imé en 40 ? 'Sont vraiment lares **BEN** 

MICRO...

SILLONS RAY LEMA ...Medecine (Celluloid)

Surtout, ne vous laissez pas avoir par<br>la pochette hideuse de cet album.<br>Contrarament à ce quielle semble in-<br>diquer, il ne s'agit pas la d'une vieille

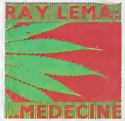

result and reggae poussif, mais bien<br>petre spiendeur d'électrofunk<br>une. Floaule à la production pu d'une petite splendeur d'eteclrofunk a 1'africaine. Epaule a la production par Meissonnier (King Sunny<br>Martia Saffrme, avec ce tra<br>Comme la lieut Hay Lema s'affirme, avec ce troisième<br>album, comme la lout premier des<br>musiciens africains à avoir su attirer la<br>technologie occidentale sur le terrain<br>de la polyrythmie africaine sans se<br>lasser phagocyter par elle. On tro

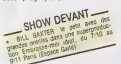

toute la saveur des complaintes de la<br>forét Iropicale dans une chanson<br>comme "Lusalo", mais aussi I'inexora-<br>ble et loride puissance dans des mor-<br>ceaux comme "Peuple Eyo" ou "Mara-<br>bour (lyotela)". Un album qui compte dans <sup>I</sup> 'histoire de la jeune musique afncalne.

#### ALAIN BASHUNG Live Tour 85 (Phonogram)

OK, c'est paut-étre pas exactement la ali<br>nouveauté dernier cri, mais quand un ben<br>chanteur français sort un disque abso- il c<br>lument irréprochable, autent le dire

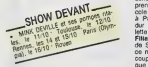

-surtout quand il s'appelle Bashung. dis<br>Aucun double emploi à craindre avec en<br>les disques de sludio, ici chaque mor- tre

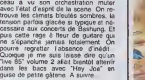

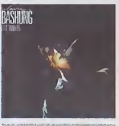

# FRANK CHICKENS

We are Ninja (not geisha) 45t (Les Disques du Soleil et de I'Acler). Plus qu'une simple curiosité, les Frank Cili<br>Chickens sont deux jeunes japonai--- 81<br>ses, Kasuko Hohki et Kasumi Taguchi, --- 14 i

SHOW DEVANT **PUBLICAT SHOW** 

que entréuseur à Londvis la connexem<br>antre la new wave anglasse et les raci-trons<br>très de leur musique estréme orien- sub<br>très de leur musique estréme orien- sub<br>compagnent. David - Topp, - Steve plus<br>bèrresford, Loi Coshi si Costhill, elic, et<br>nres d'onine une é<br>surs pas du tout

33t a venir prochainement

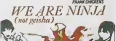

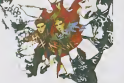

STEVIE WONDER

Grande merveille ! Le nouveau disque de Jusque<br>de Slevie est que cela fait déjà près : Thié<br>d'un an el demi qu'on nous annonce : Parte<br>d'un an el demi qu'on nous annonce :<br>sa sortie imminente. Depuis le prin- : joui tempe 84, on nous fait baver : d'abord<br>dislo, mas fion an vue matghé une fillo de la dislo<br>série de shows grendisses. On ap-<br>série de shows grendisses. On ap-<br>pres avatelle Pank, bar d'appar d'appar d'appar d'appar d'appar Fille an Rouge La musique est bien<br>de Stevie, mais on nous précise que<br>ce n'est pas I'album lant attendu. Joli<br>que les fans attendent un nouveau de les disque depuis Hotter Than July (paru en 1980)<br>en 1980) se précipitent, à défaut d'au- equ tre chose, sur le produit cinemalogra-

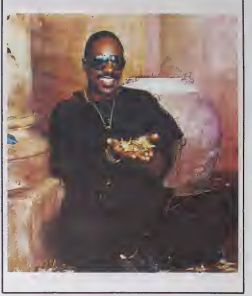

phique. Deception pourtant, quand on constate la tendance sirupeuse de

I'ensemble, Stevie partage un tiers des vocaux avec Dionne Warwick. II <sup>y</sup> a quand meme troishits fort exploita-bles. "I just Called to Say <sup>I</sup> Love You", \*The Woman in Red", et le fameux "Don't Drive Drunk" repris au profit d'une campagne contre I'alcoolisme au volant ! Tout ca pour dire qu'avec la parution de In Square Circle, on a de quoi se sentir satisfait. rasserene : y a rien a ieter. c'est que du bon dans ces neuf chansons Pour peu qu'on soil un brin sensible au swing du monsieur, cet album est le must de larentree. Compositions, instrumentations, produclions. vocaux, tout y est leche. scintillanl, jubilatoire. El cela. on ledoit a Slevie et a lui seul, Depuis son fameux coup de tete en 1971 ou. ayant atteint sa majorite, il quittait son mentor Berry Gordy (pa-tron de Motown) pour ne plus avoir a subir les arrangeurs el producteurs "maison" (il revenait d'ailleurs un an plus tard chez Molown avec un contrat en beton lui laissant une en- Were liberie sur loule sa production musicale a venir), Stevie a amplement prouve qu'il etait capable de se de-brouiller sans I'aide de personne. In Square Circle esl une nouvelle de- monstration de ses mfinis talents aux synthetiseurs et diverses drum-machi- nes (dont i! est le seul magicien-inler-prete sur tout I'album), sans parler de sa voix si claire... Pure merveille. vous dis-je !

SHOW DEVANT-

10RO-EAO). is 1/11 Part BLABLA... HUBERT FÉLIX TIÉFAINE

rares occasions

entre quat'e z'yeux.

SHOW DEVANT

mon délire. Alors, j'essayais les chan-<br>sons, mais aussi les pièces de théâ- - H.I.<br>tre, les nouvelles, la photographie (un - - unit<br>bel échec) et les pirceaux."

SHOW DEVANT **UNDER CO** 

Pas de doute, le délire, c'est son<br>reyon. Il suffit de var les Nites et les<br>portiettes de ses dispuse. Son preoe doute, le d<br>. Il suffit de voir<br>littes de ses dis<br>sorb en 1977. pochettas de sea daques. Son pre-<br>mair sorti en 1977, s'initiale ...tout<br>corps vivant branché aur le secteur<br>éant appelé à s'émouvoir... et pré-<br>sente un portrait de, ces pompes an<br>Tar, sur fond de cart bleu. On peut<br>noter du cochon ? (1980) ou Dernleres<br>ballses (avant mutation) (1981). Fal-<br>lat.coser ! Mais du coup, on s'étonne<br>moins de l'àhérène un peu spécial du<br>bonhomme, qui est devenu une vraie

star è loco de terre des concerts par-<br>fost en Francia<br>Unit, T. Viu début, en 1975, je fasses<br>un pou de cebarat à Pans. Epoque<br>un pou de cebarat à Pans. Epoque<br>les déspes. Au bout d'un tempe, jen au guid<br>es déspes. Au bout

minataller an Franche Contré<br>
d'Aristotes (1976)<br>
2007-2007 : Paul Constantin (1976)<br>
2007-2007 : Paul Constantin (1976)<br>
2007-2008 : Paul Constantin (1976)<br>
2007 : Paul Constantin (1976)<br>
2008 : Paul Constantin (1976)<br>
20 n'avais pas vraiment prevu. Disons que depuis quatre ans, (aire de lamusique est devenu pour moi ouelque chose de confortable. Maintenant, rai

SHOW DEVANT **SHOWAY** 

les moyens de faire des albums, d'avoir du bon matos de scène, tout<br>ça. Mais d'un autre còté, il y a tous<br>ces types qui viennent me poser des las de questions, ces fans qut se projettent au point de vouloir etre moi... La. faut prendre ses distances."

Il faut dire qu'il peut enlrainer tres lorn, avec son delire. H.F.T. : \* A partir du moment oilon utilise les mots, on ne peut pas

échapper à ce genre de jeu, puisque<br>les mots sont tellement chargés. On<br>prend un mot, el aussilót il y a une<br>ssaccialion d'idées qui s'énclenche. Et puis le sens eclate... Mais j'ulilise parfois la forme deliranle pour parvenir a quelque chose de tres logique. Souvent, j'ecris une chanson en trois mi- nutes et je passe des heures a la maquiller, parce que c'est en délirant sur<br>un théme que je commence à trouver<br>que ca devient intéressant."

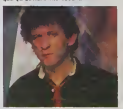

Alors, si vous eles prets a emUarquer dans la nef des fous de H,F, Thelaine, rendez-vous sur sa tournee du 15 10 au 30/11. qui s'arrete du 23 au 26^10 a Paris (Zenith).

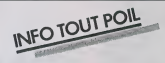

= Retour en Sacos du son at kruge dans les troquets kranchès (un ve pouver sint)<br>une mousse en valuement les corners clips (ber les deux ans à verar, 1000 laser-<br>grabh disque laserwasen par appareil<br>vidéo-disque laserwase

– Duaur aux annabount de wodel foot count, its secont aircoment ravis de savoir que<br>Proture MusachSony Vidéo Sothware veert de sorte une casselle de Tima Tuamer an<br>concort, pensant (son Private Dancer Tour le show le plus

\* Once Upon Time, le nouveau Simple Minds deboulc fin oclobro Gardez vos sous pour cette merveille ! lis seront en tournee en France pendant le mois dc decembre.

Jusqu'à la sortie de son plus récent et septieme album.<br>Septieme album. Alamble/Sortle Sud, septieme album. journalistes.<br>Cet été, il craque et se laisse prendre \* Avis aux notalisations du tempo des yépés l'Une compatible de l'Orabura à print<br>d'ann est contre intermener chez Pohypters (Buelouse saviunauses robditions : Twist)<br>pave cons three des Chaparamas Routics, Franck Australi

H.F.T. : "J'ai eu plusieurs periodes ar- \* Les Acords de Guitare est un chouelle logiciel edité par Atari sui disquotte ou K7,<br>spécialement destiné aux musicos informaticiens Celle idée pour la guitare sans peine nous a ete pondue par A<br>nous a été pondue par Anny

10-

+ Savet-vicut qu'on pent computer Ment Son, reagnant tonnumage du pact et des<br>rrusques innovariales, en compasset le (1) 46 IS 91 77 cur son Minhal ?<br>- Après avoir filgel comme un rat chez les sovats, lors de san concert è

peinture. Les tilres des tiloledux<br>6taient des tilres de chansons, pas ca.<br>mal. Mais enfin, j'ai tout de suite vu<br>que c'élai! pas ca. J'avais 17718 ans<br>et je ne sávais pas trop ou metre vembre \* Vous aimeriez connaitre <sup>a</sup> fond lavie de Gamsbarre, qui fail un tabac au Casino de Paris " Tout sur Gamsbourg clans la collection Superstar Biographic esl dispomblo pour 20 <sup>F</sup>Chez voire marcnand dc journaux.

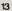

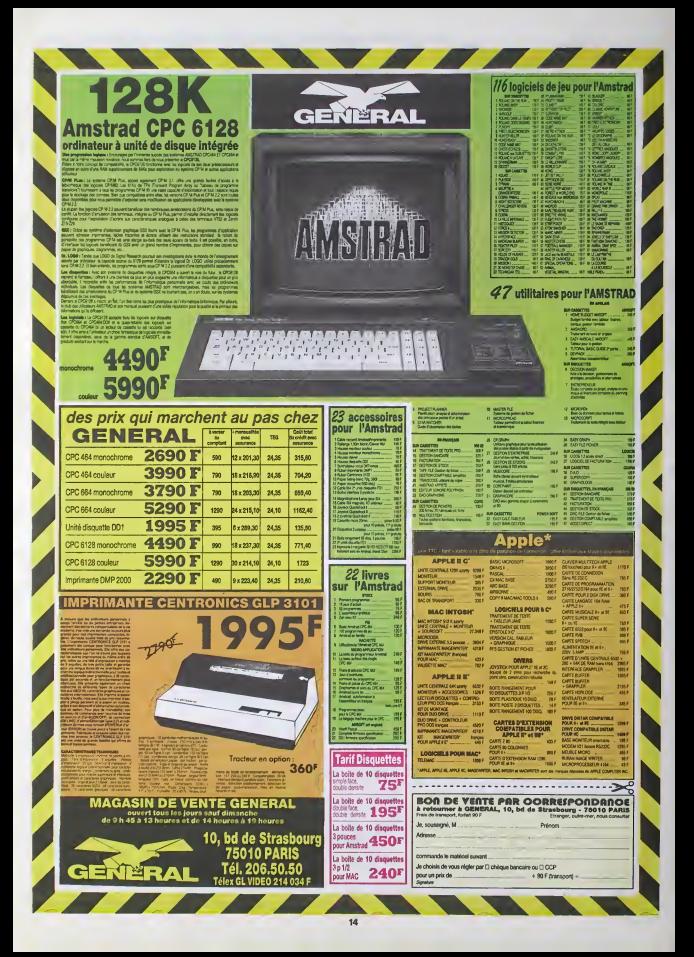

# nunn Téloche unun

#### EROTISSIMO

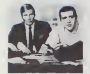

te porno nest pas voire tasse de the, vous trouvez ca lassant. nul. vulgaife. vous preferez lerotisme de bon gout, bien léché. Le feu dans la glace vous .<br>emmène au point d'ébullition, les ... pas vamps sophistiquées vous attisent ou pre plus simplement la grace naturelle i s d'un corps bien charnel. les pettes effrontees, les regards de bratse el les levres sensuelles vous font crrraza-

quer ? Eh ben'ny en aurait pour tout le monde. Oue vois désira doncturnent and all et al.<br>a l'imaginaire, au non-dit ou aux mols crus, vous avez rendez-vous il 8 p<br>avec deux tomtes aexuelles : Brighte Bardd et Rais Hayworth dans<br>

Les tenants et les aboutissants de l'amour tarifé ne sont pas ou-<br>blies. L'AMOUR A LA C'HAINE (le 18 à 23h00 sur Antenne 2) vous<br>convie à partager les aventures de Pornotropos (Jean Yanne), pré----------------------------sident pas net du syndicat des proxenetes. ou les phantasmes de la pornocratie <sup>a</sup> laportee de toutes les bourses. BOMBYX-

## Lundi 14 Octobre

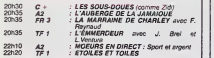

## Mardi 15 Octobre

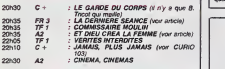

## Mereredi 16 Octobre

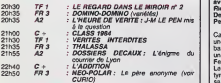

## Jeudi 17 Octobre

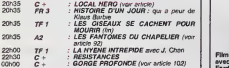

## Vendredi 18 Octobre i i <sub>En M</sub>

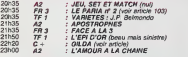

## Samedi 19 Octobre –

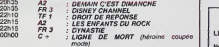

## Dimanche 20 Octobre

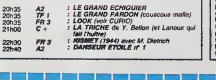

# LA TENTATION D'ANTOINE Et Dieu ere<sup>a</sup> la Femme

Film de Roger Vadim (1956) avec Brigitte Bardot, Curd goute Jurgens, Jean-Louis Trinti gnant, Christian Marquand etJean Tissler.

A Saint-Tropez, bled paume Miche s'il en est, Juliette balade ses 18 printemps et lous les ac- bou cessoires qui vont avec. Orpheline elevee par un couple de vieux. les Morin. Juliette

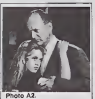

reve d'amour et d'eau benite. enfin d'amour surtout. Le vieux lignés et nche Eno Carradine (C. Jur- – nno gens) ne demande qu'à lui en vage donner (de lamour et de lafraTche accessoirement) mais cette idiote s'est amourachée<br>d'Antoine Tardieu (C. Mar- Diffu)<br>quand). Or ce dernier ne voit 2003!

en ene qu'un passe-temps. Degoutee, elle se refuse a lui. Menacée d'étre renvoyee a I'orpheiinat. elle accepte d'epouser Michel, le frere ef- [ | face d'Antoine. Transi d'amour | | ka Michel ramene Juliette a la maison, ou son beauf qui a les boules les accueile fraichement.

Et Vadim crea Bardot. Le Mythe. Drija star du cinema | | su français et de ses comedies | | sit nunuches. Brigitte grace a ce | | fa film acceda au role de Sexsymbol, succedant a une Martine Carol, trop mure, trop | | | charnue. trop femme. Adoles- | | iv cente provocante, ingenue perverse. Juliette, heroine sa dienne en quète d'amour, se  $\|\cdot\|_1$ heurte au cynisme. a la veulerie et <sup>a</sup> lalachete jalouse des hommes (pas de panique. <sup>H</sup> s'agit d'un accés urbcant de féminisme lardif). Trenle ans apres demeure l'aura d'une | | QM lemme-enfant. d'une sexualité | | 9 irresistible parce que naturelle. | | | provocante parce que sau vage, un fruit acidulé, brut de **jul** julié pomme. Et Adam croqua ...

Diffusion le IS octobre a 20H35 sur A2.

# LA DERNIERE SEANCE Glenn Ford

Glenn Ford connul tres tot la gloire des tréteaux, Comedien de bre sans onginalité, kmité mais tulani consciencieux, il joue avec sobrieté, attire la sympathie et ir-- s radie parfois un humanisme chaleureux et de bon aloi. Son coup d'essai tut un coup d'eclat. Partenaire de Rita Hayworth dans GILDA, i) reussit la gageure d'étre credible face au sex-symbol de <sup>l</sup> Amenque. Comme par hasard, ce film est diffuse vendredi sur Canal + . Entre la téloche <sup>meil</sup> frangaise et Glenn, e'est plus de lamour. e'est de larage.

La vallée de la poudre de l Georges Marshall (1958) avec qui vous savez. Shirley Mac **In Allie** Laine et Mickey Shaugnessy.<br>En 1860. Jason Sweet débar- que avec la 1860.<br>que avec ses moutons à Powder, petite ville ou regnent les eleveurs de boeuls. Dune nature douce et paisible. Sweet close Jason devra neanmoins s'im poser par la force et la vio lence face au bestial Jumbo Mc Call (Mickey la souris) et au vtcieux John Bedford. Chic, un western plein d'hu-

mour. de bagarres sympas et de Brebis oas gaieuses La oetuiante Del! Payton (Shirtey toujours aussi geniaie) parti sante de lamour vache. sue combera neanmoms ala ro mance du bellatre beiant

Les quatres cavaliers de lapocalypse de Vmcente Mi nelh (1961) avec ur.e distribu tion à ralfonge comme le film dailleurs. Sur un sujet rebattu. une famille neutre se trouve melee au conltit mondai cha-

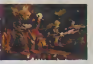

que branche dans les cemps opposes. Mmelli enfonce le clou par un traitemenl meiodramatique, cong et appliqué. Glenn Ford effectue une composition honorable dans un row ecrasant. Diffusion le 15 à 20h35 sur **|** FR3

# PORT D'ATTACHES Local hero

Film de Bill Forsyth (1978) avec Surt Lancaster, Peter por Riegart, Fulton MacKay, en Denis Lawson, N. Chaucer etPeter Capaldl.

Ca démarre comme Dallas: B une multinationale du pétrole - lis basee a Houston va installer un complexe de raffinage a Ferness. Ecosse. Happer (B. Lancaster) convoque Maclntyre et lui explique ie sens de sa mission. Acheter le terrain - I e necessaire a I'operation au

plus bas prix en noyant le poisson ecologique.Mac Intyre. en dépit de lointaines ascen- de la dances ecossaises. debarque au pays comme un cheveu qui s dans la soupe de poisson,

Bien qu'au bout du monde civilise. Fairness n'a rien a envier <sup>a</sup> Houston, On <sup>y</sup> vil bien sur un ryllime paisible au milieu de<br>d'une nature sauvage et belle. (914) Et pour le sens des affaires, e'est pas un petit merdeux de même l'autre côlé de la mer qui va l'ult li leur en apprendre. eux dont la

Coté figuration, on remarque | une naiade, scientifique ecologiste et sirene palmipede, un interevangeliste alricain en chaire el en os. un patron-pecheur sovietique accroc a son cher whiskey, un aubergiste-homme de loi porté sur les actes (de chair) et un clochard sublime qui s'altache plus aux grains de sable qu'à la livre sterling (une monnaie anglaise de

toute lacon). La melleure comédie écossaise de 1983. ca ne vous dil pas grand chose, et le plus bel eclat de rire anglais de la meme epoque. ca vous tente. Le film renoue avec les comé-<br>dies briash de la grande èpo-

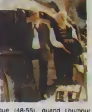

que (48-55). quano <sup>i</sup> numour etat roi et limperlinence sa j compagne.

Diffusion le 17 a 20h35 sur C

extrait de I'Evea; bas en nylon (asseztate polyson). De quoi ce Johnny épouse Gilda mais celle dernière continue à se l refuser a lui et a se saouler la gueule en public. Exaspere, il la bat. Elle s'enfuit avec un | avocat, une petile légume au [ service de Johnny, puis revient | I'oreille basse.

> Attenbon, ce film fourmille d'al- | lusions toutes plus sexuelles les unes que les autres. Bati aulour des refouloments freu diens de l'Aménque puritaine, } la beaute de Gilda est eler nelle parce que froido, sophistiquee. Elle explose à distence. ce pourquoi la bombe alomique lancée en 1947 sur BIKINI | portait son nom et son effigie

Diffusion le 18 a 22h20 sur C + en V.O.

## curiosités : nouvelles entre

#### LE PERE ANONYME

Neo-polar de D. Moosman ger pap avec Florent Pagny, Greg Germain et Souad Amidou.

Rencontrer son pere pour la premiere fois de sa vie a 20 ans, cest un choc. Suriout lorsquon est cense identifier son cadavre a lamorguo Apprendre qu'il fuf clochard. as sassme au 11.5 le calibre qui tache, découvnr son bouge et son boulot (dealer), loutes ces

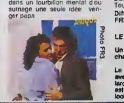

Bande sonoro excellente. ambiance cool et morale sauve Tout pour plaire. Diffusion le 16 a 22h50 sur FR3.

Un documentalre d'lrene Ri chard et Pascallne Cuveller.

Le look, faut pas confondre con avec la mode. Comme Baudrillard lelucubre sibien : la mode est un jeu de la différence, le g look, un jeu de l'inditférence. py

Tu vois si ca vole haut. hein coco. Bon, !o reportago explicite la linosso du dessous du pourquol des dossous-dossus (ou est Madonna ?), des par dessus (fripe) sans le sou, ot des sous (bijoux, accessolres) par-dessus. Tu veux un desseln ? Y en a.Un rosumo : le look exprime le refus du moule. la lulte contre la morbidité, et l'affirmation du moi. A consommer de suite, denrèe perissablo.

Diffusion le 20 è 20h35 sur | FR3.

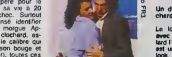

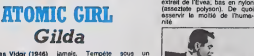

Film de Charles Vldor (1916) avec Rita Hayworth, Glenn Ford et Georges Mac-Ready. jamais. Tempete sous un **I in** cr3ne et maelstrom sous la \* ceinture.

En Amerique du sud, juste après la guerre, Johnny (G. de Ford), gargon de mauvaise vie, est engags par Mundsen, élé- dans<br>gant tenancier aux moeurs Jöhnr douteuses, pour surveiller son troncabaret-casino et sa femme Gilda (R. Havworth). Ne voila-Un quidam ayant le bon goût

t-il pas qu'il reconnait en elle - rares<br>son ancien grand amour. Fata- gonge<br>Was, il la désire plus que - lolo: de se faire assassiner chez Mundsen, ce dernier s'enfuit dans un avion qui disparat. || Johnny decouvre que son patron dirigealt une organisation [11] criminelle d'anciens nazis, specialisée dans les matériaux | TE rares et les brevets : soutien gorges a balelnes, dit cache a lolo; porte-jaretelles en latsex,

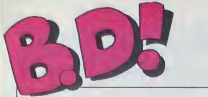

#### ebdito

Dermar étable sous le déterminant, l'adustration de la contre de la contre d'Assemble de la contre d'Assemble<br>Le contre de la contre d'Assemble de la contre d'Assemble de la contre d'Assemble<br>Le contre de la contre de la p

m

On pourse pense que e passi ques<br>conten la regia par que el sistema entretaria de la regia de la regia de la regia de la regia de la regia de la regia de la regia de la regia de la regia de la regia de la regia de la regia tomac. les cheveux se herissent, isaé<br>les yeux desorbitent a qui Sour<br>mieux-mieux mies pour pouvoir des<br>dire courquot bemique IA COULEUR DU VENT<br>
TI, Minada Bossel de Couleur<br>
TI, Minada Bossel de Carol<br>
Dardise Carol

cast exactement ca imagi nez un monde qui ressemblerart - rant<br>un peu a Bagdad mais dans le- rant<br>qual les prétres (a la Mad Max. qui a<br>peintures (de guerre sur le vi- Volà sage) auraient des especes de<br>véhicules à propulsion nodale<br>(cest pas dans le bouquin, je<br>viens de Tinventer), des sous- d'OES<br>manns des sables en forme<br>d'oei! d'abeille colore, des le-quel<br>qual il y aurait des chars atomi

H.S.F.

Talbum d'Edika si vous l'ache-<br>tiez Trouvez-en, des canards.<br>Qui vous proposent ga. marde.<br>Il n'y a une nouveauté, quand meme.<br>meme. Regardez bien le BD.<br>Ceccaldi. au faite de sa colere.<br>Ceccaldi. au faite de sa colere. a décretté que ce minable | | | \$ n'avait rien a faire dans son canard, qu'on pouvait trés bien 1 11. vivre sans lui et pour la prou- 1 11 ver a pos une lame de rasoir i et a découpé son nom, C'est | C le premier mort de la guerre il Nu Monde. On verra bien qui c gagne.

L'OMBRE QUI TUE<br>CRN LE MAITRE LOUP<br>NATHALIE<br>GUERRES FROIDES<br>GUERRES FROIDES<br>SANG D'ARMENIE Miou. GWEN D'ARMOR<br>ES DESSDUS DE LA VILLE<br>PALMER LE PRINCE DE LA RE

**BD** Parade! TRAGIQUES DESTINS VUILLEMIN<br>TEDPELIN PEPE MORENO PEPE MOREN<br>FOLLES DROINAINES ECHULTHEIS<br>DOCTEUR VENTOUSE BREECHER<br>GLAMDUR BODK URERATORE FOLIES ORDINAIRES SCHULTHEISS WEBSITES<br>TSCHEUN VENTOUSE BRETECHER 16 (Nuito<br>CLAMOUR BOOK LIBERATORE II, LES<br>LES DEUX DU BALCON MASSE 15 CHEZ<br>CE DEUX DU BALCON MASSE 15 CHEZ LUCIEN<br>CHEZ LUCIEN HAUT MOEBIUS CIEL D'ENFER ROBBINS <sup>15</sup> CLARKE ET KUBRICK FONT <sup>15</sup> <sup>A</sup> STORY OF WAR SEVERIN IS LA COULEUR DU VENT COSSU FERRANDINC ISCARAGAL PAAPE is TONTON MARCEL FRANC IS HANS ROSINSKY IS LE TROU BLANC SERON <sup>15</sup> DESTIN FARCEUR PTILUC <sup>15</sup> REGLEMENT DE CONTES TAFFIN is LE NOYE <sup>A</sup> DEUXTETES TARDI <sup>15</sup> LES DEMONS DU MISSOURI CHARLIER/WILSON <sup>15</sup> LA MAISON DU TEMPS OUI PASSE VERN'CHRISTIN 1S LOVE TO TEN CRUMB <sup>15</sup> L'OMBRE OUI TUE DODIER/MAKYO <sup>15</sup> ORN LE MAITRE LOUP COTHIAS TAFFIN <sup>15</sup> NATHALIE DE BOER <sup>15</sup> JE VEUX RETOURNER <sup>A</sup> PECS FRANZ <sup>16</sup> GUERRES FROIOES SCHULTHEISS <sup>14</sup> SANG D'ARMENIE CLAVEVIDAL <sup>14</sup> GWEN D'ARMOR ROUGE <sup>14</sup> LES DESSOUS DE LA V1LLE MASSE <sup>14</sup> PALMER LE PRINCE DE LA BD PETILLON <sup>14</sup> MARVIN ARMSTRONG <sup>14</sup> LEJEUNE ALBERT CHALAND <sup>14</sup> UGAKI GIGI <sup>14</sup> COLOMBO ALTAN <sup>111</sup> FONDU ENCHAINE DELINX/GODARD <sup>13</sup>

## CACA PUISSANCE TROIS

ques, des décors que hestes de la minimistat de la minimistat de la minimistat de la minimistat de la minimistat de la minimistat de la minimistat de la minimistat de la minimistat de la minimistat de la minimistat de la m Ah haaaa ! Void le pramier cont<br>tome des innénarrables aventu- que<br>res de Quick et Flupke Je suis aura

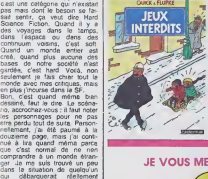

content et triste à la fois, parca<br>que cela signifie qu'il n'y en<br>aura plus. J'aime bien parler de<br>Quick et Flupke, voyez-vous. car c'est tellement nul que je peux |<br>dire n'importe quoi. Ce premier |<br>tome s'appelle Jeux Interdits. |<br>contient très exactement cinq | haberes de Hergà, le reste denti Una del contrata de Hernaine has a Cordination de Caracterista de Caracterista<br>torna : moyen de Hergà de Caracterista de Caracterista de Caracterista de Caracterista<br>tanto de segundo de Car

QUICK ET FLUPKE d'HERGE<br>chez CASTERMAN, 33 claques<br>d'ans la gueule de ceux qui<br>d'ans la gueule ca.

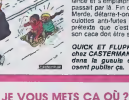

dans un univers totalement diffé- **rent du sien, II ne comprendrait :**<br>rent du sien, II ne comprendrait :<br>rien, mais enregistrarait tout ce Voilà. C'est un album de stu- i po LA COULEUR DU VENT de Constitution<br>COSSU et FERRANDINO chez Gunt<br>(Vous voyez ? C'est le déca- "Barry Pourque aige ce genra de réf.<br>cences ? Js n'émis pas àss<br>cences ? Js n'émis pas àss<br>merte Je crois que le pat lifte.<br>dom l'écha et antiéraux de parties.<br>1986 que /ai bon emé. C'est<br>me faut Kubnck pour m'y inté-<br>ne faut Kub

que regarder les images.<br>Donc, cet album, qui entretient .<br>le lecteur d'une des campagnes napoléoniennes, m'emmerde, je l'avoue sans fausse honte, Napo<br>décide d'ailer en Egypte avec<br>sames et bagages, ces derniers<br>comprenant une certaine quan-<br>tité de bateaux. Moi, je connais<br>la fin, figurez-vous. Parce que tis cours d'histoire étaire les animaisses<br>sais pas de fantantes je refére de la sais pas de fantantes, à l'école.<br>c'histoire que me gène Si, dans l'actions<br>l'album, on s'apercannet que la recol<br>Nigon prat gagné celle camp nuum spatio-lemporel, la, j'au- band<br>rais peut-étre adhéré. Ce n'est<br>pas le cas, çe colle désespéré- **ment à la re**all<br>ment à la réallte.

Au cas ou certains d'antre vous - NAT,<br>n'auraient pas écouté les cours - (dam

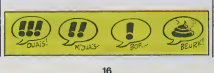

a l'ecole, vous pouvez I'acheter, visson)<br>C'est pas mal dessmé. il y a de memi vo<br>Taction, de la petite histoire. des memi voit memi<br>Napo de dos, ce qui est un imitié,<br>scoop Vous me permelhez tout de mime de mal le noter, bande do feignasses.

L'OEIL DE KEOPS de JUIL- La C<br>LARD et MARTIN chez GLE- vois<br>NAT, 38 diplomes d'histoire (dans<br>Natre le coffre de la R16).

vous étiez sensés écouter, I brai

## EDIKA STOR JUNIOR

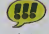

Voce (trompetita) le nouvel que<br>
(huybos) albam (clavescri) d que volumente (transposte) esta (transposte)<br>
gambé) il est (mancara conservation métricula)<br>
partiel il est (mancara conservation métricula)<br>
partiel de mancar que, au moins vous àtes sùrs<br>Que vous comprendrez cette his toire-la. L histoire du coq est<br>même meilleure. Sens, pendant<br>que jy suis, mais je ne vous ia<br>raconte que gainte que ga ne sert a nen que je me décar-<br>casse. mot. C'est du Edika,<br>merde, vous connaiss«z ricn-?<br>Ou si y faut vous fa:-ric-n des-

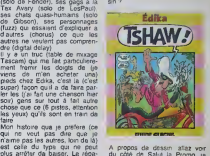

rateur arrive, sort la boite noire. On Texamine, la met dans un ordi-<br>Frateur et s'aperçoit que le nana - ne s<br>alors que c'est pas programmé.<br>alors que c'est pas programmé.<br>Done, vous pouvez i'acheter. puisque ga cause d'informati-<br>custouri cause d'informati-A propos de dessm. allaz voir du cote de Salut la Promo, je crois qu'il y a une promo d'enfer<br>sur cet album, si mon agenda<br>ne se plante pes, Une histoire<br>de dédicaca, in crois.

TSCHAW d EDIKA chez AUDIE, 45 bulics par case.

NOUNOURS

On axcuse l'auteur : il ne savait bas i<br>peut-être pas que je n'aime pas il traditi<br>qu'on fasse des rappels aux mes.<br>Bitres précédants en bas de la pai qu'un). ni que l'on explique au sistra

bes de la case de guerra de la case de la case de la case de la case de la case de la case de la case de la case de la case de la case de la case de la case de la case de la case de la case de la case de la case de la cas

MARION DUVAL ATTAQUE A<br>ITHAQUE de POMMAUX chez<br>BAYARD, 37 francs de dom-<br>mages et interits que je vals<br>demander à Ceccaldi pour In-<br>drusion dans la vie privée de<br>ma page.

AU PANIER

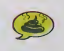

Vote almos le foot lorsqu'il s'ac-<br>després de visions prémoni- La lorsqu'il s'ac-<br>distribució de vision de la lorsque de la lorsque de la lorsque de la lorsque de la lorsque de la lorsque de la lorsque de la lorsque de la branche, vous pouvez loujours essayer Marion Duval. Si vous voulez du beau solde, prana La Couleur du Vent. Mais je ne<br>vois pas ce qui pourrait motiver<br>l'achat d'un truc qui parle de Qui foot, déjá que la dimanche en silicia. fin d'aprés-midi on a du mat à situ Téviter à la tèlé, s'en relaper en l'anne plus en 8D. non merci <sup>I</sup> Et puis c'est pas original, il y a un peu de "Coup de tele" avec d'An naud avec Dewaore, un peu de > campagnes, et je m'énerve je<br>m'énerve et ça ne fat pas pro- gres<br>gresser la situation. En plus, et qu'est-ce que les tétes sont mal non.

**MARION DINAL** 

dessinées l<br>Le football est dengereux pour la jeunesse.

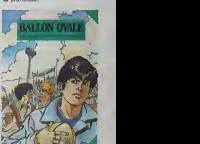

BALLON OVALE de DURANC<br>et VICINI chez BAYARD, 37 ON OVALE non.

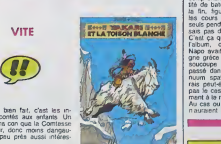

indonesien, neerlandats, nor-<br>v6glen, portugals, suedols || <<br>mais surlout breton et catalan).

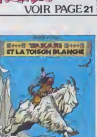

qui se passe avec stupeur.

peur.

lage).

Vite fait, bien fait, c'est les in-<br>diens racontes aux enfants. Un<br>peu moins con que la Comtesse<br>de Ségur, donc moins dangeu-<br>reux, a peu près aussi intéres-

YAKARIETLA TOISON BLAN-<br>CHE de DERIB et JOB chez Indone<br>CASTERMAN, 32,50 traduc-<br>Mons existantes (allemand, mais<br>danois, espagnol, fintandais, lani.

sant.

VITE

SALUT LA PRO

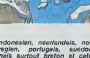

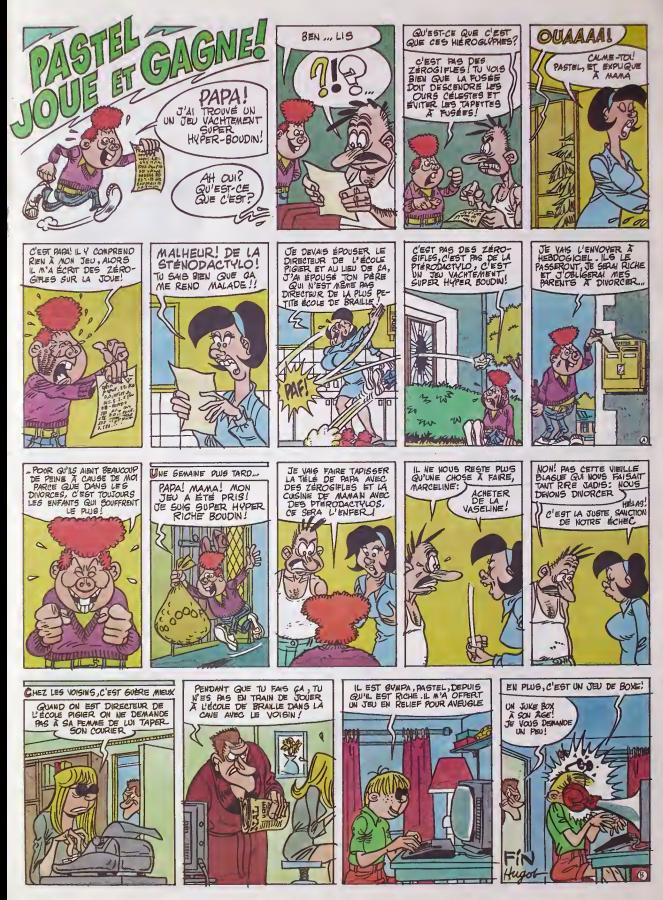

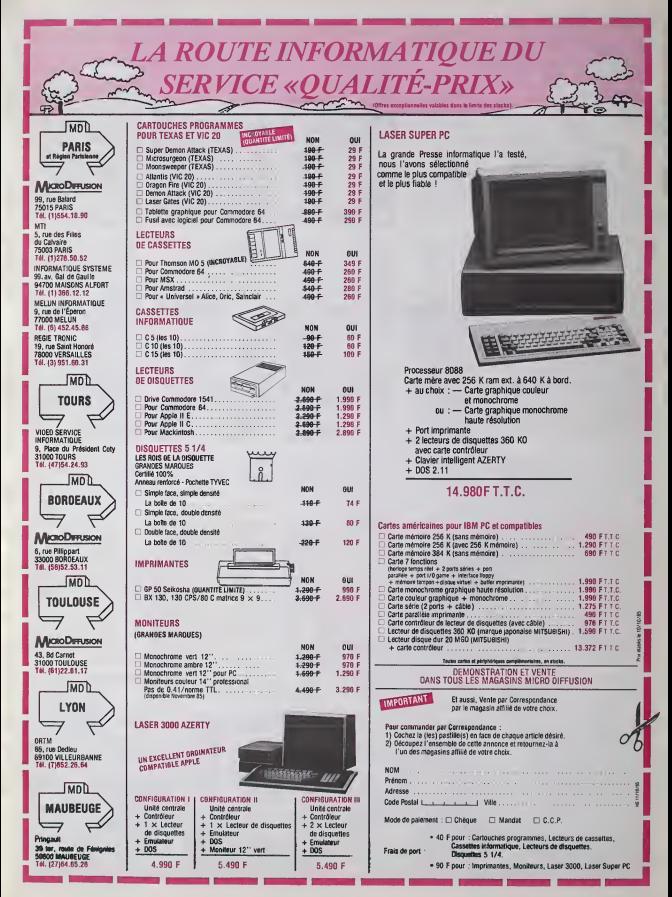

# DEMANDEZ LE PROGRAMME

# Achetez vos logiciels les yeux fermés, nous les avons testés pour vous !

Tour les beaus, fous les boration partrouvent au lay viennem sans la pub, uniquement pour ce qu'était aux partes les prix s'approchent du plus bas normalinous préférons rament la productionne de productionnement les partes

#### STABION

Des ères de combats galacti- Ma

mination sans contesle de la race humame dans lunivers. per Malgre tout, de ruses extra-ter restras se rendirent compte que la re la seule méthode pour vanir à bout des bipèdes etail de les vaincre dans leur propre passe. Aussi commencèrent-4s le long III travail de sape qui devait mener a lamodification du present et de l'avenir. Seul contre ces hordes d'alieos. arriverez-vous a rétablir le cours de l'Histoire en FLE faveur de notre race ? Si oui, la vous en deviendrez le Pere éternel

#### LANCELOT

La quéte du Saint Graal, vous voyez ca comme une gigantesque saga avec tambours et trompettes, preux chevaliers el gentes damoiselles. Eh bien lanon ! Vous devrez vaincre les oieges sataniques grace unique-

ment a votre sagacite votre bien perspicacite. votre rapidite et votre souplesse. Arnver jusqu'a la relique sainte vous coutera men

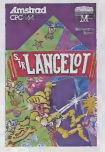

#### bien des efforts et bien des tenplus cher en votre coeur que te devouement de votre corps et de voire ame a Dieu ?

#### FIGHTER PILOT

jours de pratique, c'est possible grace a ce logiciel aux multiples options. De Tentrainement a fat terrissage jusqu'au combat en pleine tornade, nen ne vous sers épargné pour vous amener a devenir le pilote de chasseurbombardier de I'annee. Contrai rement a beaucoup de ses vraiment un apprentissage progressif des manoeuvres et des commandes possibles à bord. Za Le simulateur de vol sur Amstrad. les autres resteront dans Berir I'oubli le plus total.

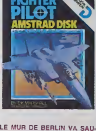

Za édre une enguéte gui ze déroute dans les milieux gays de Berline ! Fous edes dans de zales draps : plus de monnaie.  $\Box$ 

pas o armes rx de papiers Zies) combietement infernal et fous décidez de découfrir le fou funeux gut faire zauter le mur de Berine et déclencher la troisieme guerre montiale. Fous fous zenjez tout petite dans zetie immenze fille gui fous laizera beut-êdre surfifre. zi fous edes ruze comme un renard

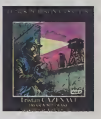

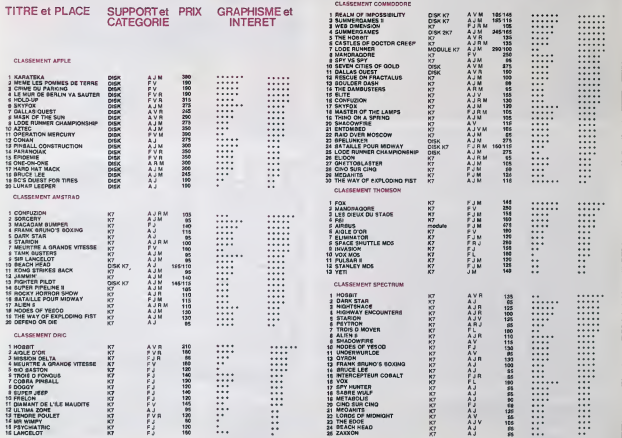

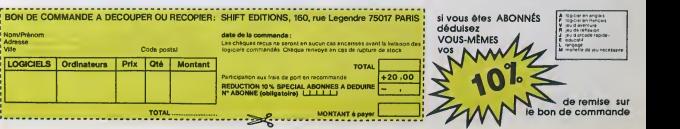

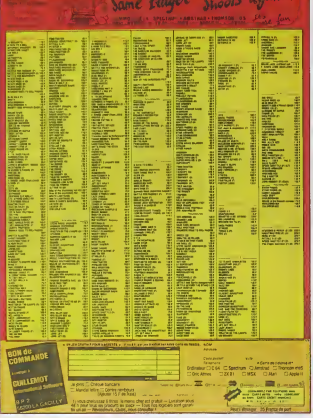

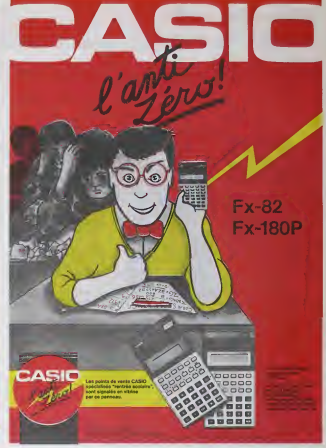

# DEUX SUPER-CONCOURS PERMANENTS

20 000 francs de prix au MEILLEUR LOGICIEL du MOIS et un VOYAGE pour 2 personnes en CALIFORNIE au meilleur logiciel du TRIMESTRE.

 $\begin{small} \textbf{11}_{\text{1}}&\textbf{0}\\ \textbf{21}_{\text{1}}&\textbf{0}\\ \textbf{31}_{\text{1}}&\textbf{0}\\ \textbf{42}_{\text{2}}&\textbf{0}\\ \textbf{53}_{\text{2}}&\textbf{0}\\ \textbf{64}_{\text{2}}&\textbf{0}\\ \textbf{7}_{\text{2}}&\textbf{0}\\ \textbf{8}_{\text{2}}&\textbf{0}\\ \textbf{8}_{\text{2}}&\textbf{0}\\ \textbf{8}_{\text{2}}&\textbf{0}\\ \textbf{8}_{\text{2}}&\textbf{0}\\ \textbf{8}_{\text{2}}$ de nous envoyer vos pro- mestrals.<br>grammies eccomicsgrés du ARTS Le pox alloué pour le Alinai<br>bon de participations ne- concours mensuel sera remis eu de toute<br>de toutes les explications né-

cessaires à l'utilisation de ce programme.<br>Bonne chance ! Conto de l'agon<br>ART.1 : HEBDOGICIEL organise diòture<br>ART.1 : HEBDOGICIEL organise diòture<br>de façon mensuelle et trimes- ART<br>recompensant le mensur de pro- tre,<br>deco gramme du move et du tremointe. Parts a tout du facta du move de logo di quasi este du set du move de logo di concernation du move de la move de la move de la move de la move de la move de la move de la move de la move de

journal. journal.<br>ART 4 : Ce sont les lecteurs qui par leur vote, déterminent les pas<br>meilleurs logicials mensuel et Iri- pro

mestnels<br>ART.5 : Le prix alloué pour<br>ART.5 : Le prix alloué per

ture du concours mensuel<br>ART.6: Le prix alloué pour le<br>concours franceshel sera remai<br>au plus tard un mois après la<br>ciòline du concours trimestrel.<br>ART.7: Le présent réglément e<br>tre. 1 rue des Halles Jauna.

Paris.<br>ART. 8: HEBDOGICIEL se re-<br>tout moment ie present 3<br>concours en avisant les lecteurs

un mois avant<br>ART.9 : La participation au<br>par les concurrents du présent<br>réalement

HEBDOGICIEL :160. rue Legen-dre 75017 PARIS.

Sera déclaré gagnent le pro-<br>gramme qui aura obtenu le plus tort pourcentage de vote<br>par rapport à la lotalité des<br>programmes recus pour un<br>méme ordinateur.

Alnsi, pas de favoritlsme pour les ordlnateurs plus puissants ou tres diffuses.

TELEGRAMME:

The SICOB - stop - houve one 128 + dive to their vert, 2240 h.<br>I different control of the SIC 1990F. avec monitor 31/2 CANON.<br>Angol - CANON V.2011, 4490F, lecteur main descadegus come (720 K.) 3190 F. SONY HIT BIT , 2490 F - AMSTRAD, disp codeguar community<br>| me s'il en pleuvail, régist l'altre poucour de la poucour de la poucour d'altre<br>| cardiaques : s'absolute poucour de Seikaman, Mannesmann d'altre<br> smith-Corona IX 7 venges : 33 F les 5 – Quickshall 1, 99 F – Disquielles<br>| louis formals : nouveaux prix dingues ! (3 pouces : 370 F les du Des<br>| louis formals : nouveaux prix dingues ! (3 prix cute is MSX , 139 F i Crédit

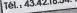

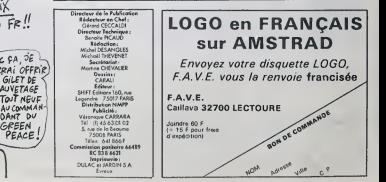

Nom Age Profession<br>Adresse<br>N telephone<br>Nom du misteriel utilise<br>Nom du misteriel utilise

declare étre lauteur de ce programme qui n'est n'une imitation n'une et appearante de la conservation de la programme de la programme de la produite de la produite de la produite de la produite de la produite de la produit

Signature obhgatoire (signature des parents pour les mineurs)

Le programme doit être expedie sur support magnetique (cassette ou et al.)<br>disquette) accompagné d'un descriptif détaille du matérie duré de l'était duré de la détaille duré de la propr<br>d'une notice d'unissiment du program

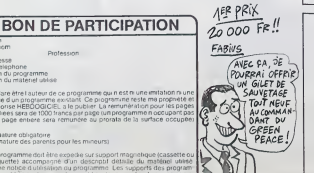

# ATARI ENFIN UNLOGICIEL!

Suite de la page 1<br>plus rapide qui hast du les<br>plus rapide qui coux qui sérent de<br>plus rapide qui coux qui sérent de<br>plus rapide qui coux qui sérent de<br>Aposter de léguides qui fort pate<br>Aposter de l'André au de refer<br>seren

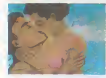

style Garn Parent? Minnershee? War to the special state of the place, vous positions and in the place was contracted to the special state of the special state of the special particle of the special state of the special st

Parmi ces commandes. il y <sup>a</sup> un crayon qui dessine dans l'une des

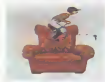

16 couleurs selectionnels parmi voir<br>512, un pot de peinture qui remplit un<br>des zones à une vitesse halluci- nant<br>hatte, un pinceau qui peind ou qui A na<br>fait des ombres plus vile qu'elles- que mémes, justement, une gomme qui l'oui<br>gomme, on peut écrire en gros, par

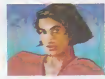

petit, bizarre, entoure, navigues, on charge<br>peut sauvegander une image, en charger<br>charger une. bref, on peut tout

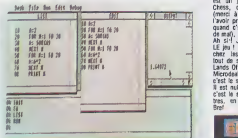

We are the contract of the contract of the contract of the contract of the contract of the contract of the contract of the contract of the contract of the contract of the contract of the contract of the contract of the con

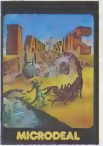

programments are an environments of the<br>A AME, due and a correct of the state of the state of the state of<br> $\alpha$  - and the state of the state of the state of the state<br> $\alpha$ -rections and a state of the state of the state<br> $\$ 

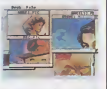

us accels aux routins dem , une Com<br>gestion multiple et une rapidé d'assurance à celle Del<br>d'assuraire d'assurairement à celle des autres Form, On viene<br>A nonc un logituri montre Window<br>Ferding a Tur de photo, vous pouvez<br>

ent<br>noter aussi un utristaire A noter aussi un utilitaire de desant<br>que je n'ai pas vu Ja vous en parts<br>par je n'ai pas vu Ja vous en parts<br>par je n'ai pas vu Ja vous de not le monsion<br>par de des photos de contrats. Mes deux Pas<br>metamatens du clip de D

**CONTROL** Social Clausters: 00000001/

 $\frac{1}{2}$   $\frac{1}{2}$   $\frac{1}{2}$ 

# LES UTILITAIRES PAS DU LOT

vrait étre dans pas longtemps si vous<br>mes calculs sont meilleurs que ceux - tenu

du basic<br>Enfin, est-ce un utilitaire ou pas, des<br>toujours est-il que le Tos (le sys-<br>tilima d'exploitation) est en français. Illeri

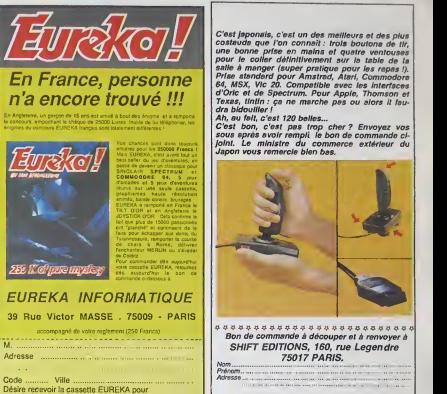

## LES GAIMZES

Pas beaucoup de jeux, voyons, j'Atail est une machine s6rieuse. Mis <sup>a</sup>part Joust, dans lequel vous

Ci joint mon reglement de 250 F. par

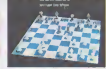

dirigez une autruche super-bien dessinee contre d'aufres animaux super-bien dessin6s, qui ne pre- sente aucun intfiret. Sundog, qui est un jeu de role galactique el Chess, qui est un jeu d'echecs (merci a Goal Computer de nous I'avoir prgtii, 32 rue de Maubeuge, 3uand c'est bon ga peut pas (aire e mal), rien, du moins en France. An si'! J'allais oublier. dis done ! LE jeu !LE logiciel Alari disponible Chez les revendeurs, maintenant tout de suite ! Le seui qui existe Lands Of Havoc, c.as'appelle. C'est Mtcrodeal qui a sorti ca. IIexiste, c'est le scu! a fitre en vente. Voila. II est nul. mais bon, on s'en foul, c'est le seul. II n'y en a pas d'au-tres, en queloue sorte. Le seul. Bref.

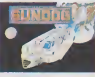

AU REVOIR

Le basic, au fait, il est dorenavant<br>fourni avec la machine. C'est une - I <mark>toi,</mark><br>pré-version qui sera remplacée lors- - I <mark>. .</mark> que la version d6finttivc sera disponible.

Maintenant, si vous achetez I'Atari, i. vous<br>vous avez un basic (promesse i. Cr.<br>tenue), un braitement de textes (promessc tenue),<br>(promesse tenue), un utilitaire de l. pr dessin (promesse tenue) et tout qb pour 9.950 balles TTC (promesse tenue). Merci Jack. Matthews. Matthews. Matthews. Matthews. Matthews. Matthews. Matthews. Matthews. Matthews. M

COMMODORE **BECTRUM**  $DATE:$   $PU=120F...x... = ...F$ <br>frais d'envoi = +15 F  $chèque joint: TOTAL = -F$ SAWT IA PROMO

Salut les keums. C'esI Milou qui vous adit do venir faire un tour par lei ? II a eu raison, le bougre. Parce que celto se- maine, c'est chaud ! Ca remue dans les chaumleres ! On va vous taire un march\* un peu exceptionnel. Je vous offrc... Non, attendez, c'est pas ca. Ah oui, je vous vends un album d'Edika a sa valeur normale. Quel deal, n'est-ce pas ? Super ! Le dernier Edika au meme prlxque partout allleurs ! C'est la fete <sup>I</sup> Montjolo St Denis <sup>1</sup> Bon, Je concois que cela n'ottre que peu d'lnteret. Alors je vals taire un true pour vous. Cet album, je vals le dedlcacer mol-meme ! Tout seut ! Amlcalement, Salut La Promo ! C'est pas beau, ca ? Vous etes contents ? Pas encore ? Merde, qu'est-ce qu'll vous taut <sup>1</sup> Alors pulsque c'est comme ca, Je vais le (aire dedicacer par Edlka, la, ca devralt vous brancher. Ok ? On marche comme pa ? Eh, rendez-vous compte qu'Edlka passe pas ses jour- nees <sup>a</sup> dedlcacer, slnon, II pourralt plus desslner. C'est une oftre exceptlonnelle <sup>I</sup> A ne pas rater ! J'al du translger pen-dant six repas de suite avec lui,et le con, Je vous garantls qu'il ne bouffe pas chez MacDo, pardon <sup>t</sup> Et le plnard, c'est pas du Kltach ! Que de I'anterleur a 1951 <sup>I</sup> Ca m'a cout6 une fortune, mais leresultat est la : si vous achetez le dornier Edlka, vous le recevrez d£dicac6. Volla. Autre chose : ca va prendre un paquet de temps, pour qu'on vous I'envole. Au moins trols semalnes, letemps de mar- quer "Amicalement, Edika" sur tous. D'ailleurs, faites gaffe, I'offre n'est valable que Jusqu'au vendredl 25 Octobro, leca- chet de la poste falsant aux girolles. On ne va pas lui de- mander de crobarder pendant <sup>107</sup> ans, non? Alors sivotro commande nous parvlent apres, macache ! votre album res-tera vlerge.

CTOU, le maiguate à l'Ade de scenari le derre Edito d'Al- (pas LE MATREL 2001) 33.00<br>Cecè Ouale, que de l'est leg José de Créan de Santa Bart I VERGANDETORIE (2001) 33.00<br>quest l'agoste se l'est le sur le de l'est senare l A regarde la control de la control de la control de la segunda de la control de la control de la control de la<br>puest para de la control de la control de la control de la control de la control de la control de la control d<br>

C Faul pas déconner, c'est vez ment un pons i Alex pour besoint a MARION DVAN.<br>Oi Faster par outre Par de Van Traite de Company de Carl (1991), 1994.<br>Oi paster par outre Par de Van Traite de Company de Carl (1991), 1994.

[] Je miren fouti è un point que vous n'imaginez marmo pos. A las 1 faire : pour : vous : Chaque : st-<br>rigueur, je vals vous prendre un chabique grabit pour vous faire 1 faire : les puis : mains : dientin<br>pleisir, mais sac tout pa I spociale mais aussi nous i

I commander lous les albums de Nomination de Nomination de Nomination de Nomination de lour choix (<br>Nom : i bandos de lour choix (Nomination de lour choix (Nomination de lour choix (Nomination de lour choix (No <sup>&</sup>gt; '\*n<>fn \*" ' ( Commonl laire ? Prone? les prix Africa : la Italia : la Italia : la Italia : la Italia : la Italia : la Italia : la Italia : la Italia : la Italia : la Italia : la Italia : la Italia : la Italia : la Italia : la Italia :

Baft-\*\* 'XlSTT'^: ;,; Envoye, co bon t: (MPRESSIONS <sup>3</sup>, mpaS5 du 00,00,0.0,. , avoc^vojo ^.ornon, Mem™. 95230. SOI5Y. <sup>I</sup> lJfall|1 ,

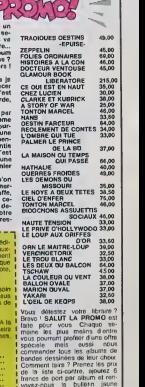

#### $\overline{21}$

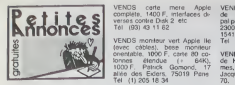

## **APPLE**

VENDS Apple lie (Janvier 85). 1800<br>souns. moniteur Apple vert, im- der Imagewriter. Papyrus.<br>Coccinelle, Mousepaml, Version-<br>Coccinelle, Mousepaml, Unitaires system, 10 disquettes vierges. divers lovres. 1000 (euilles blan-<br>ches pour imprimante, prise chat mauve, valeur 24.000 F. vendu<br>17,000 F. arrangement possible. M.Z. val<br>M.Laboure. rue - Alexandre positie<br>Chemas prolongée, 76370 Berne- soure-<br>Dieppe.<br>Di

ECHANGE ou vends program- (78) 3<br>mes Macintosh Apple. Cherche<br>contacts sur Apple. II el Macin- DANC<br>tosh. Tel . (1) 647 48 66.

VENDS Apple III a, drives, mo-<br>
according Apple IV and the state of the state state<br>
Image Michael Color III and the state of the state of the state<br>
care point-particle (synthetistic curve compared the state of the state<br>

VENDS Apple lie (Juin 85), Ap-<br>pleworks. sac de transport, Atam<br>livres, deguette d'initiation, mo-<br>bleisr vert. 10.000 F. John Sa- Le is is<br>rouphim, 18 avenue Kleber, france<br>20116 Paris, Tél. 500 65 45 none.<br>après 19H.

CHERCHE tous contacts Apple AU F

VENDS programme d'Astrologie pour Apple. Tel :(86) 33 33 01.

VENDS moniteur vert Apple lie Tel<br>(avec cables), base moniteur<br>onentable. 1000 F, carte 80 co-<br>1000 F, Palrick Gomond. 17 mes<br>1100 F, Palrick Gomond. 17 mes<br>1100 fel (1)205 16 34

VENDS Apple lie. moniteur lic (NEN)<br>(neul, dans emballage). donne UHF.<br>nombreux logiciels. 10 500 F.carte chal mauve pour Apple IIe. 921 1<br>1600 F. Tel : 563 17 40 (demin-<br>der M.Huynh aux heures de bu- VEND<br>ERIC : 563 17 40 A Huynh oux heures de be

#### **COMMODORE**

VENDS Commodore 84 pal, pij - Tell 1<br>niel, magnetophore, (pysicles, 5 CHES)<br>67 organists, kvies, 230 log - pour<br>coels sur K7, nombroux acces - letron<br>coels sur K7, nombroux acces - letron<br>2500F, port non compris Jean<br>Maxim

DANGER<sup>1</sup> Fou à let vends VEM via<br>Commodore SX 64 (monésur magnetic control de contrato de contrato de contrato de contrato de contrato de contrato de contrato de contrato de contrato de contrato de contrato de contrato de semel, loui le ménde y trouve VENUs<br>son bocheur) sem peint des pour<br>quatre lévislics (Questinot II, 25 F,<br>Alan, Sirk Stock, ) m de la ta- blanc<br>biene graphique (evec son soft), Mont<br>bienes (et oui l'Ms brave domn. CHES<br>fra dans Time 7500F (a débattre). AU FOU ! Au fait, je vends tout mes<br>AU FOU ! Au fait, je vends tout mes<br>par les docs peuvent laisser ou 21<br>par les docs peuvent laisser ou 25<br>Anne au (1) 257 40 88.

VENDS Commodore 64, lecleur de K7, adaptaleur couleur<br>de K7, adaptaleur couleur pouleur<br>pal peritel. garanti 4 mois. 1811<br>2300F, lecteur de disquettes lou<br>1541 garanti 6 mois, 1700F Alm<br>Tel :871 05 67 après 18H

VENDS CBM <sup>64</sup>peniel. lecleur de K7. environ 300 program- mes, prix Ires bas a debattre. Jacques Devroc au (90) 47 25 70.

VENDS Commodore 64, pentel, NIB,<br>UHF, lecleur de K7. jeux, livres. sous garantie.<br>sous garantie. 3200F. Gérard au couls.<br>921 10 68.

VENDS ou richange pour CBM<br>64. nombreux livres, revues, Dicomb<br>programmes, jeux, utilismes. Décemb<br>cherche cours de mantenance adoptate<br>dépannage sur micro el mini or- gramme<br>Tel : (94) 53 98 88 acrés 19H. ver Din<br>Tel : (9

CHERCHE jeux el unitaires<br>pour Commodore 64. Bruno Di- ECHA<br>raison, 68 route de Brest. 29270 charx.<br>Carhaer. Tel : (98) 93 05 94. contre

#### ORIC

CHERCHE logical de pratage e ECHERCHE<br>pour Dire a 40 F masurum car Cherche<br>lou de Informatique possedant<br>lou de Informatique possedant<br>lou de Informatique possedant<br>lou de Informatique possedant<br>club d'éclange de logiciels

VENDS Atmos 48K, modulate N'B, magnétophone, joystick et intel<br>interface, carte 8 E-S, 4 logi- com<br>cells. K7 de 90 minutes de jeux, reovues, manuel français. 2500 F<br>revues, manuel français. 2500 F - 3 m<br>Tél : (86) 44 23 41

VENDS Almos garanti jusqu'en CHB<br>Décembre. modulateur N B, achie<br>adaptateur. cables. 150 pro- grammes, livres. revues, magné- Fram<br>pro- grammes, livres. revues, magné- Fram<br>ver Demoly au (1) 734 95 86 le - m 1<br>ver Demoly a

ECHANGE 60 programmes au programmes au<br>choix d'une valeur de 6500 F Duc,<br>contre synthétiseur vocal. Pas- 2500<br>cal Molinatti, 88 rue C.Lenoir, 96.7<br>51100 Reims.

VENDS Almos, moniteur Philips, profitb<br>programmes sur K7, jeux du <sup>commerce</sup> original<br>commerce originaux el copies. <sup>Inter</sup><br>Charles Henri Hallard au (49) 54 <sup>11</sup> 40 10 apres 18H.

ECHANGE 50 programmes VEND<br>Atmos contre interface joystick inferimes<br>programmable, Echange ou nomit<br>vends plus de 120 programmes. comm<br>M.Pascal, 88 rue Camille Lenoir. 61100 Reims.

VENDS ou echange plus de 100 logiciels pour Almos. Stephane Lanthier. Bauleuse, 51 <sup>1</sup> 70 Fismes. Tel : (26) 03 65 47.

ECHANGE nombreux logiciels 6001<br>pour Oric 1 48K. Jean Noel<br>Grollemund, 7 rue des bleuets, VEN<br>25200 Grand Charmont. Tél : mag<br>810 33 12 34 poste 37313 entre 9 ann

ECHANGE programmes Atmos. CHE<br>Stéphane Laborde, 10 rue Cara- role<br>velle, 30127 Bellegarde. Tél: (60)<br>(66) 01 67 32.

ECHANGE programmes Atmos. VEN<br>Cherche lecleur de disquettes à lines<br>bas pnx. Tél (47) 56 40 31. dichi

VENDS Atmos, 45 programmes<br>du commerce, une K7 de plus nue St<br>de 150 programmes lapés ou in-<br>vento, alimentalion. livres (Basic, LM), 1300F<br>Desse. LM), 1300F Thomas (Barthel<br>BI Avoid, 24 rue Mangin, 57500 derde

VENDS One 1, alimentation, pé-<br>rilel, 180 programmes du commerce, joystick, syntheliseur<br>vocal. 2700F Michel Rodngues. 3 câtie<br>vocal. 2700F Michel Rodngues. 3 rue François<br>Villepinla. Tél (1)383 00 20.<br>Villepinla. Tél (1)3

CHERCHE contacts pour<br>echange de jeux et utilitaires THOMSON<br>François Mege, 3 avenue de Ille<br>de France. 31380 Chilly Maza- ECHANGE photocopies de<br>de France. 31380 Chilly Maza- echmines pour MOS de Il·

CLUB Oric pour échange de photoc<br>programmes etc... Emmanuel MOS :<br>Duc. 15 rue de la pelouse. Simon<br>25000 Besançon. Tél : (81) 52 Danas.<br>96.76.

VENDS Almos, monteur N/B. Miedle<br>peritel, alimenlalion maison, ma- de lis<br>gnetophone. 50 logiciels. 20. Tourc<br>trires, 2500 F. Olivier Pambrun.<br>11 square Albert Camus, 78190 . VENE<br>Triricies Tél :(3) 050 01 06. . . . . . .

VENDS Atmos, modulateur N/B, 93 24<br>Imprimanle MCP40 (4 couleurs). Nombreux livres, 160 logiciels du<br>commerce, interface manetles, malet<br>magnetophone, prix sacrifie. magnetophone, prix sacrifie.<br>17H30. 30 67 10 après interf

VENDS TI 99/4A, cordon K7, VEN<br>600F. Tel: (42) 42 15 14. 600

VENDS TI 99/4A, péritel. cáble, référe<br>magnétophone, K7. livres. pro- maul.<br>grammes, Moonsweeper, 4500<br>1200F. Tel : 415 52 58.

CHERCHE synthétiseur de pa-<br>role pour Tl 99/4A Bertrand CHE<br>Loyir au (3) 962 66 02 après 2019<br>20H.

VENDS pour Tl 99 4A, program-<br>mes de jeu .3F pieto, ou<br>échange K7 de 20 jeux IBS ou<br>8E) contre toute autre K7 du<br>commerce Noolas Vennet<br>rue St Simon. 72000 Le Mans

CHERCHE contrôleur de dis-<br>quelle enfichable dans le torier<br>distribution peripherique et un<br>cordon d'elimentation du torier<br>péripherique Tel . (40) 77 86

VENDS TI 994A. bon état.<br>cáble magnéto, manuel. pro-<br>grammes. K7, 600F (peut étre<br>500). Tel (50) 66 29 70 après 17H.

ECHANGE photocopes de pro-<br>grammes pour MOS de l'HHH-<br>Hebdo du No 1 à 77 contre 2<br>photocopes des puis gour<br>photocopes des puis gour<br>MOS : DCA . Bltt. Serpent,<br>Simon, Grades, Tank, Parachu-<br>tes, Alphabes, Renzal, Casse brun

VENDS MO5 avec lecteur de<br>K7, logiciels (Aigle d'or, etc.), 3<br>Intes de jeux, 3000F Tel : (31)<br>93 24 44.

VENDS TO7 (83), extension<br>mémoire 1 6K (sous garantie).<br>sonore. manettes de jeu. docu-<br>mentation, 3000F. P.Morel.<br>memblen, 3000F. P.Morel. 45<br>ne Claude Debussy. 93290<br>Tremblay. Tel : 860 35 05.

VENDS TO7/70. lecleur de cas-<br>settes, cartouche Basic, exten-<br>séttemoe Basic, Pulsar 2. etat<br>rédrence Basic, Pulsar 2. etat<br>reference Basichet Tulelte. 26790<br>4500F. Jean Pierre Combe,<br>Suze la rousse.

CHERCHE pirate MOS. Remi Ranguin, <sup>1</sup> rue Louis Bouchel, 92360 Mendon la foret.

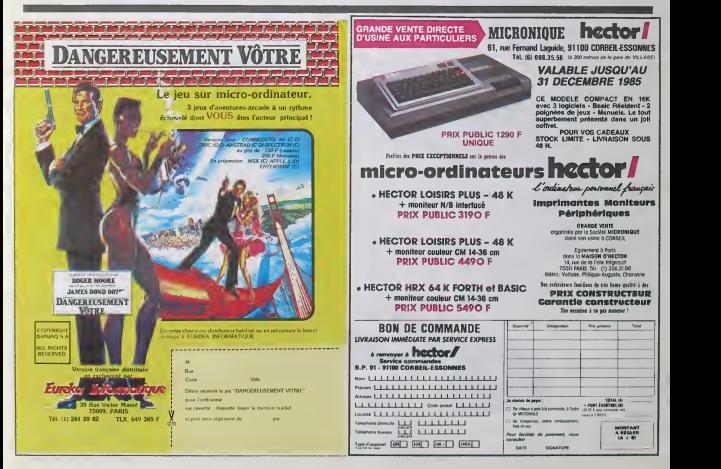

VENDS Atmos avec cordons et program<br>magnetophone, 60 jeux. à de-<br>batlre. Vends jeux électroniques 100 F lun.<br>noukian. quaritier St Antoine.<br>26400 Crest. Tel : (75) 25 03 ECH/<br>25400 Crest. Tel : (75) 25 03 ECH/ ECHANGE logiciels pour Atmos - Venõs<br>sur K7 ou disquette. Pascal Jan- - M.Pas<br>court. 62 rue - de Dunkerque. - 51100<br>75009 Paris.

VENDS plus de 130 logiciels logici<br>pour Atmos au prix unitaire de Lambi<br>25 F. par lot de 4 Eddy Le- Fisme<br>blanc. 1 rue des grés 88, 77130<br>Montereau.

CHIERCHE bidoutleurs sur Onic Qirelle<br>(en Moesile) pour échange 25200<br>d'idéas et programmes, Vends (81) 3<br>d'idéas et programmes, Vends (81) 3<br>mes pour Onic 1 ou Almos, 8<br>Régis ou Henré au 284 14 83 ECM<br>ou 284 71 05 sprés 1

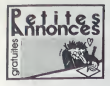

#### THOMSON

VENDS pour MO5 : space shut- program<br>tle simulator 200 F., pour MO5 - himbed<br>et T07/70 : mission pas possible - Fabrice<br>120 F., yeti 90 F., pulsar 90 F. - dun 174 cherche personne possedant<br>androide sur MO5 pour échange VEND de tableaux .telephoner le soir a<br>panir de 5h30 au 951 04 93 ou progr<br>denne à Gilles Desforges 19 bis - 100 P<br>rue du pont Colbert 78000 Ver- - burea saille.

ECHANGE logiciel TO7/70<br>divers sur K7 ou disquettes Mr VEND<br>GAULHET Lestrade 15150 Laro- magn quebrou

VENDS ou échange pour TO7 5500 F<br>ou TO770 K7 (fox, thesaurus, there super<br>super tennis, etc..) pour 250 F. Sylvian<br>piece... Cherche programmes seau, 2<br>dans revues (micro 7) et ancien 24.70. numero d 'hebdogiciel Tel.<br>(75) 85-26-28.

(75) 85 26 28.<br>VENDS T07+ 16k. basic, ma-<br>gnéto, pictor, manettes de jeu .<br>dordeur, livres. programmes (va-<br>lour, 7600 F.) vendu 5300 F.<br>Port paye. GOEB BRUNO 92 lecter.<br>Pue de Bindernhein 67820 Witti- nation sheim.

VENDS T07. exl 16k, basic, lo giciel editeur assembleur-debuggeur, ma- disponien<br>sassembleur-debuggeur, ma- displem<br>programmes. 4 livres (sur le basite<br>basic, Tassembleur, et les jeux). 8000 F.<br>Valeur totaie 4600 F., vendu 3000 F.<br>3000 F. à débattre. T

CHEHCHE contacts MO5 pour DIV<br>échanges divers. Ph.Laury, 11<br>rue des St Sauveurs, 92260 Fontenay aux roses Tel (1) 350 46 47

VENDS M05. lecteur de casset-tes, Space Shuttle Mission (K7). autre K7 de jeu. 2500F Tel (25) 32 25 35. Thierry Truche.

RECHERCHE tout programme<br>-modestes ou non-pour T07 ou<br>M05-Gerard LECLERCO 21 logici<br>Avide St German 78600 Mai- Asser sons Laftitte

RECHERCHE photocopie des rrurb<br>programmes sur T07 des T<sub>071</sub><br>hhhebdos de 5 a 14 compris. SER<br>Fabnce BELLET 10 rue de Ver- bree dun 17480 Le chateau d'Oleron

VENDS codeur modulateur secam<br>programmes pour T07 pilot Rosco<br>100 F. Contacter aux heures de Pierte<br>100 F. Contacter aux heures de Pierte<br>174. Demander JOLIVET Jean 1500<br>174. Demander JOLIVET Jean 1500

reoil<br>
VENDS TO7/70 sous generies de parties<br>
VENDS Dasse, manétics de parties<br>
peu : petor, avitar, 6 logiciel, 6 canton<br>
Inters. Valeur 9000 F., vendu gente<br>
S500 F. dome avec une centre lunes<br>
Syrian SMON, 64 nur Juliet 24 70.

VENDS pict, cyberlab pour Soute<br>MOS. TO7, TO770. Tel : (23) lout<br>69 14 78 de 18 a 20h. Deman- 600<br>der Olivier FOUTE.

VENDS T07. basic, ext 16k, lecteur K7, Controleur jeu , ma-nettes, K7 backgamon, 3 ma-nuels, 100 programmes. Prix 2800 F.Tel : (6)006 17 17.

A vendre lecteur/enregistreur de disquettes sur T07 ou M05. 2 boites de disquettes remplies de la demo<br>programmes, 1 K7 de logiciels ettat.<br>en prime : 3000 F. Christophe R1/12<br>REYNIER, rue de la Baume St. 1290<br>Gilles, 30800 Tel :(66) 87 34 80 de Ti (aux heures de repas).

## DIVERS

Environ-2-mon utens programmes courses<br>
(nurbul sciences, metha, pas de filte method sciences, metha, pas de filte method sciences<br>
four scultures Coordomeses de Sicili<br>
four scultures Coordomeses de vote matérial Envoi de

VENDS pour ordinateur Adai<br>logiciels : Adamcall, Smart shu<br>Assembler, Super zaxxo<br>Wack, Word game... prix tri Assemble, Summan, commando, commando e 79<br>2000, Wade games, para filho Groupe<br>Das Verds également RT CBS ordinate<br>Carl Verds également RT CBS ordinate<br>Time pilot | Sélbstien DEKEY – électriq<br>SER Kastelstvaar 70 3370 Bou- L

VENDS VG 5000, manuel d'utili sation, alimentation secteur, parts<br>Raccord pour magnéto, câble de lechai<br>connexion pour TV avec Prise 948-2 Pentel. une cassette de jeux. CHEI<br>Tout est encore sous garantie ; 6chei<br>1500 F. Hervé PAILLARD 30 mos rue de la Republique 17320 Ma-

rennes.<br>Fan-tas-tis-que ! VENDS lot 10<br>cartouches (Tennis, Turbot, Bur-<br>gertime. Zaxxon. Donkey Kong. Bugar<br>Junior, Zaxxon. Donkey Kong. Bugar<br>Juay bug. House Trap. Carnival) laridicule<br>pour la raicute somme de 92 F. Lung. utention : en prime<br>L'oonsole gratuite M excellent état ou étudio perileir excellent etat ou etaterai toute proposition. Echangerai le toute ORIC atmos<br>tout contre Oric atmos ou Atari 600 XL... Laurent TOURNADE 1 adapt 55 avenue de verdun 12200 Vil tefranche de Rouergue.

VENDS pour MSX cartouche 500 |<br>Hyper Sports I : 150 F. Tél : (81) 88<br>88 11 41 demander Christophe. 886

VENDS Laser 200, cabite lecteur<br>K7, tensión, 2 manuels, cassette<br>démonatizabon et Echecs (Son ECH/<br>étal, sous garanté- jusqu'au soluti<br>21/2/25 (viéur 1464 F.) Vende rade,<br>12/0 F. Eric THIBAULT monté- radé,<br>goin Julius Tél

VENDS Digitelec 2000 avec<br>carte V 23 Interface One<br>1000 F. Vends Interface ECSI<br>200 F. Monsieur SASTRE 17<br>Lue des Bleuets 76800 St **Etienne du Rouvray Tel ; (35)**<br>65.00 93

VENDS Laser 200, 16K. 10 logi-<br>ciels (Echecs. Tierce. Casse-bri-<br>ques. atc.). livres, programmes : 100<br>1000 F a debattre. Sadresser a<br>Patrick AUDINEAU 5 rue André<br>64 75 59.<br>64 75 59.

Groupe d'enfants cherche micro ordinateur pour initiation, pas cher ou echange contre trams electriques. J. Claude CAMUS Lotissement laChaume St Sornin 16220 Montbron.

CHERCHE contact en region parisienne (pres de Yerres) pour echange de jeux sur K7. Tel 948 24 60 apres 19h.

CHERCHE correspondant pour autre<br>échange d'idees, de program- vert,<br>mes, de logiciels sur Atmos. <sub>10 c</sub><br>Parnot C. 64, rue Parmentier. <u>pe</u>rti 69190 St Pons.

CHERCHE possesseur Onc<br>pour échange de programmes VEND<br>bidouilles etc... Recherche éga- 300, 1 lement les logiciels suivants<br>Lunar, Pole Position. Tél: (25) 707<br>70 60 96 demander Sylvain Li- Da tard.

VENDS Spectravideo SV318 pe-ntel, manuel, 6 K7, <sup>1</sup> cartouche, 1 adaptseur colecovision sans<br>cartouche, 1 magnetophone: 2500<br>Mattel intelevision, 11 cartou- ches :<br>Mattel intelevision, 11 cartou-<br>2500 F.) Lacas Robert Pharma-<br>cie. 48500 La Canourgue. Tel : 251<br>(66) 32 80 19.

ECHANGE renseignements sur (21)/<br>solution de Transylvania contre<br>renseignements sur Masque-<br>rade. Crime du parking ou Wi- ACHE<br>zardry 1. Tél: (74) 54 20 48 1541 Demander Denis.

# **Chez Duriez : l'imprimante** à marguerite qui ne coûte<br>que 2.990 F ttc.

edore ou parallèle ou série<br>Commodion 9 marguerites • 10 caracteres/seconde • Au choix en option 9 marguerites.<br>Chez Duriez, 132, bd St Germain<br>Paris 6°. M° Odéon.

VENDS Spectravideo 318 (neul. VENDS<br>compatible MSX). magnéto. 8 600 F.<br>sur K7, 5 livres. 2 disquettes 5'1/200 F.<br>3900 F. Stephane MEIMOUN prematities 7900 F. Stephane MEIMOUN prematities<br>2900 F. Stephane MEIMOUN prematitie

ACHETE moniteur Zenth ou<br>autre d'occase, monochrome<br>vert, à petit prix. Tél : (65) 67.02<br>10 ou écrire à Pascal HUM-<br>BERT 31 rue du Vallon 12000 VEND: Rodez.

VENDS Micro ordinateur PAPT 3500F.<br>300, 1 unite centrale 192 K. une Emest<br>unite de diskettes, 1 moniteur vert<br>pon formate... 1 moniteur vert Data system Zenith, une impri-<br>mante graphique Toshiba, PA 7251. Documentations, cordon<br>peritel. cable imprimante. dis-<br>perites (10) double face, double primantes<br>perite ROGER 6 rue de Madrid 9000<br>30000 Belfort Tel : (84) 22 33 44<br>ou 21 39 16.

VENDS l'ordinateur Individuel n° 53 a 72 : 10 F.piece avec hors a déb<br>15 a 72 : 10 F. pièce avec hors<br>serie (2) 15 F. pièce. Emmanuel II rue 1<br>STRADANICA 6 rue Nouvelle Tel : 6<br>62740 Fouquière les Lens. Tél : (210 Fougues

ACHETE lecteur de disketes avec<br>1541 en bon état. Maximum mois,<br>2000 F.Té! :(78) 20 52 92. - 92.

vends interface parafeler series<br>600 F. interface ::T07 RS232.<br>300 F. interface impri-<br>200 F. interface impri-<br>mante pour Minitel. 1500 F. interface imprimante 00: 800 F<br>Patrice au (1) 235 17 89 le soir.

VENDS Amstrad CPC 464 sous<br>garantie. tres bon état. moniteur<br>monochrome. 100 programmes,<br>1500F. Tristan Labaume. 56 rue<br>Ernest. Renan. 92310 Sevres.<br>Tel: (1) 534 02 29

VENDS Amstrad CPC 464 cou-<br>leur, drive 3 pouces. 80 pro-<br>grammes, disquettes, cordon im-<br>primante. 4700F. Vends imprimante Logitec type Epson en tres bon etat, 2500F. Patrick au 252 76 26 apres 20H.

VENDS Amstrad 464 vert. 22 lo-giciels de jeux. 5 mois de garan-tie. valeur 5400F. vendu 3150F a debattre. Christian Falcon. 54 rue Vergniaud. 75013 Paris. Vergrieud.<br>: 589 63 49.

VENDS Amstrad CPC 464 vert.<br>4fat neuf. complet, cassette<br>avec 15 programmes, garantie 6<br>mois. 2690F. Tel : (89) 54 27<br>92.

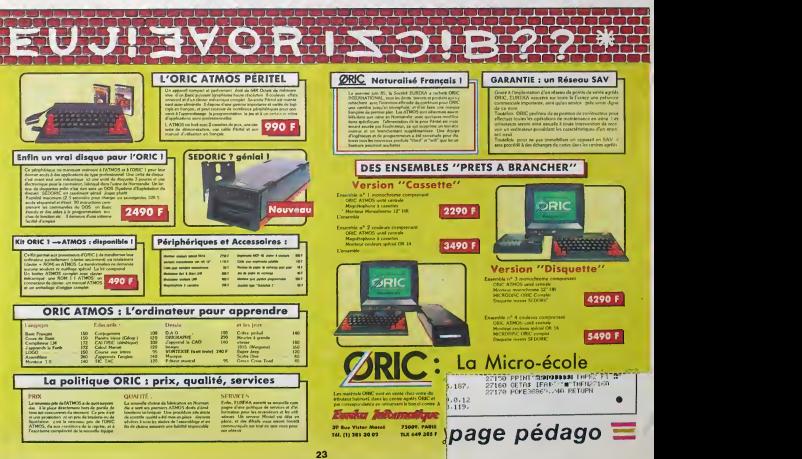

# **EMILA page pedagogique La page pedagoZZ**

# **Formation à l'assembleur**

## **COURS D'ASSEMBLEUR**

Voice étes grâce à l'Helle-HEBO Voice en constant<br>déventes des quasi-conces constants (2008)<br>en constants des grans-conces des bors plans vont de multiplier (2018)<br>es bors plans vont de multiplier (2019)<br>des produits const

det venons d'étudier dans le<br>Itail le fonctionnement d'un as-<br>imbleur : Nous sausos douline. sembleur. Nous savons dolena- lierpre<br>vant distinguer un listing source transit<br>d'un listing objet. Nous connais- bons<br>concernant ces programmes, la micro<br>concernant ces programmes, la micro<br>sélection d'un assembleur deux and the control of the control of the control of the control of the control of the control of the control of the control of the control of the control of the control of the control of the control of the control of the con avant de comparer avantages e! imome<br>inconvenients des differents lan-<br>gages courants sur les micro-or- gramili<br>dinateurs familiaux. il va nous

compiles. Nous allons mainte- tiouvi<br>nant approfondir cette sépara- lance<br>tion de maniere à parfaire nos prime<br>connaissances de l'un des crité- phên<br>ras de choix. prima

 $\begin{array}{|l|l|} \hline \textbf{L}(n) & \textbf{R}(n) & \textbf{R}(n) & \textbf{R}(n) & \textbf{R}(n) & \textbf{R}(n) \\ \hline \textbf{L}(n) & \textbf{R}(n) & \textbf{R}(n) & \textbf{R}(n) & \textbf{R}(n) & \textbf{R}(n) \\ \hline \textbf{D}(n) & \textbf{R}(n) & \textbf{R}(n) & \textbf{R}(n) & \textbf{R}(n) & \textbf{R}(n) & \textbf{R}(n) \\ \hline \textbf{D}(n) & \textbf{R}(n) & \textbf{R}(n)$ reconnu, l'interpreteur<br>l'exelicition de la routine<br>indant a PRINT, afin

place annoya que se conseil de conseil de la conseil de la conseil de la conseil de la conseil de la conseil de la conseil de la conseil de la conseil de la conseil de la conseil de la conseil de la conseil de la conseil d

Nous voyons done comment à un li<br>marche l'interpreteur lors don<br>dres directs. Il nous reste à sa- ment e<br>voir comment se passe I'entrée l'originel<br>d'un programme en mémoire. Al programme en memoire. une ligne en lacommencant par un nombre (ou par un chiffre d'ailleurs) i'interpreteur se atmo<br>contente simplement de vérifier équiv que ce numero de ligne n'a pas an est<br>encore Ste utilise (sinon il tign<br>domas ce qui se trouvait avant vous<br>sous ce label), puis H insere la<br>hinse. Le contenu de la ligne ne<br>sera pas analyse dans la ligne ne<br>sera pas analy

**I 39 Rue Victor Messé De La Commerce de la Parise de la Parise de la Parise de la Parise de la Parise de la P**<br>Tél. (1) 281 20 02 TLX. 649 385 F

Vous suvants date ou dont eux de - sytter para<br>cours suvants date vote page program<br>27. 81 - 55.56 61 66 71 76 81 - fan 100<br>27. 81 - 55.56 61 66 71 76 81 - fants<br>66 91 94 101<br>27. 62 - 63 63 68 73 78 83 88 - 68 92<br>49 94 102 84 84 94 98 931<br>COMMODOPIE - 60 65 70 75 85 0 %<br>90 94 99 99 99 99 99

Nous venons d'etudier dans le Pa' conire, des que vous lance-rez I'execution par un RUN. terpreteur debutera reeltement le

Space control and the control of the matter of the control of the control of the control of the control of the control of the control of the control of the control of the control of the control of the control of the contr

die see reconnu. Tinterpreteur d'entrer en mémoire et de tester rincode<br>lancera l'exécution de la routine ligne à ligne votre programme. Source<br>comespondant, à PRINT, ahn. C'est pour cette dernière raison. synta<br>placé aniv Vous vous rendez compte cune enus durant comp pre-<br>| Alle Compte durant compte durant compte du compte du compte du compte du compte du compte du compte du compt<br>| Compte du compte du compte du compte du compte du compte d qu'estre la moment du înterpret - méter<br>sous des constants la moment constant du constant du constant de la moment constant<br>moment de la moment de la moment de la moment d'origine la moment de la moment de la moment de la diates et partielles du pro- tion.<br>gramme en cours de program- milére<br>mation. Rien ne vous empéche quera pour I'initiation des innocents de I'informatique. lis beneficient im- mediatement d'un moyen de tester le produit de leur imagination, contrairement à un langage - terru,<br>compilé (que nous allons regar- - encor der de plus pres maintenant).

#### Langage compile

Le langage compilé, par sa objetit alférie<br>situature et son mode d'amplos, bisinier<br>de l'assembleur, Contrarement qu'è<br>de l'assembleur, Contrarement que<br>à un langage interprété, le len sans<br>gage compilé mest pas drecte-<br>th

La programmation dans un lain-<br>une complete la Pascal ou le che du complete programmation dans de la procession<br>prote la traveur que process process des la mondiales de traveur que process process de<br>la reproduction de la

syntaxe ou la logique de voire<br>tain nombre de fonctions de trai-<br>tain nombre de fonctions de trai-<br>temenl des informations conledrecraen : vous pouvez par Apvés<br>exemple déplacer des morceaux Apvés de programme, transformer<br>rhaïne de caractères X en taine de caractéres Y.

Des que la saisie de votre pro- lene<br>gramme est terminele, vous sor- lez<br>tez de l'éditeur pour passer à la signi-<br>seconde phase qui rendra votre programme<br>programme executable par le déci micro-ordinateur. Cette seconde i Murri<br>6 proprement la compilation, a milista<br>6 proprement parler. Le pro- (Mobdi<br>gramme qui va pratiquer la tra- (Mobdi duction du source ecrit sous edi- | com<br>Ieur se nomme lui-méme le | sen compilateur.

A B SANS<br>PASSER PARC I Le de LIGNE DROITE!  $A$   $C$   $B$   $|$   $\frac{8}{2}$   $|$   $\frac{8}{2}$   $|$   $\frac{8}{2}$   $|$   $\frac{8}{2}$   $|$   $\frac{8}{2}$   $|$   $\frac{8}{2}$   $|$   $\frac{8}{2}$   $|$   $\frac{8}{2}$   $|$   $\frac{8}{2}$   $|$   $\frac{8}{2}$   $|$   $\frac{8}{2}$   $|$   $\frac{8}{2}$   $|$   $\frac{8}{2}$   $|$   $\frac{8}{2}$   $|$   $\frac{8}{2}$ V JEKE<br>VOJ EVIJEŽ (E. JONG V 8)<br>VOJ <u>PETENZ</u> ONG V 8)<br>PORA<u>JI</u>ON 1 SNEJET PE V

Le completeur travelle ce deux (1904)<br>Algest, comme l'assembleur le "1907<br>Algest, comme l'assembleur le "1907<br>Algestine le proclaim permette officient<br>Algeologienne Silie complexione d'une<br>détecte des enquisiens de cate da

De la même façon que pour la **et Divident etape, des erreurs D**iden<br>peuvent étre diriectées lors de<br>la seconde phase de la treduc-<br>tion. Toujours comme la pre- \$85<br>miére fois, le compilateur indiquera qual est la type d'aveur 3.05<br>source. Tant que les entues de la mission d'autres de la type d'autres de<br>syntaxe al de structure na sont longées, à n'exercit de polétique<br>moyen de véniter la bon longées d'aveur<br>honori

Une fois le programme objet ob-<br>tenu, le micro-ordinateur aura du si<br>encore à interpréter le codage met binaire oblenu après compiesten<br>
en une série d'instructions binai-<br>
res directement exécutables.<br>
Cette interprétation du code<br>
objet se passe d'une maniere :<br>
identique à celle du Basic, à la<br>
immt difference fondamentale pres par a<br>que l'interprétation se passe zéro<br>sans aucune véniscation de syntiate ou de structure, compte<br>Ienu du fait qu'elles ont désà été | - OR rs<br>Spar le tenu du fait qu'elles ont déjà été : - ORA (OU logique) : le résultat de :<br>réalisées par le complateur : Du : - donnere 1 dés que A ou B sere<br>coup l'interprétation se décude à : différent de 0. une vitesse beaucoup plus pro- **s 37 ou \$ 85 deviendront de langage machine que :**<br>che du langage machine que : **\$ 37 ou \$ 85 deviendront** celle du Basic.

a programmatic des options de programmation beaucoup plus evoluees que les langages d'institution de programmation de programmation recursive des langages que les langages inlerprent de la deux de programmation recursive d Les langages compilée offrent  $\geqslant 90$ <br>donc la poissibilité d'avoir un programme objet exécutable<br>plus rapidement qu'un langage<br>mémet, meme si la mise au Longue<br>point du source est plus longue.

# LASSEMBLEUR PRATIQUE Langage machine... Sur COMMODORE

Alexandre International Constitution (2)  $\frac{1}{2}$  and the system of the system of the system of the system of the system of the system of the system of the system of the system of the system of the system of the system o

Apres cette br6ve explication, replongeons dans I'ambiance habituelle !

Le detret cours contentient les chaques<br>matruchons du 6510 l En ou, vers la décadé départation de parties de la chaques<br>thermini depuis 10 mois les 6. Elli<br>pages pédagogiques et vous les 6. El<br>exectinguages pédagogiques et ques suiven crieque iscum<br>cours (très prolongés dans le<br>cas du n° 80) vous rapprochan cas du metrological dependinant Cente<br>du metrological de crée ves completes parties par propries routines, c'est pourrous casos<br>propres routines, c'est pourrous d'anon<br>propres routines, c'est pourrous casos<br>propres routine

 $$37 - 0011 0111$ <br> $$85 = 1000 0101$ 

\$05 - 0000 0101

Les adressages possibles sont:<br>immidiat, direct, direct indexé<br>par X ou Y, page zéro, page<br>zéro indexé par X, pré et post<br>indexé indirect.

Le modes d'adressage sont les<br>mêmes que AND.

L'eternel exempie :

24

\$ 37 = 0011 0111<br>\$ 85 = 1011 0101<br>\$ 82 = 1011 0010

Les modes d'adressage restent ples<br>identiques à ceux de AND. d'ét

- ASL (Arithmetic Shift Left) decalage arithmetique a gauche d'une position avec utilisation du bit de relenue.

\$6E = 0110 1110

concernant le AND. L'instruction<br>BIT effectue la même opération<br>que AND, a une différence fondamentale près : les données ne<br>sont, cartie<br>pas modifiée car c'est le registre<br>d'états qui contiendra les résul-<br>tats de cette opération logique.

Les instructions speciales

- NOP (NO oPeration) : la plus utile des instructions. Elle ne fait

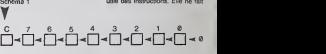

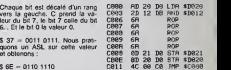

Cette simple manipulation, sans an<br>Cette simple manipulation, sans que vous vous en rendiez clares<br>cation par 2 de la valeur origi- donc<br>nelle. ASL permet donc de mul- nomb<br>tiplier n'importe quelle valeur par d'opé C011 - 4C 08 C0 TMP 1C000<br>absolument rien ! Elle remplace,<br>dans les listings - assembleur<br>Tristruction REM. Vous pouvez<br>done, grâce à elle, réserver un nombre d'octets déterminé afin<br>d'opérer des modifications ult&-<br>rieures de votre programme.

Seul Tadressage implicite se<br>laissera faire par cette instruc-<br>tion. NB : si vous trouvez cette<br>instruction trop complexe à votre<br>goût, apprenez le LOGO !

- LSR (Logical Shift Right) : dé-<br>calage arithmétique a droite - BRI<br>d'une position avec utilisation du tots q<br>bit de retenue - BRK (force BReaK) : à chaque<br>fois que le microprocesseur ren-<br>contre cette instruction, il se<br>branche au contenu des adres-<br>tes \$ FFFE et \$ FFFF ce qui<br>équivaut à un JMP \$FFFFE.

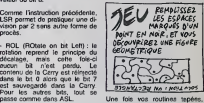

Une fois vos routines tapéris,<br>vous terminez par un BRK. Que<br>se passe-t-il alors ? Lors de l'ini-<br>talisation du programme d'as-<br>sembleur, les adresses de début

- ROR (ROtete on bit Pight): se par<br>mème principe que pour ROL, bialen<br>Celte fois c'est le bit 0 qui seva sembla<br>sauvé d'ans la Carry alena de contré<br>dats mème Carry sera reposée an \$<br>dats le bit 7 de l'ocalet concern. le de celui-ci sont sauvegardées<br>en \$ FFFE et\$ FFFF. Dés que le 6510 rencontre BRK, il saute<br>en fin de mêmoire, endroit qui<br>renvoie à l'assembleur qui vous redonne lamain.

II ne reste maintenant plus q

# $^{\mathsf{L}}\!\!\succ$  [C]  $\!\!\succ$  [Z]  $\!\!\succ$  [6]  $\!\!\succ$  [5]  $\!\!\succ$  [A]  $\!\!\succ$  [2]  $\!\!\succ$  [T]  $\!\!\succ$  [0]  $^{\mathsf{L}}\!\!\succ$

Les quatre dernières instructions That<br>que nous venons de voir (ASL. mall<br>LSR, ROL et ROR) sont adres- sions<br>eables en immédial, direct, di- paur<br>page zéro indexé par X.<br>page zéro indexé par X.

Stema 2

- Bill (lest Bill in memory with bonnum<br>A): certaines maywestes lan-<br>(pues vont pouvor dire que rugtion)<br>(hitliftebdo sombre une lots de reg<br>(plus dens la dicastèrica la plus effect<br>metable ders ootte induction:<br>terportez-

I'instruction RTI. elle concerne malheureusement les interrup-<br>tions, ce que je vous réserve<br>pour la prochaine fois. Vous bénsficiez donc de quelques se-<br>malnos pour vous reposer, cou-<br>chez-vous tot et mottez-vous sn<br>bonne forme physique et intel-<br>lectualle pour Studier les interruptions. Mais avant lout, admi-<br>rez. ce - magnifique - travai<br>effectué à grand rentort d'ins<br>tructions logiques.<br>Sébastien MOUGEY rez ce magnifique travail effectue a grand renfort d'ina-

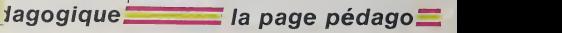

- AND (ET logique) : soit A et B institute<br>deux dests binaires.<br>Si A= 1 et B= 1 alors le résultat it b bit<br>scra égal à 1. En revanche si il 8 colle<br>l'un ou l'autre ou les deux soni il valaur<br>égaux à 0 elors le résultat ser Le bit 7 prend la valeur 0, le bit = sie<br>6 celle du bit 7... Et la retenue la = éq<br>valeur du bit 0.

suivante

 $$37 - 00110111$ <br> $$85 - 10000101$ 

\$B7 =<sup>1011</sup> 0111

- EOR (OU exclusif) : le résultat gues<br>donnera 1 si A= 1 ET B= 0.ou - 114H<br>A= 0ET B= 1. Si A= B alors le radis<br>résultat sera 0.

Instructions logiques La joie de travailler en binaire  $$37 = $5$ <br> $$6F = 110$ 55x2= 110 non ?

Prenons C= \$37 (0011 0111) visson<br>et D= \$85 (1000 0101). C ET procè<br>D donnera :

En cours de programmation, est<br>vous pourrez effectuer cette p<sub>our</sub><br>opération logique de la manière <sub>nass</sub>

LDA # \$ 37<br>AND # \$ 85

LDA # \$ 37<br>AND # 10000101

# la page pédagogique la page pédago

Per son programme au graphisme remarquable. Olivier TERRIER nous éclaire sur les 12 pays membres de la CEE (Communauté Econom que Européenne)

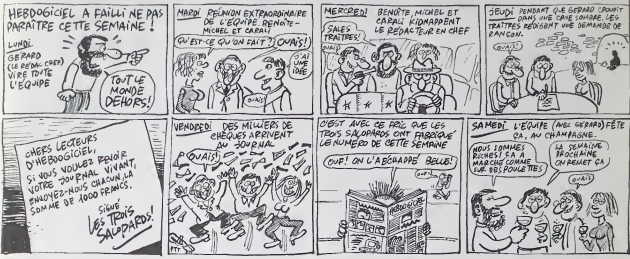

ä

Jan u

 $\frac{1}{2}$ ٣Ķ

# **EUROPA** sur VIC 20 ger ce programme, bapez in ou in nu Awart de taper ou de char<br>9192,0 : POKE 44,32 : NEW et RETURN puis RUNISTOP in one<br>8192,0 : POKE 44,32 : NEW et RETURN puis RUNISTOP in one

FENK EUPOPA & PEN OLIVIER #<br>PEN\* OLIVIER #<br>REN\* TERRIER \* PENN VIC 20 š **COTO** F01⊎ete<br>F1NT≌⊐e LA C.E.E. 110 PRINT PRINT TIENU APSOOPPRODUSE 128 SOTUT "INNIMISS B-CROTE" - GOTHT **LAV PRINT HUUDDEN B-CARTE" PRINT<br>130 PPINT PODDODNE HEMBOSS" PRINT<br>160 PRINT PRINT PRINT"VOTRE CHOIX<br>(1 OU 2)?"** (1 0) 2) "MINT PRINT"VOTRE CHOIX<br>178 OETOS IFOSC"! "OROS>"2"THEN!?R ://B<br>NOGTO10010.5000<br>LLR PRINT"<mark>J#</mark> MEMBRES DE LA C.<br>LLR PRINT"<mark>J#</mark> MEMBRES DE LA C. 44 04V<br>90 0NO<br>000 01 UNOC<br>CLR E.E. ",<br>\*Aig PRINT"@" PRINT"#8™-ALLEMPONE FEDERALE"<br>FEDERALE"<br>5020 PRINT"XMIM-BELGIQUE" 5020 PRINT-WAL<del>R-</del>EELSIOLE-<br>5030 PRINT-W<del>ER-IPNUE-</del><br>5040 PRINT-WER-PRINCE<br>5040 PRINT-WER-UPNUE-<br>5060 PRINT-WER-IPNUE-<br>5080 PRINT-WER-IPNUE-UPSTRUE-<br>5080 PRINT-WER-PLACTROURO-<br>5080 PRINT-WER-PLACTROUROveze cetari=www.commune=uNI"<br>5180 PRINT"WWS∰-ROVAUME=UNI"<br>5118 PRINT"VGTPF CNOIX (8 8 9)?" 120 GETO\* IFO\*<"0"QPO\*>"9"THEN512 9<br>5138 0=VAL(0#)+1<br>6138 0=VAL(0#)+1<br>60.5700.5800.5300.5300.5400.5500.56<br>5200.N#=" MLEMAGRE \_EMEPALE "13<br>#"Z43 000" P#=" 61 639 000" Si4="<br>91"[D#="Z49", company="FE#" 7" vi" DE="248" \*" 51 539 000" Sia-<br>2250 0051220000 007012024" 7"<br>5260 0051220000 0070100<br>5360 0051220000 0070100<br>247 025 009" PE=" 9 064 000" Sia-<br>5150 025 023 로그 'Uam'323"<br>5350 DC#-" 6" SO#-" 9" EC#-" 2" L1<br>5390 ODSUB90000 nominato o uususamee uuruum<br>0 N\$≉" TRNEMAPK<br>|43 IAA" P##" S 114 AAA" SI#=" יפוניים<br>"S":D\$="119"<br>איזוראים g⇒<br>|1° 50\$=" 4"'Ll\$=" 2" lO 050 DC\$=" [" SO\$=" 4"'L<br>≔" 5":C\$=" 3"'CO\$=" 1"<br>0498 GOSUR20008'COTO100 5500 N#="<br>#="544 000" P#=" 54 035 000" SI#="<br>01" D#="100" 41 - DE - 199"<br>
91 - DE - 199"<br>
9290 005UB28009 0070109<br>
9390 005UB28009 0070109<br>
9300 005UB28009 0070109<br>
9300 008UB28009 008"<br>
94"108\* 75"<br>
24"108\* 75"<br>
24"108\* 75"  $5650$   $DCs$ <sup>-1</sup> ,<br>9° 50≴≂°10° CO≇≍° 4° ED  $\begin{tabular}{l|c|c|c|c|c} \textbf{SOP} & \textbf{GO} & \textbf{GO} & \textbf{GO} & \textbf{GO} & \textbf{GO} & \textbf{GO} & \textbf{GO} & \textbf{GO} & \textbf{GO} & \textbf{GO} & \textbf{GO} & \textbf{G} & \textbf{G} & \textbf{G} & \textbf{G} & \textbf{G} & \textbf{G} & \textbf{G} & \textbf{G} & \textbf{G} & \textbf{G} & \textbf{G} & \textbf{G} & \textbf{G} & \textbf{G} & \textbf{G} & \$ ονθβ N‡=" ---- αν!8100<br>\$=" 41 200" P≱=" 14 363 ana- sig-"<br>25" D\$="348" - 14 363 ana- sig-" 5° D≴≐°348°<br>050 DC≴≏" 8° LI⊅∝" 5° SO⊈≈" 9° EC<br>=" 2° DI#=" 1" 6999 005UE20909 00T0109 8 Н≢\*\*\*\*\*\*\*\*\*\*\* ∪UTO188<br>244 188° P≱\*\* 56 395 888° 31≰\*<br>`D#\*\*231° D#\*"231"<br>| C#\*"47"'Ll#=" |" SO#="32" DI# \*\*\*<br>1190 GOSUB20000 GOTO100<br>10000 POKE52,95 POKE56,95 CLR #888 ⊭OKE52,95 POKE56,95∶CLR<br>}910 A\*6144<br>}820 FOPL⊕8⊺O703∶READF-POKEA+L.F ილი:<br>10025 60TO100<br>10030 POKE36869,254 POKE36879,238: 18038 млкезьвья.com г<br>PRINT"<mark>72</mark>:<br>LGG38 PRINT"**N>######** ODIN **SHARE** UN<br>⊢48 PRINT"NNDN 8988AI8899989 18048 PRINT **FRAM** STORFLOORBOOK<br>18041 PPINT"**MADN** 8993CE80P9888<br>18042 PPINT"**MADN** 88FOJ+9ST8888 1999: 1999: 11999: 1999: 1999: 1999: 1999: 1999: 1999: 1999: 1999: 1999: 1999: 1999: 1999: 1999: 199<br>1999: 1999: 1999: 1999: 1999: 1999: 1999: 1999: 1999: 1999: 1999: 1999: 1999: 1999: 1999: 1999: 1999: 1999: 1<br>1999: 1999: 1999))<br>1999–1999 (1999–1999)<br>1999 (1999–1999–1999)<br>1999 (1998–1999–1999)<br>1999 (1998–1999–1999)<br>1999 (1999–1999–1999)<br>1999 (1999–1999–1999) 8895 FFIR<br>8846 PPIN<br>8847 PPINT 8847 PPIN<br>8848 PPIN<br>8849 PPIN **DOTA**  $T = 100$ \*@-\*\*<br>1853 FPIIIT\*IDDDI Av: 880389 LYNSS FRINT 1989 N96 N96 2001 2015<br>18854 PPINT 1988 2008 2008 120 L<br>18855 PPINT 18881 18055 PPINTTMUMMU<br>18099 PPINTTKROUMUMUMUMORI(=>780\*<br>18109 GETAM IPAM(>"METHEN10188<br>18101 PRINT"IP POKE36869,240 POKE3 10200 0010100<br>11000 DATA0.0.0.0.0.0.0.0.0.104.79<br>.15.92.94.20.63.0.0.0.0.1.56.56.12 6<br>11881 DATAI27,191,63,127,126,30,15

2.62.64.64.128.128.8.8.8.128.192.1 : 753,38,0,0,0<br>(303) DATA240,241,240,227.96,1,1,1<br>(3,255,25,79,31,159,31,15,3,3,0,<br>(3,0,0,0 2,192,8<br>11087–1011616,6,14,14,14,6,14,6,136<br>1104,124,144,96,96,0,6,0,0,15,47,3<br>11008–101015,223,223,255,255,255,2<br>15,255,15,15,14,6,6,2,0,6,255,255, |1809 ||011151 223-223-225-235-235-235-2<br>|35.255.15-15.14.6.6.2.9.6.2352<br>|1809 ||01112.0.231-231-232<br>|1809 ||21112.2.123.123.10.0.123.0.0.0.<br>|1810 ||01112.0.27.127.235.235.104.1<br>|1810 ||011183.127.127.235.235.235. 55<br>- BRTAZ, Z. Z. Z. 3, 3, 1, 1, 255, 255,<br>55, 355, 355, 355, 355, 3, 1, 3, 3, 2, 7: 7: 7<br>11012 INTAR: 0: 192: 248: 240: 254: 236:<br>190: 15: 15: 15: 159: 255: 255: 255: 255: 1<br>10: 192: 240: 240 98.192.248.248<br>11013 DATAL12.64.192.192.128.128.0<br>.0.0.0.0.0.3.0.0.0.0.0.0.0.0.30.31.3<br>0.90.30.90.30.30<br>11014 DATA255.255.255.255.255.255. 255.248.22.16.8.8.8.8.8.0.224.1<br>128.128.96 226.226.255 co: 36 - 226 : 226 : 235<br>- DATAB : 8 : 8 : 8 : 8 : 8 : 8 : 128 : 253 : 25<br>: 255 : 255 : 255 : 255 : 249 : 191 : 15 : 7  $1015$  $\begin{smallmatrix} 1.006 & 1.007 & 0.007 & 0.007 & 0.007 & 0.007 & 0.007 & 0.007 & 0.007 & 0.007 & 0.007 & 0.007 & 0.007 & 0.007 & 0.007 & 0.007 & 0.007 & 0.007 & 0.007 & 0.007 & 0.007 & 0.007 & 0.007 & 0.007 & 0.007 & 0.007 & 0.007 & 0.007 & 0.007 & 0.007 & 0.0$ 2.0<br>1102: DRTR9.14.4.4.4.0.31.0.230.<br>170.230.169.160.0.255.0.236.130.19<br>6.136.230.0.255<br>11022: DRTR255.219.147.187.155.187.

107-255<br>11023 DRTR9.117.69-101.69.119.0.12<br>2.0.119.05.117.101.02.0.255.0.119.

 $\begin{array}{c}\n\sqrt{\begin{array}{c}\n\frac{\partial H}{\partial V}\\
\frac{\partial H}{\partial V}\n\end{array}}\\
\sqrt{\begin{array}{c}\n\frac{\partial H}{\partial V}\\
\frac{\partial H}{\partial V}\n\end{array}}\n\end{array}}$ ("BST LA ARE FOIS QUE) the  $116$  $\overline{a}$ 

> .<br>11624 : DRTRO, O. O. 1, 1, 1, 1, 2, 15, 31, 12<br>2. 255, 242, 243, 242, 246, 212, 213, 114, 4,4<br>11025 DRTR248,252,250,248,241,252,<br>156,33,8,0,0,0,0,0,0,0,1,0,0,0,0,0,0,0<br>11026 DRTR3,0,0,0,120,194,96,176,2 3.1.1.1.1.1<br>11839 ERTRISS. 129.6.9.8.0.0.0.2.40.<br>240.16.0.0.0.0.0.0.192.192.224.224.1<br>28.128.0.0

28 - 128 - 0 - 0<br>11831 - INTR255 - 255 - 254 - 252 - 243 - 240 -<br>224 - 224 - 224 - 252 - 255 - 255 - 255 - 255 - 25<br>5 - 255 ა.2აა<br>20080 POKE36869,242 PPINT\*პ\$ს N\$<br>28018 PRINT\*⊕UP\$9EICIE \*.9\$ა\* KM2

20020 PEINT"TRULATION "/PE 20030 PRINT" ENSITE AU KNZ

20040 PPINT"\*(EGES AU THALENEN)<br>EUPOPEEN

 $-0.014$ 

" " " " " " " "<br>0045 PPINT"<br>0050 IFDC#<>" THENPRINT"##"EMOCPR<br>EG "HRET, " " " " THENPRINT"##-0USEPVN<br>0060 IFC#<>"" TNEMPRINT"##-0USEPVN **TES** 20060 IFC#⇔""THEMPIN<br>TELRS IFC#\$⇔""THENPPIN<br>20070 IFC#\$⇔""THENPPIN<br>20080 IFD#\$⇔""THENPRIN<br>20080 IFD#\$⇔""THEN

eese IFLI\*⇔\*\*THEMPPINT<br>SIOS IFED≉⇔\*\*THEMPRINT<br>IROJITE<br>COJITE 28898 IFLI#0\*

IKOITE<br>0120 IE90€⊝' EDE.<br>THENPPINT

TES<br>TES - SOF.<br>ALSA IFCOUC>"THENPPINT

LUS<br>FHENPRIN

9185<br>20147 IFDI#′>" **DEPINTERS IVER**  $-101$ 

 $\mathcal{L}_{\text{max}}$ .<br>19150 GOSUR27150 PETURN<br>2049 PRINT!**33PDDD!!!**PPEZ `v`M

27920 OETAL IFA4<)\* \*IMEN27070<br>27920 OETAL IFA4<)\* \*IMEN27070<br>27150 PETUPN<br>27150 OETAL IFA557\*#THEN27160<br>27120 OOKEAARS9.250 PETUPN

la page pédago E

la page pédagogique

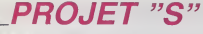

# Seulement trois vaisseaux et peu de carburant pour<br>contrer un tel projet, n'est-ce pas un peu suicidaire ?..

Jean-Michel CARRE

- PROJET 8<br>pour NECTOR Z/NE-<br>Jean-Michel CAFRE
- 

: "exercised capes"<br>
10 decembre - 1, 12, 13, 1919 (1920, 192, 193, 193, 193, 193, 193, 194, 194, 195, 194, 195, 195, 195, 195, 1<br>
20 decembre - 1, 12, 13, 13, 13, 13, 195, 195, 195, 195, 197, 200<br>
12, 13, 13, 13, 13, 13,

05: 5<br>- 40 plusB0,160,B0,C7,C1pletB0,1C0,C0,40,Z1plet40,1<br>20,20,10,Z1plet100,100,60,Z0,C1plet140,B0,C0,40,Z1pl<br>010 ford=1tp3:X=50;Y=210,X1=220,Y1=21015=E+1;B1;B1;=3

i et"<br>70. print"d'une duantite linitee de oarburant."ipri<br>ht:print:arintspi{i}?\*OEFEMOEZ-VOUS ''":pause20;{or}<br>hôftolZBOstep64:scrollI:toneI/i0,50;nect

250<br>
270 data 38, 3.44, 103, 58, 4, 64, 111, 54, 0, 6, 0, 14, 63, 23<br>
7, 74, 54, 0, 35, 54, 4, 35, 54, 0, 14, 62, 237, 74, 54, 0, 35, 54, 17<br>
, 35, 54, 0, 14, 63, 237, 74, 54, 0, 201

 $+$  dec

10 data59, 3, 84, 103, 58, 4, 64, 111, 6, 0, 14, 64, 237, 74, 1<br>.50, 3, 64, 125, 50, 4, 64, 201

1 dep nord serie a

350 data58, 3, 64, 103, 58, 8, 64, 111, 6, 0, 14, 64, 237, 66, 1<br>24, 50, 5, 64, 125, 50, 4, 64, 201

-<br>- dep ouest nerie a

-200<br>370 data58, 3, 54, 105, 58, 4, 64, 111, 45, 124, 50, 3, 64, 125<br>500 data58, 201<br>500 data58

.<br>. . dep est serie a

0<br>- dataBB, 3, 64, 103, 28, 4, 64, 111, 35, 124, 50, 3, 64, 125<br>- 4, 64, 201 30.<br>440<br>450

\* objet 2 serie a  $rac{47}{465}$ 

470 | data58, 5, 64, 103, 58, 4, 64, 111, 6, 0, 54, 0, 14, 63, 237<br>- 74, 54, 0, 35, 64, 84, 75, 54, 0, 14, 62, 737, 74, 54, 0, 35, 54, 17<br>- 35, 54, 1, 35, 54, 0, 14, 40, 637, 74, 54, 0, 75, 64, 0, 35, 54, 17 1. Objet 3 serve a

suite de la page 3

**CANON XO7** 

**USTING 1** 

 $(SALUT, T'ES)$ CA DEPENDA C POURQUOI

\* objet 4 serie a

 $\begin{split} &\frac{2}{3}\left(\frac{1}{3}\right)^{2}\left(\frac{1}{3}\right)^{2$ 

7928 (1980) - 793 (1980) - 793 (1980) - 793 (1980) - 793 (1980) - 793 (1980) - 793 (1980) - 793 (1980) - 793 (1980) - 793 (1980) - 793 (1980) - 793 (1980) - 793 (1980) - 793 (1980) - 793 (1980) - 793 (1980) - 793 (1980) -

650 data58, 1, 64, 103, 58, 2, 64, 111, 6, 1, 14, 0, 237, 74, 12<br>4, 50, 1, 64, 125, 50, 2, 64, 201

 $\begin{array}{ll} 670 & \texttt{690} & \texttt{090} & \texttt{091} \\ 680 & \texttt{644-92}, 166, 105, 201, 304, 111, 6, 1, 14, 0, 237, 68, 12 \\ 680 & \texttt{644-93}, 166, 105, 201, 2, 64, 111, 6, 1, 14, 0, 237, 68, 12 \\ 680 & \texttt{644-95}, 164, 105, 201, 884, 111, 65,$ 

30/2,09,3201<br>710 º - dep. est vaisseau<br>720 - debeΩ6,1,64,103,58,2,64,111,35,124,50,1,64,125<br>750 - debuut - dePurez sun LE EQUTON DE FEU\*,1,210,2<br>760 - dutpuut - Affurez sun LE EQUTON DE FEU\*,1,210,2

00 cutaut" #PPUrëz SUR LE SCuTON DE FEU\*,1,210,2<br>4uset<br>4uset - Anno 1910:10fire(0)-1therapiot,1210,179,10,311<br>4e.5-c0107201e1sescomd7,400&piot1,210,179,10,311<br>40 - 40undZ,000tmpsed15000spiot1,210,179,10,311<br>00 - 40undZ,0

2010 PONT8-1:091 - 205, 122, 100, 100, 132, 132<br>133, 132<br>133, 132<br>133, 132<br>120, 100 Pont8 1:00 - 0, 133, 45, 32, 127, 243, 244<br>1700(811321="0, 133, 45, 14, 281, 14, 43, 44<br>2040 Pont8 (1231="0, 16, 16, 283, 16, 45, 46, 46,

00\*<br>2015 - FONTB (1361=\*180, 180, 140, 120, 16, 54, 2<br>4, 55\*<br>2050 - FONTB (1341=\*32, 112, 251, 149, 251, 251, 

- (8), 1991), 1988–(64), 199<br>2018 - Life Filip (2011), 1988–(61), 1992<br>2020 - Locates, elementska (1991)<br>2020 - Locates, elementska (1991), 1993<br>2000 - Locates (1991), 1993<br>2000 - Locates (1991), 1993<br>2000 - Locates (1991)

- 120, 151<br>00 CIME(19, 16) - 131, 2011CIME-(01, 26) ICE

-183,311<br>AD L1MK120,161-128,1931L1ME-135,2111L1<br>-160,2211L1ME-172,231TL1ME-1119,231<br>AD L0CATEXF-171DHE-CHREITS61<br>AD L0CATEXF-1,31PRINT\* 111L0CATE XF-1,

.<br>8 (136) THEMENN-CHRO (133) ELI

00 Xe...<br>40 LOCA<br>\*HINT\* 31PH1HT" "|<br>2170 LOCATE 201<sub>4</sub> 31P1<br>2175 BEEP3P<sub>1</sub>15<br>2175 BEEP3P<sub>1</sub>15<br>2176 IFEHN=CHIEC134<br>EMB=CHORI1341

 $2F$ 

14:TP-191

**HECTOR** 

Limmuscular residuos (1994)<br>1962-111 (Condition 1995), assessing<br>1962-111 (Condition 1996), assessing<br>1977-111 (Condition 1996), and 1998<br>1988 (Condition 1998)<br>1988 (Condition 1998)

DE ME<br>SuiciDER<br>TOUT SEVL

 $\begin{smallmatrix} 0 & 0 & 1 & 1 & 1 & 0 & 0 \\ 0 & 0 & 1 & 1 & 1 & 0 & 0 \\ 0 & 0 & 0 & 1 & 1 & 0 & 0 \\ 0 & 0 & 0 & 0 & 0 & 0 & 0 \\ 0 & 0 & 0 & 0 & 0 & 0 & 0 \\ 0 & 0 & 0 & 0 & 0 & 0 & 0 \\ 0 & 0 & 0 & 0 & 0 & 0 & 0 \\ 0 & 0 & 0 & 0 & 0 & 0 & 0 \\ 0 & 0 & 0 & 0 & 0 & 0 & 0 \\ 0 & 0 & 0 & 0 & 0 & 0 & 0 \\ 0 &$ 

930 - 80 juny<br>1940 - gata1070<br>1950 - VYerYe4114VY) ISSthenVY=VY-41 go<br>1960 - VYeVY-4114VYC ISthenVY+VY+41 go<br>1960 - VYeVY-4114VYC ISthenVY+VY+41 go

760<br>
921001030<br>
941001030<br>
94001030<br>
94001030<br>
94001030<br>
94001030<br>
94001030<br>
94001030<br>
94001030<br>
94001030<br>
94001030<br>
94001030<br>
94001030<br>
94001030<br>
94001030

1920<br>1920 - Hendil, 111–15theogotol050<br>1920 - Melodio Marchi, 1119<br>1920 - Millow Deloy, 1980, 1980, 1970, 1970, 1970, 1970<br>1960 - Lympull, 111–1120, 1980, 1991, 1991<br>1993, 1995<br>1993, 1995<br>1993, 1995<br>1993, 1995<br>1993, 1995

1070<br>031goto1100<br>1080 LH=LH<br>1090 LH=LM<br>1090 LH=LM

20<br>3644 (14), 150 (150 (151

Alexandre (1981)<br>1976 - Paul II (1981)<br>1976 - Paul II (1981)<br>1976 - Paul II (1981)<br>1976 - Paul II (1982)<br>1986 - Paul II (1982)<br>1986 - Paul II (1983)<br>1986 - Paul II (1983)<br>1986 - Paul II (1983)<br>1986 - Paul II (1984)<br>1986 -

 $\begin{smallmatrix}1120&core &601&200&14007208 \\ 94^{+}364&source &10409624840010,200,100,100,00018898&78816 \\ 94^{+}364&source &1040962481010,200,100,10000188980100101010 \\ 940&64848&74009&344844888&719800821910110,2000,180,10000 \\ 940&640&640&640&640&64$ 

2160 XP-XF-1:XF-XF -1:1599-3f16142160<br>2360 A8-1-102363560372001072170317<br>0360360310031031037201225010<br>2360360310031031032701225010<br>22505661F0,10141-411-10230225070519<br>2230 A5111:XML(HIDMAR, 141,211156170,1<br>2230 A511F1,WAL(

faites..."<br>2232 occurrings<br>2232 occurrings and arrive as: Chateau No.<br>2332 occurrings and arriver..."<br>2340 Pilot Lerit de PAC-PA...winter TSHES<br>2340 Pilot Lerit de PAC-PA...winter TSHES<br>2340 Pilot Lerit de PAC-PA...winter

Mari<br>2242 Oceusecco<br>2250 Milni''Mais treve de plais-anteries,<br>"Veus deverretrovver la COURONNE BACREE, "<br>2242 PRIMTImi denne "I<br>2252 DRIMTImi denne "I<br>2270 PRIMTIMINT"text POUVOIR a celul pr<br>2272 COLUMBOD<br>2272 COLUMBOD<br>2272 COLUMBOD<br>2022 PRIMTIMINT (ALLES DRIMTIMINT)

2254 COSLIBEDGO<br>2250 PRINTIPRINT?Pour cela vous pour-res<br>vous diriest : prace au FLICHES\*<br>\*\*\*\* diriest : prace au FLICHES\*

.ver diriler<br>1982 obsulesolo<br>1982 obsulesolo Heire Tee 4CTIONSwysventer<br>1982 obsulesoloidenter<br>1982 obsulesoloidenter<br>1982 obsulesoloidenter<br>1983 obsulesoloidenter<br>1983 obsulesoloidenter

**A SUIVRE...** 

 $\ddot{\phantom{a}}$ 

 $\overline{}$ 

**CONTROLLATION** 

# **FAST LOAD**

Désespérés de la lenteur de chargement, réalisez pr Eric CHASTANET

**SUITE DU N'103** 

1220 011 35.30.232.17.18<br>1320 011 135.302.231.24.194.86.1<br>1320 011 135.302.231.234.6.194.86.1<br>1340 011 229.210.221.239.62.23.<br>1350 0418 324.0.02.34.221.126.14<br>1350 0418 324.0.02.34.221.126.14 1,70<br>590 CATA 13,221,70,1\*<br>590 CATA 227,45,24,26,62,1,17,8 500 08TR 201,205,10,12,24,16,25 .<br>18 oarn 39.36.221.78.13.221.70 120 0ATA 205,43,45,205,227,45,6<br>.44 0876 215.221.78.11.221.78.1 e<br>- 2018 43,45,205,227,45,175,1<br>- 2018 205,18,12,24,26,221,12 cara 238, 127, 246.64, 215, 221 SATA 254,2,02,0,62,36,215,6 DRTR 48.215.62.41.215.24.20 633<br>633 cerra 228,209.225,193,14,255<br>700 defa 194,73,196,62,32,215,6 0ATA 215.62.1,215,62,42.215 ORTA 13,215,225,221,126.8.2 DATA 40,12,50,150,202.61,20 08TR 199,254,2,202,71,208.2 3,221<br>750 para 110,250,221,102.251,22 ORTR 62.56.40.40.7.221.125. **750** ORTR 254, 3, 32, 31, 225, 124, 10 DATA 6.221,110,13,221,102,1 ORTA 221,225,56,150,202,254 CATA 32.1,157,62,255,205.24 198<br>1989 DATA 218,198,195,17,18,201<br>1020 DATA 175,205,10,10,10,11,20,1 08 08TA 175,200.16.18.18.1.17.17<br>|40 08TA 42,154,202,207,120,156<br>|02,193<br>|30 08TA 229,1,17,0,195,73,190, 0.0978 94, 11, 221, 05, 12, 229, 12 0ATA 32,6,19,19,19,235,24,1 0ATA 237,92,59, 9, 17, 348, 25 980 DRIH 50,77,200,52,124,181,48<br>125<br>1910 ORTA 8,167,40,52,124,181,48 12<br>928\_04TA 43,78,43,78,43,3,3,3,3, 0ATA 95,92,205,232,26,221,4 08TR 92.42.09.92.43.221.78. 50 04TR 221,70.12,197,3,3,3,22 ATA 125,253,245,205.65,22. -841<br>08 GATA 119,209,35,115,35,114, .<br>47A 221,225.55,62,255,195, 181-199<br>1936 ORTA 235, 42, 69, 92, 43, 221, 34 aveg onta 02,221,75,11,221,70,12

2010 CATA 205.229.25.193.229.197<br>2020 08TA 22.221.42.95.92.05.221 1028 ORTH ##.ae..==..==.<br>76<br>1038 OATA 15,221,70,16,9,34,75,9 2040 0ATA 221,102,14,124,230,192<br>2056 0ATA 221,118,13,34,66,92,25 3,34<br>2000 OATA 10,0,209,221,225,58,62<br>2070 OATA :== .<br>. ogra 195,121,199,221,76,11,<br>. ogra 12,197,3,247,54,128,23 a<br>Joarn 229,229,221,225,55,62,<br>Joarn 245,195,56,3,195,127,1 438 SATA 237.91.63.92,195.210,8 DATA 62.253.205.1.22.175.17 08 0ATA 9,205,10,12,253,203.2, ,<br>| cere 175,205,124,195,221,22<br>| Cere 118,16,253,221,94,11,2 38 DATA 202,254,4,200,231,205, CATA 03, 203.33.203.33.6.0.2 .<br>200 0ATA 9,6,8,197,221,126.0.11 .<br>228 0272 5"0 235 26 255 10 0 25 0878 35,193,15,239,201<br>0878 36,193,15,239,201<br>0878 346,215,02,0.205,1,22, 02<br>2328 DATA 22,215,176,215,176,215<br>,35,0 0078 1.17.0.1.205.101.3.205<br>0078 1.17.0.1.205.101.3.205<br>0078 1.17.10.1.10.2.17.0<br>0078 1.11.12.20.0.0.0.0.2.7 ORTA 02.45.45.02.02.69.07.7 3<br>2390 88TA 78.68.38.38.64.65.68.6 00 DRTA 32,141,13,62,66,65,83 2410 DATR 67,106,13,35,65,62,62, DATR 09.166.13.36.65.62.02. . DHIN 99,495,13.62,66.89,64,69,<br>|<br>|ОЯТР||186,13,62,66.89,64,69, 48 09TA 166,126,32,66,69,04,69 e DATA 141,49,52,46,46,32,96, 1835 - 60110 141,49,66,46,66,32,96,<br>1428 - 6010 141,49,53,46,66,32,96, .08<br>|400 ONTA 141,49,66,53,40,32,90. e DATR 141,49,67,48,48,32,98, 1496 DHTN 141,60,55,63,46,32,96,<br>.00<br>508 OATA 141,60,55,63,46,32,96, 0 DATA 141,51,48,63,48,32,98, .00<br>1520 DATA 141,51,50,53,45,32,96, .000<br>.00<br>.000 DATA 141,51,51,45,46,32,96, 0ATA 141, 61, 53, 48, 45, 32, 98, e pATR 141,81,84,53,45,32,98, DATA 141.1.70.05.52.172.174 DATA 172, 22, 07, 62, 49, 176, 62  $2000$ DATA 176, 22, 63, 48, 35, 194, 19

OUI MAIS DE DÉCHARGE<br>TRÈS VITE! VOUS<br>VOULEZ ESSAYER ? **TE** 201001128 v58 50041,47 0.0. 20<br>2010 2011 10: 20100201 10: 20100 20100 20100 20100 20100 20100 2010<br>2040 20101 10:0008 1.97 1.9.0. 20<br>2040 20101 10:0008 1.97 1.9.0. 20<br>2070 20100 2010000 1.97 1.97 1.97 1.97<br>2010 2010 201000 - 38<br>1988 0878 23,10,224,226,236,224,<br>188 0878 21.8.227,238,239,238,2<br>188 0878 21.8.236.238.239,238,7 second print Investigated and the second and the second second and the second second and the second second second and second and second and second and second and second and second and second and second and second and secon ages comta 14,96,13,0,5,19,254,2<br>2008 00:18 14,96,13,0,5,19,254,2<br>2008 00:18 196,212,156,223,156,23<br>2008 00:18 196,112,113,136,223,156,12<br>27:08 00:18 197,186,196,199,120,199,58<br>27:08 00:18 198,186,199,125,199,2, -<br>5010 PRINT INVERSE 1, AT 4.0. PPF<br>5010 PRINT INVERSE 1, AT 4.0. PPF - 196, 201, 199, 198, 198, 198, 199, 2,<br>2710, 0519, 199, 199, 200, 196, 199, 2,<br>2720, 0519, 197, 69, 200, 160, 195, 254<br>2730, 0519, 181, 199, 27, 196, 34, 196, Parki (K. FLRSH )<br>Seas Primit Humans 1:47, 7, 7, 700 crae cată îsi,199,27,198,36,198,<br>12,198<br>12,198<br>12,197<br>1250 CATA Al VII - 10,253,198,253,198, 3709 08778 01, 190, 92, 200, 97, 200, 1<br>3709 0878 12: 44, 200, 6, 197, 40, 197, 6<br>3779 0878 64, 190, 67, 198, 58, 199, 5<br>3779 0878 64, 190, 67, 198, 59, 199, 1<br>3748 0878 120, 200, 198, 198, 198, 200, 198, 200<br>6, 198, 200<br>6 000 0ATR 86,197,135,197,166,197<br>168,197<br>189,0ATR 202,197,254,197,147,19<br>1020,0ATR 157,200,165,196,232,28 0,235,200<br>2030 0ATA 100,200,83,195,0,0,104<br>3AZ@ 0ATA 0,64,54,195,0,255,215 5,200<br>0ATA 100,200,83,195,0,0,104 .<br>.a.a.a.a.a.a.a.a.a.a.a.a.a.a.a.a. 900 ASH COD INITIALISATION COD .<br>1808 PESTORE 508 TO 51672 3808 PRA "P28808 TO 51872<br>3818 PERD F.F. (1986)<br>3838 PERD F.F. (1986)<br>3838 PERD F.<br>3838 PERD F.<br>3838 PERD F. (1986)<br>2838 PERD TROUBER S.AT 13.8.T.<br>4838 PERT TROUBER S.AT 13.8.T.<br>4838 PERT TROUBER S.AT 18.13.T.<br>4838 PERT TR 1050 RETURN<br>1108 REN 0000 PRESENTATION 00000 4500 BRINT FLASH 1, RT 0,12, "FAST 4508 PRINT Inners I, or 6, 2014<br>State PRINT Inners I, or 46, 2014<br>State Print I, and the State Contract Contract Contract Contract Contract Contract Contract Contract Contract<br>State Contract Contract Contract Contract Cont ASLE PAINT AT 13, P, "1 => 1500 8d  $\begin{smallmatrix} \textbf{1}_{\text{1,2,3}} & \textbf{0}_{\text{2,3,3}} & \textbf{0}_{\text{3,3,3}} & \textbf{0}_{\text{3,3,3}} & \textbf{0}_{\text{4,3,3}} & \textbf{0}_{\text{5,4,3}} & \textbf{0}_{\text{6,4,3}} & \textbf{0}_{\text{7,7,7}} & \textbf{0}_{\text{8,7,7}} & \textbf{0}_{\text{8,8,7}} & \textbf{0}_{\text{8,8,7}} & \textbf{0}_{\text{8,8,7}} & \textbf{0}_{\text{8,8,7}} & \textbf{0}_{$ 4550 PPINT RT 14, p, "2 => 1850 8d .<br>4508 PAINT AT 15.p;"3 =: 1980 8d 4578 PRINT RT 16.0."4 A) 2758 Bd .<br>4500 PRINT AT 17.0.75 x> 3050 A4 ...<br>398 PPINT RT 18.0. '6 a) 3268 BA ...<br>4610 PRINT AT 28.P. -8 +> 3508 64 4620 PRINT AT 21.0. 0 +> 3658 68 1630 PRUSE 0: CL6 , PRINT INVERS<br>2630 PRUSE 0: CL6 , PRINT 14 , PC<br>374888 96785 LB NEU.LL SUffit 4<br>8640 PRINT INVERSE 1:AT 6.8.718

**SPECTRUM** 

QU'EST-CE QUE **VOUS ETES LENT** A CHARGER!

#### **RETAINSTRATION AND STATE SERVICE SERVICE SERVICE SERVICE SERVICE SERVICE SERVICE SERVICE SERVICE SERVICE SERVICE SERVICE SERVICE SERVICE SERVICE SERVICE SERVICE SERVICE SERVICE SERVICE SERVICE SERVICE SERVICE SERVICE SERV** 1000 LET ( = 2 LET G = 4 LET  $he12$ **AT GALLERY WARE** × × ٠  $\blacksquare$ ٠ ٠ ٠ ٠ ٠ ٠ × ×. × × × ٠ × 5158 PEDO OT 545... 1 9100 ARM COOPERD RAPELLE COOPERD 9100 PRINT INVERSE LAT 1.6"<br>9130 PRINT INVERSE LAT 1.6"<br>9130 PRINT INVERSE LAT 1.6"<br>9130 PRINT INVERSE LAT 0.6"<br>9140 PRINT INVERSE LAT 7.6"<br>9150 PRINT INVERSE LAT 7.6"<br>9150 PRINT INVERSE LAT 7.6"<br>0150 PRINT INVERSE LAT 7.6  $-25$

**COMMODORE** 64 suite de la page 5

19198 CORT=17010 PERIDE CORIGORO

некі<br>18148 DATAS.3:11:9:0:9:0:11:3:8:4<br>18158 PPINT"**аларынаныманысу.** Teheco<br>18158 FOPI=1TO18 PERSOE GOSUSSOON<br>187T

.70 BATAS.0.3.9.12.8.8.8.8.6.6<br>RB PPTHT /0 BHTHS.0.3.9.12.16.16.16.16<br>RB PPTNT-8RRRRRNNRRPRRRRRRRRRCJ.T<br>KM10600000000000000011H1100000000

na∵<br>10198 FORI≂1TO18 PEASOE OOS!G≏AAA

NEXT<br>1820A : BATAS, R. A. A. A. S. S. A. LI. A. S.<br>18210 : PPINT " ANNONNIMANNANANANANA<br>MAJRAGAGAGOGAGAGGGAGAGGAGAGAT (J.A.

10200 POKEY+24.28 POKES4272.0 00TO

78명<br>16998 PFM<br>18999 PEM### TARLENU 2 ###

LBOR PRINT°⊲<mark>ondonor</mark>.<br>LIRO FORI≈ITOIR PERDIF OOSUBRAAO 7<br>10 IRTA4.1.A.A.18.A.1..A.1.A.0<br>20 PEINT-**ANGOROGOGI** ACCASSOCOGI<br>MINNGGEGOGOGOGOGOGI <del>A</del>NA STRENGOODCOODOOOGOOP<br>ELSA FORIELTOIR PERATE COSLIBSAAN NEXT<br>11148 IRTR5,11,8,9,8,<u>3,12,8,8,6</u><br>11150 BR/NTA<del>MASSON, 2007</del> ньхт<br>11178 IATAS.11.R.3.13.0.11.A.9.6<br>11188 PP!нт"ама**ппораковоровору** GG TRINING CODOGRAGOODS 11198 FOPT=1TO1R PERIDE GOSUEGOOG 

**ապետություններ**<br>1972 - Հայաստանի համար է 1986<br>1972 - Հայաստանի համար է 1986<br>1979 - ԲԱԿԳՔ Մոֆ ԲՈԼ 1988<br>2008 - ԲԱՄ ԲԱՊԱՆ Շատատարանի<br>ԲԵՐԵՐԵՐԱԿԱՅԻ 

008 - 00"<br>|2925 PP(NT"2)<br>|2820 BE-8 605HB9ARA BEWS 605HB98A NEXT<br>12053 BATA5.11.0.4.0 12.0.0.0.6<br>12051 PPINT PRINT-MAN:<br>12052 FORI=1TO18 PEADDE COSUPSOON 1871<br>1987 - Daten J. Z. R. D. L. L<sup>a</sup> (b. L<sup>a</sup> (b. La)<br>1987 - Daten Good (b. La)<br>1988 - Per La (b. La)<br>1988 - Per La (b. La)<br>1988 - Per La (b. La)<br>1988 - Per La (b. La)<br>1988 - Per La (b. La)<br>1988 - Per La (b. La) .<br>רוב מוחלט הוא לפי מלואר 1974 ה-Prester המא ...<br>2000 POFEV+6.200 PORTV+7.152 ENH2 COTOZSO<br>2958 PEN<br>2958 PENNIK TARLEND 4 HA ?προ ΡΡΙΝΤ\***ασφασαση∵ FN**=1<br>?188 FΩΡΙ∸1ΤΩ1Α ΡΓΑΦΤ⊄ GO^UP≏AAΩ

#54T<br>1919 IMIN: 10.1.10.0.0.0.0.0.1.10.1<br>19120 PRINT"<del>09940140413</del>,6666666888<br>20120 FARI≈1TAIA PRADNE AASUN9000

.<br>Ext

EXT<br>3170 - Detes, 11. a. a. 4. a. 19.19. a. a. k<br>3180 - Print "Renadoreroportaleatik<br>300000000000 "Hyphythetacocococo

.<br>13190 FORI-1TO1A PEARTE GOSLR9000

4EXI<br>1986 - DATRS 2.3.0.0.0.0.11 <sup>- 2</sup>.2<br>19210 - PPINIT **WARRARRRRRRRRRRRRRR**<br>NGOREGGEREGGEREGGEREGEREGGERER

.<br>18 Milionarie – Marie Adolphia de Mariano<br>18 Milionarie – Marie Adolphia de Mariano<br>200 Gordeno 

12998 P∭N<br>13998 P∭N<br>13999 REN⊕#⊕ VICT∩IPE ###<br>14888 RALEV⊳2[.A PAKFV+24.2| PPINT

3\*<br>4010 PPINT^MMTMOUS FYFS SANUE !!<br>- WALS HVE2 PEUSSI - AD ATTEINDEF

.<br>LOCO PPINT-MONDATEE AND C I SAID<br>LOCO PPINT-MONDATEE AND C I SAID

4020 PRINT-ROMANTER AND C I SAIN<br>1690 PRINT-ROMANTER AND C PRIN<br>1690 PRINT-ROMANTER<br>1690 PRINT-ROMANTER<br>1690 PRINTER

# **GALACTICA**

 $376\n380$ RETURN

Ne vous laissez pas concer par l'ennem galacitque, Mode d'empis<br>défendez ardemment voire autonomie à grands coups l'enve un circo sur l'expreseur cosmuse, avant qu'i vous re<br>défendez ardemment voire autonomie à grands coup HPLOT A.R - 1 TO

 $\frac{1}{26}$  $\frac{93}{20}$  $\frac{116}{136}$  $\frac{143}{150}$  $G1 = 0$ <br>HCLOR= 5: HPLOT 0,159 TO 2 79,139<br>180 50319 830<br>170 50319 830<br>170 50311 = PSL (S)<br>190 50310 440<br>190 50310 440<br>200 740 FEL (O) > 170 THEM 00510<br>200 TF PSL (O) > 170 THEM 00510  $^{240}_{19}$  $210$ FOL (0) ( 05 THEN GOSUE STR POL (S) ( ) O THEN COSUL  $220$ 980<br>223 PP = FRE (0)<br>220 GDTG 190<br>240 IF A > = 260 THEN RETURN **AN IR W. Y** 250 IF 2(UI) > = A AND 2(UI) =<br>A < IB THEN RETURN<br>240 BI = UI + I: IF BI < = BT THEN 215 HH = 1<br>220 HF ZOND ( = A AND A = 2(H<br>HD ( 18 THEN PETURN<br>530 HH = HH + 11 FF HH ( = DT THEN

A, 0<br>FOR TT = 1 TO 20 + 6 T33, 3: HEXT  $\frac{370}{77}$ TT<br>400 ACCLOR= 0: HFLOT A,D − 1 TO A, 0<br>
if A 3 x - 5 A<br>
Sub 470  $414$  $A.0$ 420 RETURN<br>440 RDT- 0:X = INT ((RND (1) +<br>240) + 10)<br>430 Y = INT ((RND (1) + 15) +  $\begin{array}{ll} 117 \times 3 & = 270 \text{ TeH} & \text{NCM} \\ 18 \times 1 & = 270 \text{ TeH} & \text{NCM} \\ 0.1 \text{ CM} & \text{M} & \text{M} & \text{M} \\ 11 \text{ CM} & \text{M} & \text{M} & \text{M} \\ 21 \text{ CM} & \text{M} & \text{M} & \text{M} \\ 31 \text{ CM} & \text{M} & \text{M} & \text{M} \\ 41 \text{ CM} & \text{M} & \text{M} & \text{M} \\ 51 \text{ CM} & \text{M} & \text{M} & \$  $rac{440}{470}$ 403  $493$ 0 0 0 4<br>
1 FX - 5 > 4 C6 400 x + 5 C<br>
= C6 THSH 60308 410<br>
= C6 THSH 60308 410<br>
= D601089 0 + 0944 2 41 x<sub>1</sub>Y<br>
1 T = 1407 ((R40 (1) = 3) + 1  $\frac{449}{521}$   $\frac{100}{10}$  $\begin{array}{ll} & 1\\ 360 & \text{if } 7 = 1 \text{ THBN } X1 = 7\\ 580 & \text{if } 7 = 2 \text{ THBN } X1 = 6\\ 560 & \text{if } 7 = 3 \text{ THBN } X1 = -7\\ 570 & X = X + X117 = Y + 7 \end{array}$ ø )<br>HCOLOR= 0: CRAW 2 AT X,Y ... HEOLOR= 0: DRAW 2 AT X,Y<br>ADT= 1<br>4COLOR= 3: ORAW 2 AT X,Y<br>& T100,10: & T200,10: & T16 720 18 | T105,10 | A T200,10 | A T30<br>| HEXT | C + 0 0 0 0 2 AT X,Y<br>| HEXE | C + 0 0 0 0 2 AT X,Y<br>| HEXE | C + 0 0 0 0 0 0 0 0<br>| PON 70 | FOT | 0070 | 100<br>| PON 70 | FOT | 100 | 110 | PON<br>| PON 70 | FOT | 140 | 120 | 120 | 120  $236$ 746<br>756<br>745 

1015, 21 METURN<br>800 METURN<br>800 METURN 211 MEAD 151 INVER<br>800 VEAR 211 MEAD 151 INVER<br>800 VEAR 221 MEAD 11 NGRANL 1 PRINT<br>800 VEAR 221 MEAD 12 FRIN<br>800 VEAR 221 MEAD 12 FRIN<br>800 VEAR 221 MEAD 12 FRIN PPS VTAG 28: HTMG 25: IMMERSE :<br>PPS VTAG 28: HTMG 25: IMMERSE :<br>PBINT POUPS !1000 PRINT CHR# (7):<br>1010 PTA 20: HTAP 25: HTMPMAL :<br>PBINT :<br>PBINT : PRINT<br>1030 T6 = "T"<br>1040 F08 I = 24 T0 11 STEP - 1 1050 MTAB 20<br>1060 VTAB 1: PRINT 7%: FOR D =<br>170 200: MEXT 0<br>77 PLINDER 20: VTAB 1: NORPAL : PRIN<br>7. \* NEWS 20: VTAB 11: PRINT 7%<br>1080 MTAB 20: VTAB 11: PRINT 7% 10 KTAR 20: VTAR 10: PRINT \* 1100 KTAB 21: VTAB 10: PRINT 89 11 00548 1170<br>1120 HTAB 20: VTAB 11: PRINT \* 1130 HTAB 201 VTAB 10: PRINT TS 1140 FLAGH : VTAG 10: KTAG 15: PRIM<br>T \*BALACTICA\*<br>1145 ROSMAL : FOR I = 13 TO 11 STEP<br>- 11 VTAG 15: PRIMT CB; 1147 FOR TE = 1 TO 108: NEXT TE<br>( NEXT J: VTAB HTAB 11: PRIN  $\cdot$ . 1150 609UB 1210 1160 VTAR 221 HTAB 2: NGRWL 1 PR3N<br>1170 IF POL (5) ( ) 0 THIN RETUR v<br>1180 - 6070 1170<br>1190 - FOR TE = 1 70 508; NEXT TE

 $))$ 171,37: 00918 1240<br>4 T141,70: 60318<br>171,00: 60318 1270<br>4 T134,50: 60318 1270 6 T n, 128,50  $124$ FOR I = 1 TO 100; NEXT : RETIRE N<br>|1288 IFO = 1 THEN 1350<br>|1290 IF RHD (1) > .3 T RETURE  $1200 \text{ F} \times (-815 \text{ O})(\text{X}) = 265$ <br>
THEN  $\text{E} \times (-815 \text{ O})(\text{X}) = 265$ <br>
THEN  $\text{E} \times (-815 \text{ O})(\text{X}) = 265$ <br>  $1310 \text{ N} = 800 \text{ N} \cdot \text{m} \cdot \text{V} + 12$ <br>  $1310 \text{ N} = 600 \text{ N} \cdot \text{m} \cdot \text{V} + 12$ <br>  $1310 \text{ N} = 121 \text{ N} \cdot \text{V} + 12 \text{ N$  $1260$  $15$  > = 80 THEY COSUS  $1221$  $1333$  $\begin{array}{c} \text{NPLCIT } \text{XT}, \text{YT} \text{ T0} \\ \text{XT}, \text{YT} \text{ + 2} \\ \text{1410} \text{ PETu8} \\ \text{1420} \text{ 1430 } \text{0} = 3 \\ \text{1440} \text{ P481} = 1 \text{ T0 OT} \end{array}$  $\begin{array}{c} 1489 & \text{R98}\ 1 = 170\ 07\\ 1453 & \text{RGELSs} = 0 \text{ i } 874\ 072\ 011\ 1457\\ 1454 & \text{RGELSs} = 10\ 2\\ 1470 & \text{RGELSs} = 10\ 2\\ 1470 & \text{RGELSs} = 149\ 207\ 2(1) - 5\,\text{,}\\ 1470 & \text{RGELSs} = 149\ 207\ 2(1) - 140\ 107\ 27\ 1\\ 1464 & \text{RGELSs}$  $1.5.14$ 1490  $150000 = 01, \text{NGCT} \text{ JJ}$ <br>  $150000 = 01, \text{NGCT} \text{ JJ}$ <br>  $= 81 - 7 - 4 \text{ J} = 4 \text{ J} = 6 \text{ J} = 7 - 4 \text{ J}$ <br>  $= 81 + 7 \text{ TMRV}$  (05886 410<br>  $= 2(13 + 4 \text{ J} + 8) = 8 \text{ J} \text{ TMRV}$ <br>  $= 2(13 + 4 \text{ J} + 8) = 7 \text{ J} \text{ RMRV}$ <br>  $= 419 \text{ J} \text{ TMRV}$  $-11$ 110<br>1530 0 = 3: NEXT 1<br>1540 67 = 0<br>1540 TEXT : HDME : NORMAL : SPEED 1550 TEXT INTERFERIES PRINT 12<br>255 TERM 161 LEVES 150 IN PRINT 12<br>355 TERM 161 LEVES 191 IN PRINT<br>1596 TERM 161 LEVES 191 IN PRINT<br>1597 CERA 251 INTER 191 PRINT 12<br>68.65400 TERM 161 PRINT 14<br>2 TERM 1618 PRINT 161 = 151 PRI

**APPLE** 

**SLATE** 

THAT VON LES<br>GENS AND SOYSTIUS<br>QUA LA FIN ES

1210 ALTURN<br>1210 A 7120,20: COSMB 1270<br>1220 A 7121.37: COSMB 1260: A T FR 05 8: 00 88 07 A4 00 (\$58)<br>FR 05 8: 00 90 00 00 00 00 12:<br>P4 82 00 90 P4 84 00 00 00 12:<br>F4 82 83 00 00 A7 05 00 14:26<br>C0 A4 00 00 A0 83 95 00 00 (\$45)<br>- 88 55 00 00 80 95 00 00 (\$45)<br>- 80 07 84 08 00 05 04 08 (\$65)<br>-

# зев<br>310 HCOLDR= 0: 0RMW 1 AT A,B<br>310 A = A − INT <<PS − PDL <0)<br>310 HCOLDR= 3: 0RMW 1 AT A,B **FRRATUM DEFENSEUR**

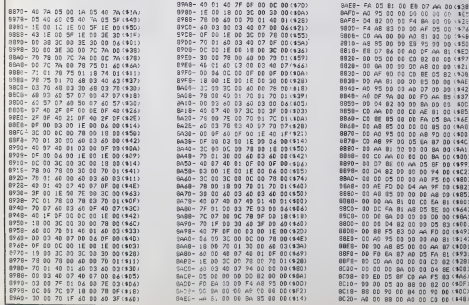

1420 Use quenté impressionante de codes HEXA appenienent au programme DEFENSEUR (109, 101, 102)<br>a élé diricible par les sérvices secrets annonns. N'écoutent que leur courage, les hommes grenomiles<br>d'HERDOGICIEL, la partial que  $0.228 - 90 00 00 00 01 00 01 00 04713$ <br>  $0.239 - 00 01 00 02 00 00 02 04413$ <br>  $0.246 - 00 00 00 01 00 04 00 0403$ <br>  $0.440 - 08 00 00 01 00 04 00 00 0435$ <br>  $0.440 - 08 00 00 00 00 04 00 00 0415$ <br>  $0.4460 - 04 00 00 00 00 00 00$ 

# **QUE D'OEUFS**

De cul de poule en cul de poule, veillez à l'intégrité<br>de la ponte de ces charmants volatiles.

David DI-LAZZARO

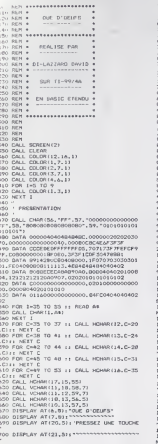

710 ·<br>720 · MUSIQUE

# **TOTAL PANIC** C'est la panique, il pleut de l'huile de vidange ! Muni<br>d'un seau, tentez d'en recueillir le maximum de gout-

.<br>se demploi :<br>se demploi : tae Laurent GRAVERET

Model d'emploi:<br>
2 (2008) Constantinopera de Décil, le cui de Décil, le cui de Décil de Décil de Décil de Décil<br>
26 (2018) Constantinopera Pour l'établement de de Décil, le cui<br>
2018 :<br>
2019 :<br>
2019 :<br>
2019 :<br>
2019 :<br>
201

MULDE 1 PT Por an university. Under the second company and fail of code at an versament sives.<br>UST POEKS, an episte of a currence de lagre par 900 00, supporter et de Chalde Book attracted to go<br>buck at concorner by Song

0<br>60 DATA 150, 392, 300, 523, 300.<br>300, 392, 300, 468, 150, 440, 350. 0<br>70 0878 150, 349, 300, 523, 300, 448, 300, 52<br>30 0878, 190, 530, 190, 531, 130, 523, 150, 440<br>30 0878 70, 440, 150, 533, 150, 440, 150, 440<br>50, 344, 350, 446, 150, 440, 300, 440, 500, 372<br>9, 150, 347, 300, 468, 300, 440, )<br>200 DATA 300,587,159,523,359,823,309,260<br>20,159,392,300,587,300,523,300,622,300,7 2)<br>110 DATA 150, 527, 150, 468, 150, 440, 100, 44<br>150, 527, 150, 468, 150, 469, 150, 372, 600, 46<br>160, 527, 1500, 468, 600, 348<br>200 DALL SDANG N, T.O. 74<br>30 DALL SDANG N, T.O. 74<br>30 DALL SDYG, 65, 671; 1 P. 07--1 THEN S<br>30 )<br>NO MEXT N<br>270 AND MAIN W<br>170 - IEU<br>190 - Call Clear : Call Charget<br>190 - Call Clear : Call Charget<br>110 Rays<br>150 Main<br>150 Pain<br>150 Pain 2,11<br>1990 CALL COLOR(11,11,11,1):1 CALL COLOR(12<br>1990 CALL COLOR(11,11,1):1 CALL COLOR(12<br>1911 CALL COLOR(12)<br>1911 CALL COLOR(12)<br>1990 CALL COLOR(11,1)<br>1990 CALL COLOR(11,1):1 CALL COLOR(11)<br>1990 ACCOFT AT 110,21531300 -10 2,1)<br>000 GALL COLOR(11,11,1):: CALL COLOR(12 LES AFSLES OU JEU 100<br>110 PRINT "LE JEU CONSISTE A RATTRAPER"<br>120 PRINT "LE PLUS GRAND NOMBRE D'OEUFS "<br>1130 PRINT "VOUR-VOUS DOMLACEZ AVEC LES"<br>1140 PRINT "TOUGHÉE (670) ATTENTION AUT<br>1160 PRINT "TOPSE DE RECHARGE..."<br>1170 PRINT "PONDONT DE PLUS GN PLUS VITE<br>1170 PRINT "PONDONT DE PLUS GN PLUS VITE "<br>1190 PRIMT ""|""|""|""|""<br>1190 PRIMT " BOMME CHANGE ET NE VOUS "<br>1210 PRIMT "LAIGEEI PAS ENVANIR PAR LES"<br>1220 PRIMT ""|" - POUSSING '''"|""|"<br>1220 PRIMT ""|" - POUSSING '''"|""|"

753<br>740 : BATA : 300, 349, 300, 466, 300, 440, 300, 440<br>750, 392, 300, 392, 130, 294, 350, 294, 300, 190

v<br>50 DATA 150, 349, 309, 466, 309, 440, 300, 440<br>200, 392, 300, 392, 150, 330, 350, 350, 300, 240

 $\begin{array}{cccc} x_{12} & \cdots & x_{16} & \cdots & x_{18} & \text{EMMAGR FPR} & \text{EM} & \text{LEP} \\ 1230 & \text{PMM} & \cdots & \text{PMSRER} & \text{MeV} & \text{EMR} & \cdots & \text{MeV} \\ 1230 & \text{PMM} & \cdots & \text{PRESR} & \text{MeV} & \text{LQCD} & \cdots & \text{MeV} \\ 1230 & \text{RML} & \text{RM} & \text{VQ} & \text{UQ} & \text{UQ} & \text{UQ} & \cdots & \text{MeV} \\ \text{$ 

-19<br>1980 - CAL CHARLON, MARINDON (N. 1988)<br>2000 - CALL CHARLON, POSTOCO CONSTRUCTOR<br>2000 - CALL CHARLON, POSTOCO CONSTRUCTOR<br>2000 - CALL CHARLON, POSTOCO CONSTRUCTOR<br>2000 - CALL CHARLON, POSTOCO CONSTRUCTOR<br>2000 - CALL CHA 1 FREEFEREEFERENT<br>1FOR OF OEOLOGING 1991 1<br>1001074FE1E5604070F<br>COOOLOFERENTEDERING 1380 CALL DWR (104, 100000 00001)<br>1990 DALL DHR (112, 11842093020044F41)<br>1990 DALL DHR(123, 18006030100006031)<br>1980 DALL DHR(121, 19806030100000001)<br>1980 DALL DHR(122, 19555550000000001)<br>1980 DALL DHR(122, 19555550000000001)<br>1980 DALL DHR(123, 19555 시나 -<br>140 QATA 1.0.96,2,0,99,2,7,90,2,3,97,3,<br>100,2,6,97,3,6,101,3,0,102,3,7,101<br>150 FESTONE 1460 I<br>- AFFIDIAGE POLLES 7757 RU-0<br>790 CAL: SEARS-150, 450, 0)<br>730 CAL: SEARS-150, 450, 0)<br>730 CAL: REVAS (5, 500, 7)<br>770 CAL: REVIO, 50, 00, 7)<br>770 CAL: REVIO, 50, 100, 100-5 TMER (7 F01-10<br>780 MU-01-1<br>770 MU-01-1<br>770 MU-01-1 1790 Mir-Miti<br>1800 IF Nu-RN OR MUSIS THEN 1710<br>1800 IF Nu-RN OR MUSIS THEN 1710<br>1888 IROL COINC(#1,#3,20,WV):: IF WA--1<br>1889 IROL COINC(#1,#3,20,WV):: IF WA--1<br>1889 IROL

\*\*\*(\* 1990)<br>1830 CALL COINC(\*), 44, 15, 89<br>1850 CALL COINC(\*), 44, 15, 89<br>1850 DALL COINC(#2, 175, 175, 20, 86)<br>1860 PGEI-175

1870 F052-165<br>1880 IF RE=-1 THEN 2110<br>1890 CALL COINC(\*3,170,110,20,TR)

1900 FRID-110<br>
1910 FRID-110<br>
1910 FRID-120<br>
1910 FRID-120<br>
1910 FRID-120<br>
1910 FRID-120<br>
1920 FRID-120<br>
1920 FRID-120<br>
1920 BAL BRUP/RID-1210<br>
1920 BAL BRUP/RID-1210<br>
2020 BAD BRUP/RID-1210<br>
2020 BAD BRUP/RID-1210<br>
2020 .<br>1. DERY ACENDIC 2080<br>41.0.42511 PATTERN(#1,1281): CALL HOTION(<br>41.0.42511 0070 1770<br>41.0.2511 0070 1770<br>4110 CALL PALEPRITE(4LL): CALL HADNIFY(<br>2110 CALL BELSPRITE(4LL): CALL HADNIFY( 3)<br>2120 CALL SOUND(900,-7,0)<br>2130 CALL SPRITC(+5,124,15,160,POS1)<br>2140 CALL SPRITC(+6,136,11,160,POS2,0,-1 0180 MML 57918 (1961-1961)<br>2150 FOR 1-1 TO 30<br>2150 FOR 1-1 TO 30<br>2170 AELL 50004150,1780,01<br>2170 AELT 1<br>2200 CALL MUGAUSTRIFICAL)<br>2200 CALL MULATIE (1911-2010 ELEC 1870<br>2220 F CAME 1879 2200 ELEC 1870<br>2220 F CAME 1879 2200 2780 - 1411 - 1412 - 1422 - 1422 - 1422 - 1422 - 1422 - 1422 - 1422 - 1422 - 1422 - 1422 - 1422 - 1422 - 1422 - 1422 - 1422 - 1422 - 1422 - 1422 - 1422 - 1422 - 1422 - 1422 - 1422 - 1422 - 1422 - 1422 - 1422 - 1422 - 1422 FI MEXI (<br>2370 GALL SCROCNI2)<br>2390 GALL DRUGHISTRIALI)<br>2390 GALL DRUGHISTRIALI), GALL P 3)<br>2400 FOR 5-1 TO 16<br>2410 A-INT(AND+40)=1<br>24-5:<br>-A-5: -8+30<br>2430 NGXT S<br>2440 DISPLAY AT(12,1): "VOUS CTES EN<br>DE FOUSSINS": "---------<br>450 FOR 1-1 TO 1000<br>460 NEXT I

AN VOLE UN DEUF<br>NU PLAT VOLE UN

 $AU$   $PLA$ 

**ESA OVA** 

 $\sqrt{a}$ V

 $\tilde{U}$ 

 $\mathfrak{g}$  $\lambda$ 

**FX 702 P**  $\left(\begin{array}{cc} \frac{1}{2} & \frac{1}{2} & \frac{1}{2} \\ \frac{1}{2} & \frac{1}{2} & \frac{1}{2} \\ \frac{1}{2} & \frac{1}{2} & \frac{1}{2} \end{array}\right)$ 

 $\cdot$   $\prime$ 

 $\alpha$ 

on tattellines in memorie, lapez le programme en OEFM. In europe de la contrat de la programme en OEFM. In europe de la Contrat de la Contrat de la Contrat de la Contrat de la Contrat de la Contrat de la Contrat de la Con

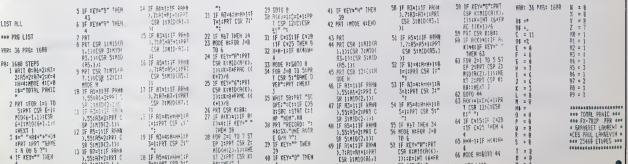

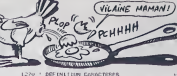

**TI99 BASIC ETENDU** 

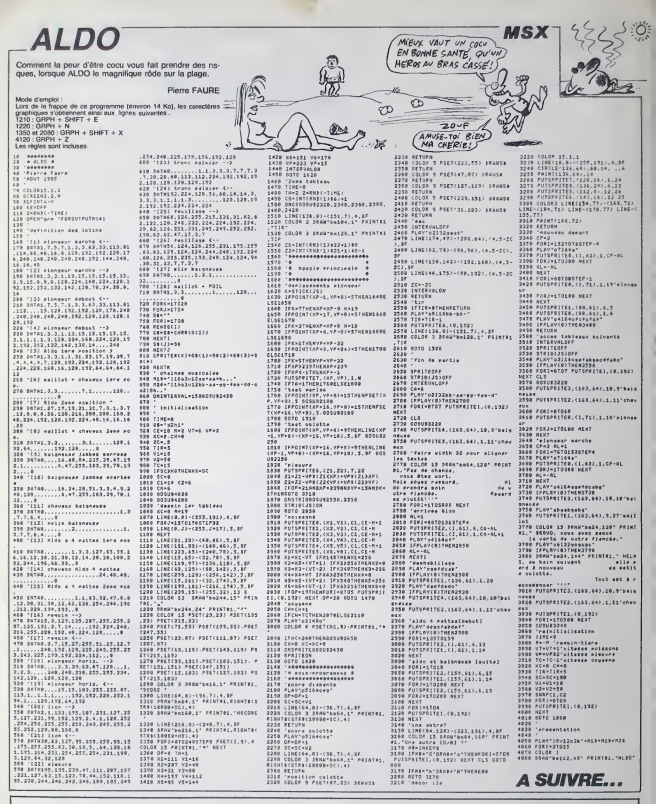

### HEBDOGICIEL 160 rue Legendre 75017 PARIS.

VOUS POUVEZ VOUS ABONNER AU TARIF PREFERENTIEL DE 420 FRANCS POUR 52 NUMEROS AU LIEU DE 52 X 10 = 520<br>FRANCS, ABONNEMENT POUR 6 MOIS: 220 FRANCS, Pour l'étranger:+ 80 f, pour 6 MOIS.<br>+ 40 F, pour 6 MOIS.

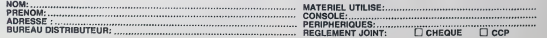

# **METEOR**

Faites un carton se qui menacent votre alle, à l'aide de vos lesers ultra-puissants.

#### David CROSSON

se o empror<br>Mezea volve viseur à l'aide des quatre fièches de drection et tres<br>:les touches 1, 2 et 3 correspondant aux lasers

-85F-81F-636<br>470 SYMOL 222-610-635-63F-67F-67E 0 PESTORE 878<br>| DINTR 7:21:6.23.0.22.9.22.9.23.<br>| 21:13:21:29:23.39.21:36:21<br>| 2001| Look:<br>| DRIA 7:21:10:23.14:21:25.23.31<br>| DRIA 7:21:10:23.14:21:25.23.31 1380 v2(o)×cb'o)×ro)<br>1390 PETURK<br>\*ano REM \_g.r. d'≠ffichaie de mete \*\*\*3 \*\*\*\*\*3 60508 1829<br>1818 FETURY<br>1828 FEM s.r. de testas 1618<br>499 SYMBOL 234169.10-329-810-810<br>499 SYMBOL 235169.1291870.8301820.<br>526 SYMBOL 238.689.455.589-655.129 te<br>030 60930 2105 1<br>40 FOR bowcle≖1 TO ds<br>50 IF il≫[HT v(bowcle )<br>2⊬IMT((414-v(bowcle ) 0<br>159-10-124-120-120-120 FOR 181 TO 5<br>AAR220 GORUS 1120<br>NEXT<br>ORTS 6,22,9,21,10, \*891018 1862 18726 1883<br>| 1. 18618 1910 2010 1984 \*\*<br>| 60518 1910 2010 1984<br>| 10 11:01:11:11:11:0010 1910<br>| 10 11:01:11 841<br>1801 - 161 : 80 : 841 : 43E : 84 : 810 : 8<br>1801 - 162 : 88 : 41 : 43E : 84 : 86 : 84 08 100 1018 12:30 13:30 13:30 13:30 13:30 13:30 13:30 13:30 13:30 13:30 13:30 13:30 13:30 13:30 13:30 13:30 13:30 13:30 13:30 13:30 13:30 13:30 13:30 13:30 13:30 13:30 13:30 13:30 13:30 13:30 13:30 13:30 13:30 13:30 13:30 -159 9-20 hrite orang)<br>HOEE 1<br>DURDER 0 114 Hun 111 1-6 1N 12(a)),<br>1400 186207<br>1490 RETURN 19. 3.2<br>SYNSUL RF (BP 32)<br>SYNSUL 200.155.31  $\begin{split} &\frac{1}{2} \mathbf{F}(\mathbf{B}(\mathbf{0},\mathbf{1},\mathbf{2},\mathbf{3},\mathbf{3},\mathbf{4},\mathbf{5},\mathbf{5},\mathbf{5},\mathbf{6},\mathbf{6},\mathbf{7},\mathbf{8},\mathbf{7},\mathbf{8},\mathbf{8},\mathbf{8},\mathbf{8},\mathbf{8},\mathbf{8},\mathbf{8},\mathbf{8},\mathbf{8},\mathbf{8},\mathbf{8},\mathbf{8},\mathbf{8},\mathbf{8},\mathbf{8},\mathbf{8},\mathbf{8},\mathbf{8},\mathbf$  $\begin{tabular}{l|c|c|c|c} \hline 1189 & \mbox{P14-98-14} & 5274 & 1284 & 1284 & 1284 & 1284 & 1284 & 1284 & 1284 & 1284 & 1284 & 1284 & 1284 & 1284 & 1284 & 1284 & 1284 & 1284 & 1284 & 1284 & 1284 & 1284 & 1284 & 1284 & 1284 & 1284 & 1284 & 1284 & 1284 & 1284 & 1284 &$ 1500 RBM s.r. de definition du bet<br>des meteors<br>6-1300 RMTA 22,95-112-120.1944-162.0.17<br>6-192.200.224.220.400.406.416.422.440.<br>464.400.496.912.624<br>1500 PBM<br>1500 PBM 16.000 RBM but(1) HES<br>1540 PBM 16.000 RBM but(1) HES<br>1540 ая<br>2013 г. в 2.415 г. Украинск 4 | 1980 | 204 | 10 | 100 | 200 | 200 | 200 | 200 | 200 | 200 | 200 | 200 | 200 | 200 | 200 | 200 | 200 | 200 <br>| 1554 | 1586 | 200 | 200 | 200 | 200 | 200 | 200 | 200 | 200 | 200 | 200 | 200 | 200 | 200 | 200 | 200 | 200 -HEXT<br>40 DATA 12.21.20.23<br>50 FOP 1=1 TO 2 +4=222 GOSU6 112 w Mexi<br>1868 8418 12,29,29,22<br>1870 700 1∞1 TO 2 a+≈2c4 0<br>| MEXI ыл<br>1550 тлудпт ф1⇒ф h1⇒h<br>1560 IF INKEY(0)<>-1 MHD h)5 тмрн<br>1+h−1 ELSE IF INKEY(2×()−1 MHD h(1 \$3900 206.00 ;<br>1950). 42.677.266.266.266.266.266 THEN RANGEL<br>570 IF INVEY(0)()-1 NHD 9)1 THEN<br>=9-1 ELSE IF INVEY(1)()-1 NHD 9(3 XT<br>- a=7 b=29 a==251-GOSUN 1150 a=<br>-19 GOSU0 1150<br>->10 b=29 a==217 GOSUN 1150 a<br>-≈12 GOSUN 1150<br>->170 1160<br>-0170 1160 89<br>1780L 207-651-605-65<br>658-638 |<br>|802 30.675.106.600.1 : 638<br>Մ. 200 - 110 - 110 - 110 - 110 - 120<br>1430 **DOL: 37.17E.166.6AA.144** -1 65% IP (PRETCIX)-1 880 93<br>81 9-91-9 860 6146 THÊN RETURN<br>8 10:91F 91.61 PRINT 5/6/41.048 -<br>18 PEN 3 LOCATE 39-1 PR<br>18 FE viewe TWEN 1988 F 08.1890<br>NYGHPRO22.HCHHH I \ 1 1500 LUDHU: 9: HI FRIDA LAMIN (1981)<br>1600 PDCE 18700: A PDCE 18791: 9: CHL<br>1. 18690 era=PSEKC69900<br>1620 PDF 2: LODHU: era=22<br>1620 PDF 2: LODHU: 9: h PRINT bomB C<br>1630 PETURH<br>1630 - 1. B d'affachade des cables:<br>1630 - 1. B 160<br>JB PEN 2 LOCATE JJB PRI SYMBOL 2 22 = CHRAC 9)<br>| PRINT Raffe,<br>| PRINT Radio 610, 30, 9 CLC 2<br>| PRINT Radio 200 : 1, 24 FRINT ROMANS<br>| LOCATE 36, 24 FRINT ROMANS|<br>| RECONDINGERS 202 7, OPS(as),<br>138 FEII 3 LOCATE a.b PRINT CH 35<br>1951 - 200 - 210 - 210 - 211 - 212 -9,31<br>290 \$PEKO INK 2,2 INK 0,0,26<br>236,0 INK 2,24,2-INK 1,26,6<br>200 FOR 11=1 TO 3700 HEXT IN<br>INCOFF LOCATE 1,3 PEN 2 (019)<br>TACOFF LOCATE 1,3 PEN 2 (019) 0.4MM<br>SYMBOL 213,4AA,455,4A,45,4A,45<br>ALLSS 3)CHP#(202),<br>TE 36,24 PEN 1 PPINT tone<br>:CHR#(201),<br>3 LOCATE 36,24 PPINT CHP# TROPF UNITS<br>
RENG PRINT<br>
T. D. D. PRINT<br>
T. D. D. PRINT<br>
TRUTE .<br>
TRUTE .<br>
2830 FRINT .<br>
VOUS MATZ 3 max)<br>1870 1F fir1∞1 MAD fir2∞1 MAD fir3<br>\*1 OR IMKEY(9)∞−1 THEN RETURN<br>1600 PEM 2<br>1670 IF fir1∞0 THEN x∞160 GOTO 171 1209 (UNITE 2011)<br>PIRL 2 11.05.971E 36.24 PRINT CHRB-<br>PIRL 2 1.05.97E 38.23 PRINT CHAN<br>DIPM 2001/UPM 2041) .<br>2011 - 215 - 255 - 244 - 24 - 24 - 24 - 25 - 597801, 215-555-586-58-58-58-59<br>55.188<br>- 57851, 216-588-555-58-68-69-6 1 POP 4 (2007) 1978 (2007)<br>1 POP 4 (2007) 1978 (2007) PRINT CHRIST (2007)<br>1 PSIN 2 LOCATE (2007) PRINT CHRIST (2007)<br>1 PSIN 2 LOCATE (2007) PRINT CHRIST<br>1 PSIN 2 LOCATE (30.23-PRINT CHPH)<br>1 PSIN 2 LOCATE (30.23-PRINT CHPH) .<br>698 SF F1+2×0 THEN >>161/G0T0 171 -520<br>(1901. 217, 68, 69, 68, 629 2000<br>1978 - Maria Barristo, american estadounidense (n. 1983)<br>1978 - Francisco Antonio, antigas (n. 1981)<br>1978 - Francisco Antonio, antigas (n. 1981)<br>1978 - Francisco Antonio, antigas (n. 1981)<br>1978 - Francisco Antonio, an ia<br>Annan ann an an ann ann ann a ua const. 9<br>9/1900. 219.61.62.64.689.650.66<br>91.600 2, 498<br>SYMBOL, 229, 62, 51, 659, 649, 659<br>33, 654 19 : 854<br>Frintol, 221 : 810 : 810 : 854 : 854 : 876<br>: 877 : 866 1917)<br>1951 - LLOCATE - 19123 PRENT CHAM<br>104PM 235 XHPM 236 XHRM 235 XHR 6<br>222.155.18R.144.1A6.15E (3),<br>PDI 2 LOCATE 19,22 PRINT CHPB:<br>CHRN:208JOHN:204), ESPACE POUR .0000<br>2000 MAILE 1AREY(47)-1-W10<br>2000 GOTO 11R<br>2100 REM s.P Pour vider les  $rac{65}{10}$ 149.190<br>SYMBOL 223.6RR.644.100.150.1RR | RETURN<br>| SETURN<br>| THOOFF PRINT toff#.-1F D® ENY<br>|->| RHO Figle!| THEN furi⊓@ MOY<br>|-6| OSPW Pxisi3-0.400-Pxisi6.1<br>| I=1 TO 70-MEXI MOY| 30.64-000<br>|115+0.400-Pxisi6.0\_LOCRE Pxi<br>|115+0.400-Pxisi6.0\_LOCRE Pxi<br>|215+0.400-Px 9020030108402043<br>|11||100812||19||22||19||19||19||19|<br>|10||23||20||20||20||23||29||19||10||19|<br>|10||20||20||20||20||20||10|<br>|10||22||19||11||10||10||10||22||3||20|<br>|10||22||19||11||10||10||22||3|| 90<br>MBCN. 224.դյ.դ2.դ5.դուդյ1.դ2։ 2109 REN s.r Four Vider les 4<br>2009 REN 102-0113-012-02184<br>2123 REN 8000-135-0116-01181<br>2123 REN 800-012-0111100-01181<br>2007 COLLECT LES<br>2120 0-01<br>2200-0-011-02008-1300<br>2120 0-011-02008-1300<br>2120 0-011-02008-1300 5,889<br>SYMBOL 225,80,61,82,65,89,611 55<br>1980a - 236. I.A. I.A. II.A. II.A. II.A. IV.A #6.568<br>SYMBOL 227.655.699.641.692.641<br>51950L 220.600.695.662.641.692<br>5.699.655<br>5.699.655 RIMT toff#,<br>0P 1=10 TO 100 STEP 10<br>PIGIN 160.32 PLOT 92#COS(1=10<br>SIN(1=10),3+0RAW 92#COS(1),92 006 314-89-0994 PORTUGAL<br>6-1-FOR 1=1 TO 79-1621<br>6-1-FOR 1=1 TO 79-1621<br>6-094 Po2215=0-400-992<br>00900 1028<br>0096 C24-64 DESM POTES<br>0-1 FOR 1=1 TO 79-1612<br>6-1 FOR 1=1 TO 79-1612<br>6-1 FOR 1=1 TO 79-1612<br>6-1 FOR 1=1 TO 79-1612 neteor<br>1310 : Kolmikitchabzdell : v (o)x346<br>1320 : Kolmikatchatchabzdell : 20 55<br>237.10.10.119.130.130.1 )<br>MGIN 444,32 PLOT SRUCOS(1-10<br>MHK1-10)-DRAW 98KCOS(1).98KS SYMBOL 238, LSS, LPR, L41, LH2, L41 8<br>1338 vCo≫1HT(RNG4108+68~d1f∓4<br>1348 carCo≫1HT(RND∓6+232) 682-141-182<br>59 SYMBOL 231-699-655-687-641-680<br>68 SYMBOL 232-610-670-6FF-6FF-6FF carto HINTORO<br>| acto Histo (-yto)<br>| cbi o (Hrto (-xto) х!<br>М.: LOCATE 35.22 PRINT СНРИ<br>LOCATE 35.23 PRINT СНРИ 286 SECONES!  $\begin{array}{c} \n\begin{array}{c}\n\mathbf{1} \\
\mathbf{1} \\
\mathbf{1}\n\end{array}\n\end{array}$ TR.  $\mathcal{P}^{\mathcal{P}}_{\mathcal{O}Z}$  $\frac{Box'3'A}{3'A}$ 'ADOUTE ? ΩG 2511013 حد hann

# **IOMSON TO7. TO70, MO5**

#### uite de la page 8

The Counterministry of Personal Line<br>
The Counterministry of the Counter of The Counter of the Section<br>
of the Countermal Line Counter of the Counter of the Counter<br>
Section Programme to Line 199 a la

scus programme ve se<br>1990: PRIMTTLes variebles "GHIJ" sont les<br>1990: PRIMTTLes variebles "GHIJ" sont le<br>10 varieble "KK" wat le nombr<br>4 de muille -s du tableau":nd=1bHUT4(1);

, 8, 18<br>| PEN|| ///// | 2nd|| Ta8LEau|| /////<br>| 0.8Ta15, 18, 6, 18, 5, 7, 5, 28, 6, 17, 18, 17<br>|8, 27, 7, 38, 15, 28, 15, 35, 15, 36, 15, 8, 11,<br>|9, 36, 11, 9, 8, 8, 8, 7<br>|9, 36, 14, 9, 8, 8, 8, 7

 $11, 0, 11, 0, 15, 9, 19,$ <br>4, 0, 20, 13, 20, 27, 20

1 2222 - 7000 - 7000 - 7222 - 7323 - 7434 - 7536 - 7546 - 7547 - 7547 - 755 - 756 - 757 - 758 - 759 - 759 - 7<br>5, 4, 5, 7, 5, 7, 6, 10, 26, 7, 74, 7, 72, 12, 14, 70,<br>27, 17, 28, 9, 10, 10, 26, 10, 28, 10, 28, 9, 26, 9, 7<br>14

 $\begin{array}{l} 2310 & 2111 & .7777 & .1948 \\ 2310 & 0.87484 & .17744.957 \\ 117413 & .171413 & .172413 \\ 9, 2214 & .222413 & .172413 \\ 9, 2314 & .162413 & .172413 \\ 2314 & .172413 & .172413 & .17241 \\ 2324 & 0.67441 & .172413 & .17241 \\ 2324 & .172413 & .172413 & .17241 \\$ 

8, 278, 8, 9, 9, 11<br>| 06|| 7: 7: 7: 8, 10, 12, 12, 12, 12, 12, 12, 12<br>| 06|| 7: 8, 13, 16, 12, 12, 12, 12, 12, 12<br>|1, 12, 12, 12, 13, 27, 13, 27, 13, 14, 15, 12, 12<br>|1, 12, 12, 12, 13, 27, 13, 27, 13, 28, 13, 13, 13, 13, 1

2, 34, 16, 2, 22, 12, 2, 26, 12, 1<br>2, 29, 15, 2, 4, 9, 8, 19

 $\begin{smallmatrix} 2.7777 & 14046 & 7.031, 1610 & 7771 & 771 & 1172 \\ 13.6 & 7.6 & 18.6 & 12.5 & 6.6 & 15.1 & 10.7 & 1172 \\ 15.15 & 211 & 151 & 10.6 & 15.1 & 10.7 & 10.7 & 10.7 & 10.7 \\ 16.15 & 211 & 10.7 & 10.7 & 10.7 & 10.7 & 10.7 & 10.7 & 10.7 \\ 17.25 & 11 & 301 &$ 

 $\begin{array}{l} \textbf{1466} \textbf{868} \textbf{1777} \textbf{1888} \textbf{1888} \textbf{1987} \textbf{1988} \textbf{1988} \textbf{1988} \textbf{1988} \textbf{1988} \textbf{1988} \textbf{1988} \textbf{1988} \textbf{1988} \textbf{1988} \textbf{1988} \textbf{1988} \textbf{1988} \textbf{1988} \textbf{1988} \textbf{1988} \textbf{1988} \textbf{198$ 

2,21,19,2<br>3420 Dafa29,19,2,31,19,2,0,0,0,14<br>3500 HTM ///// ISeas TABLEAU ////

**AMSTRAD** 

LAISSEZ-MOI ATTERRIE<br>(S'IL VOUS PLATT! DE SUIS)<br>< CREVE!

PAS QUESTION!)

WELLY VANTMETTER<br>HORS QUE DE SE<br>EALRE

DEDAMS

k<br>∶988 GOSUB 2108 SOUND 7.9.400

non unter

FOINTS": PEN 3 PRINT PTS: PEN 2<br>2050 IF PTS:RECORD THEN RECORD=PTS<br>2060 PRINT - RECORD ": PEN 3:<br>FRINT RECORD.<br>2070 PEN 1:PRINT "

GA QUOI? STARREGE?

20.07.7.33.7.07.19.3.<br>1.6.0.10.6.0.10.6.0.6<br>1.10.10.2.00.0.0.30.6.

1988 - 2000 - Libas Toff Libar, 2000 - 2000 - 2000 - 2000 - 2000 - 2000 - 2000 - 2000 - 2000 - 2000 - 2000 - 2000 - 2000 - 2000 - 2000 - 2000 - 2000 - 2000 - 2000 - 2000 - 2000 - 2000 - 2000 - 2000 - 2000 - 2000 - 2000 - 2

VOUS FOUVEZ JOURS AVEC

## .... LE LOGICIEL DE LA SEMAINE ..... LE LOGICIEL DE LA SEMAINE .....

## **HIGHWAY ENCOUNTER** de Vortex pour Spectrum et Amstrad

La Mille de Monde (m. 1836)<br> Mille de Monde (m. 1848)<br> Mille de Monde de Monde (m. 1848)<br> Mille de Monde de Monde (m. 1858)<br> Mille de Monde de Monde (m. 1858)<br> Mille de Monde de Monde (m. 1858)<br> Mille de Monde (m. 1858)<br>

Nous pournons taire notre cette - bull<br>devise remontant aux àges pre- - zor<br>histonques - "toujours prèts, lou- - rec

para presents<br>
Alexander Schender II spin-<br>
Mouse venotes Calterder II spin-<br>
Nous venotes calcel and spin-<br>
parallel parameter of the spin-<br>
parallel parameter is calcel and spin-<br>
parallel parameter is calcel and spin-<br>

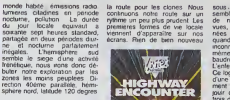

Nous sommes poses sur une gi-gantes<br>gantesque structure dallée, apparemment inulilisee bien que n-goureusement inuive d'aspect.<br>Nous avançons vers I'ouest, Vi- tesse d'exploration, capteurs avancons vers inter I'ouest, Vivides, delecteurs de masse iner-<br>tes. Le paysage vaul le coup<br>d'ors d'obstacles droit de vue sure-<br>levé. A perte de vue s'etendent<br>des lorés multicolores. Detec-<br>pas de ve signalee. Je dégage

viennent d'apparaitre sur nos l'rices<br>écrans Rien de bien nouveau quani

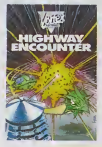

sous le soler ces aliens ressemblent de pres ou de loin a j de nombreuses formes deja AMS<br>vues, répertonèrs ou invento- Davis<br>rizes. Argh ! Elles présentent APP quand mème une particulanté | Erc.A<br>inconnue : mes clones et moi- CAM<br>mèrre explosons comme des | cam baudruches au moindre contact | Fen

L'enter. Ce logiciel. emanant directement | Ludov<br>d'une maison d'édition totale- | FX 72<br>ment inconnue, vous permet de | Lucepour due neal consert dans les puedes<br>partie aslace de programmation :<br>Assault dans de programmation<br>La senontation (quasi nuite sur ORIC<br>Sapothum) mentiesit un eller Manus<br>Magnetinante sur Amstrad<br>Magnetinante sur Amstrad retisindra voire attention pour de † n ss nombreuses heures, pour peu dans<br>que vous aimiez les jeux d'ar- <mark>1073</mark><br>cade subblis (la réflexion se ré- <mark>BN/0</mark> vele indispensable pour franchir certains passages). Un tres bon a man certains passages) Un tres bon a man certains passages (

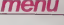

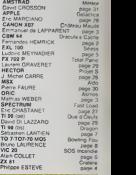

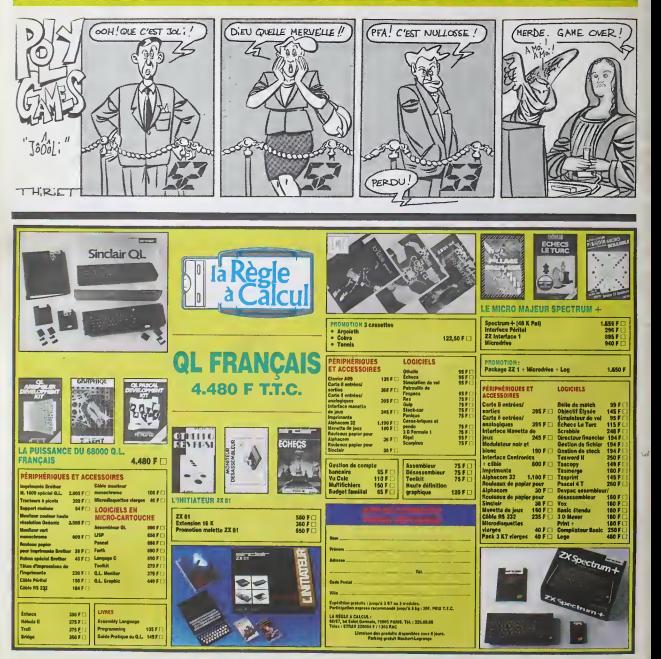